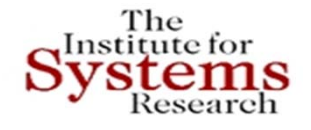

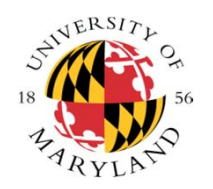

### **Towards a Rigorous Framework for Model-Based Systems Engineering and Applications**

**John S. BarasLockheed Martin Chair in Systems Engineering Institute for Systems Research University of Maryland College Park** *and***Tage Erlander Guest Professor, ACCESS Center, KTH,**  *and***TUM-IAS Hans Fischer Senior Fellow**

> **May 5, 2015 LCCC-ACCESS Workshop Lund, Sweden**

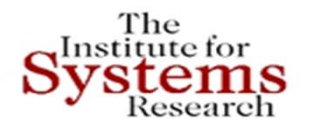

### **Acknowledgments**

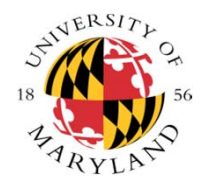

- **Joint work with: Mark Austin, Michael Ball, Jennifer Golbeck, Jeffrey Herrmann, Dana Nau, Shah-An Yang, Ion Matei, Dimitrios Spyropoulos, Brian Wang, Yuchen Zhou, David Daily, Evripidis Paraskevas, Leonard Petnga, Vladimir Ivanov, Shalabh Jain, Iakovos Katsipis, Tao Jiang, Pedram Hovareshti, Kiran Somasundaram, Johnny Ta, George Theodorakopoulos, Peixin Gao**
- **Sponsors: NSF, ARO, ARL, AFOSR, NIST, DARPA, SRC, Lockheed Martin, BAE, Northrop Grumman, Applied Communication Sciences (Telcordia), Hughes Network Systems, Swedish Research Council, KTH, TUM**

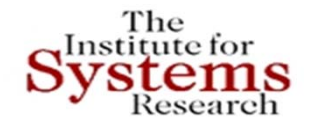

The "Hottest" Job Market Currently

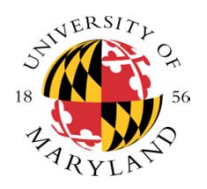

### **"The Nation that has the System Engineers has the Future"**

### **John S. Baras,** *Systems and Signals* **, Vol. 4.2, May 1990**

### From IT abstractions to "hardware" (Baras lecture --- 2003 White Symposium)

**From DNA 'programs' to living organisms**

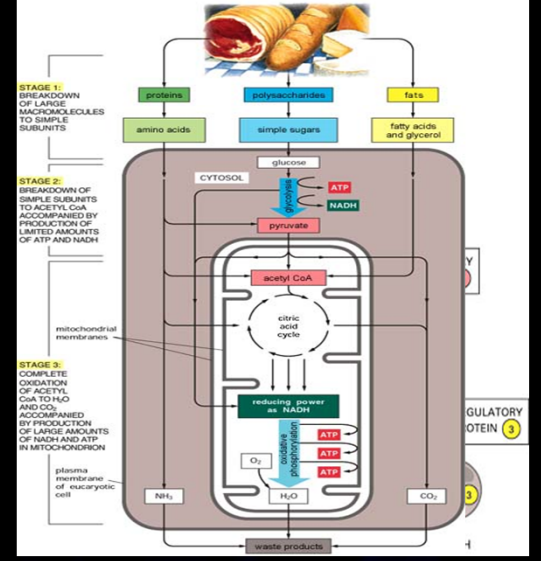

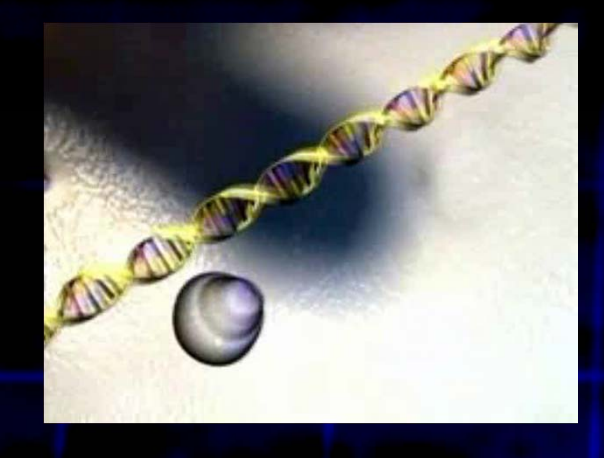

**From CAD schematics to chips**

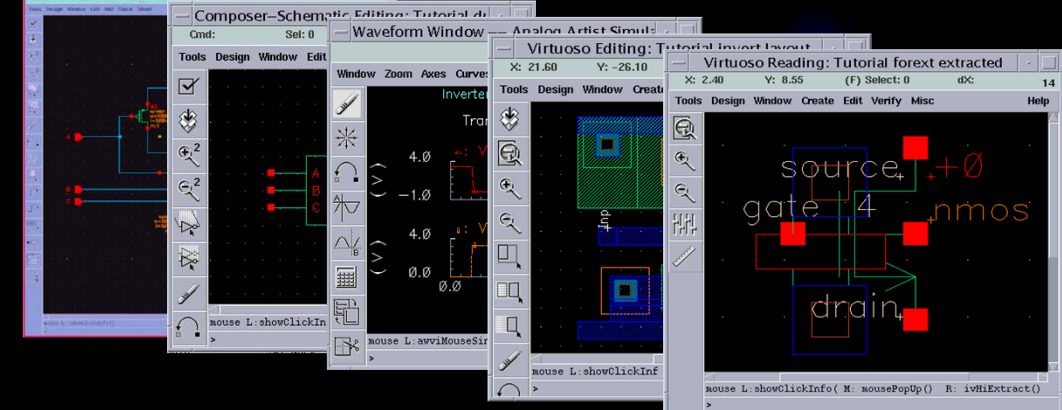

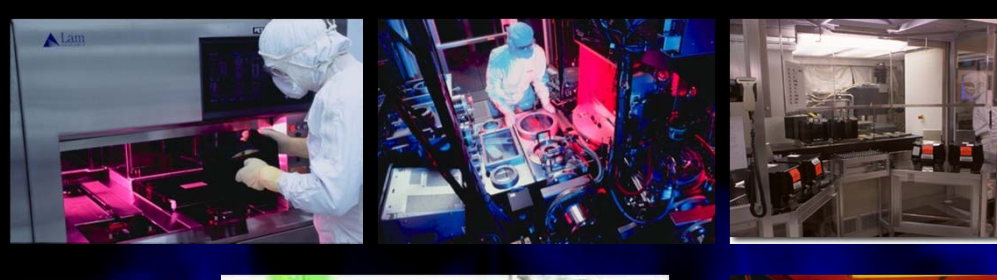

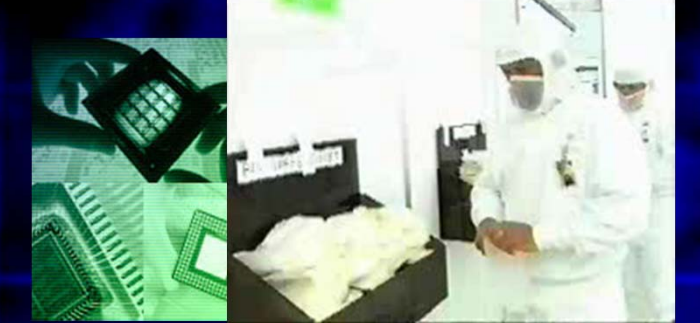

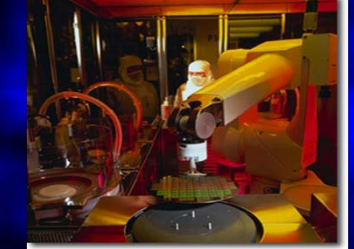

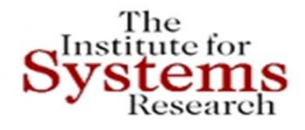

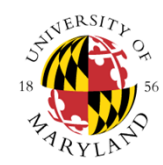

- **Design and manufacturing of Boeing 777 aircraft, and then Boeing 787 aircraft …**
- **Humans become integral part of systems ‐‐** *iPhone***, …**
- **Cyber‐Physical Systems (CPS) …**
- **Social networks over the Web mushroomed …**
- **Economic networks over the Web mushroomed …**
- **Renewable energy, smart grid …**

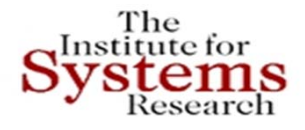

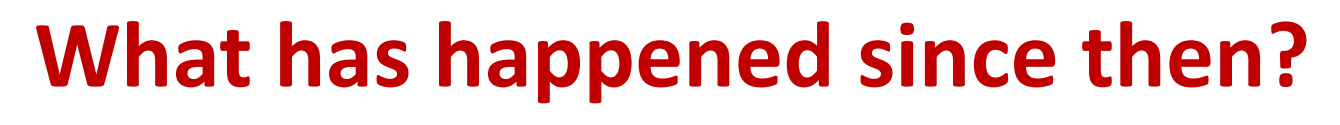

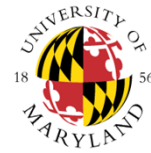

- **Individual human genome generation becomes fast, inexpensive …**
- **Multisensory environmental monitoring spreads…**
- **Autonomous and connected cars designed and tested …**
- **Cloud Computing, "Big Data", …**
- **Health information technology spreads …**
- **"Crowd sourcing" and manufacturing …**

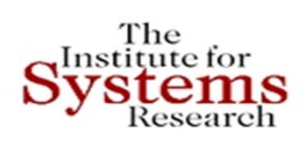

### **Boeing's Seventh Wonder (***IEEE Spectrum, 1995 October***)**

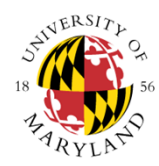

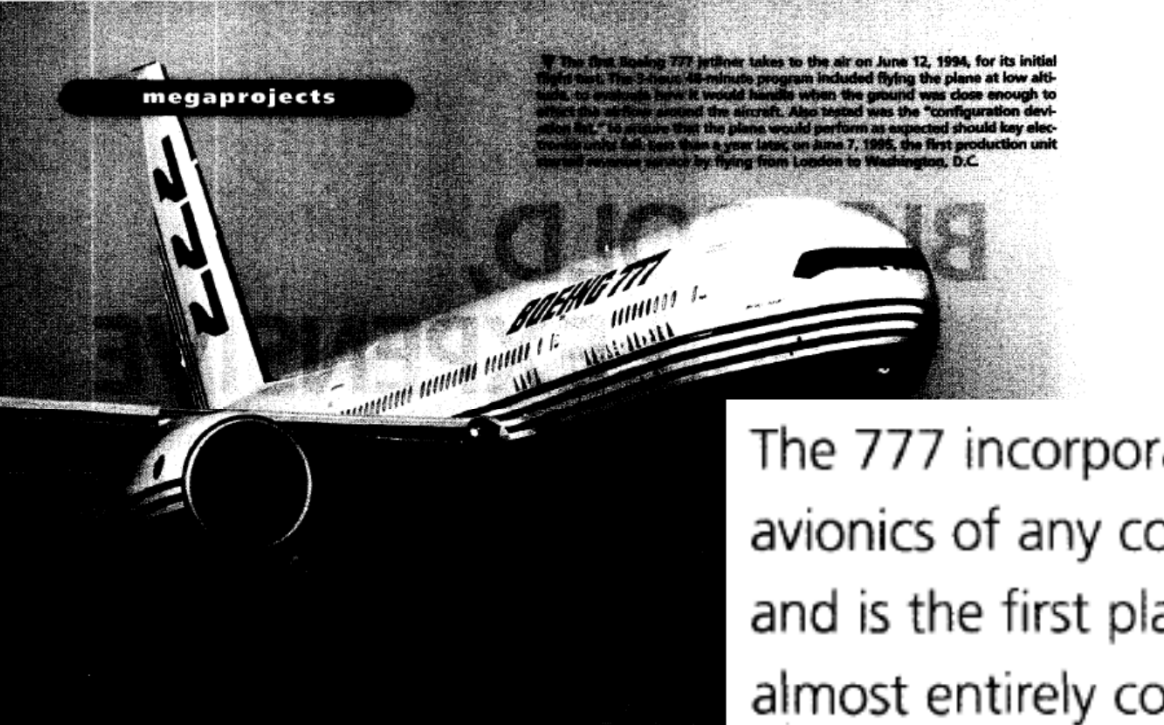

The 777 incorporates the most advanced avionics of any commercial U.S. aircraft and is the first plane of any kind to be almost entirely computer-designed

### **BOEING'S SEVENTH WONDER**

#### Fresh start

The answers are in the new technology used in the 777 itself. and in the design-engineering revolution that stormed through Boeing, based in Everett, Wash., during the creation of its first allnew jetliner since the early 1980s. Advances in electronics and in computer-aided design, manufacture and simu-Guy lation provided the foundation for the new technology. Cont Using these tools and systems to an unprecedented

extent. Boeing was able to start afresh with the 777, changing the way in which the company builds aircraft. The results have been so dramatic that practically every new Boeing flight productfrom the new generation of the venerable 737 family and F-22 air superiority fighter to International Space Station and the proposed X-33 reusable launch vehicle—is adopting some part of the pro-E, gram pioneered by the 777.

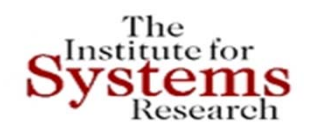

### **BOEING 787: CLEANER, QUIETER, MORE EFFICIENT**

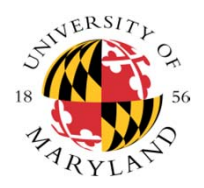

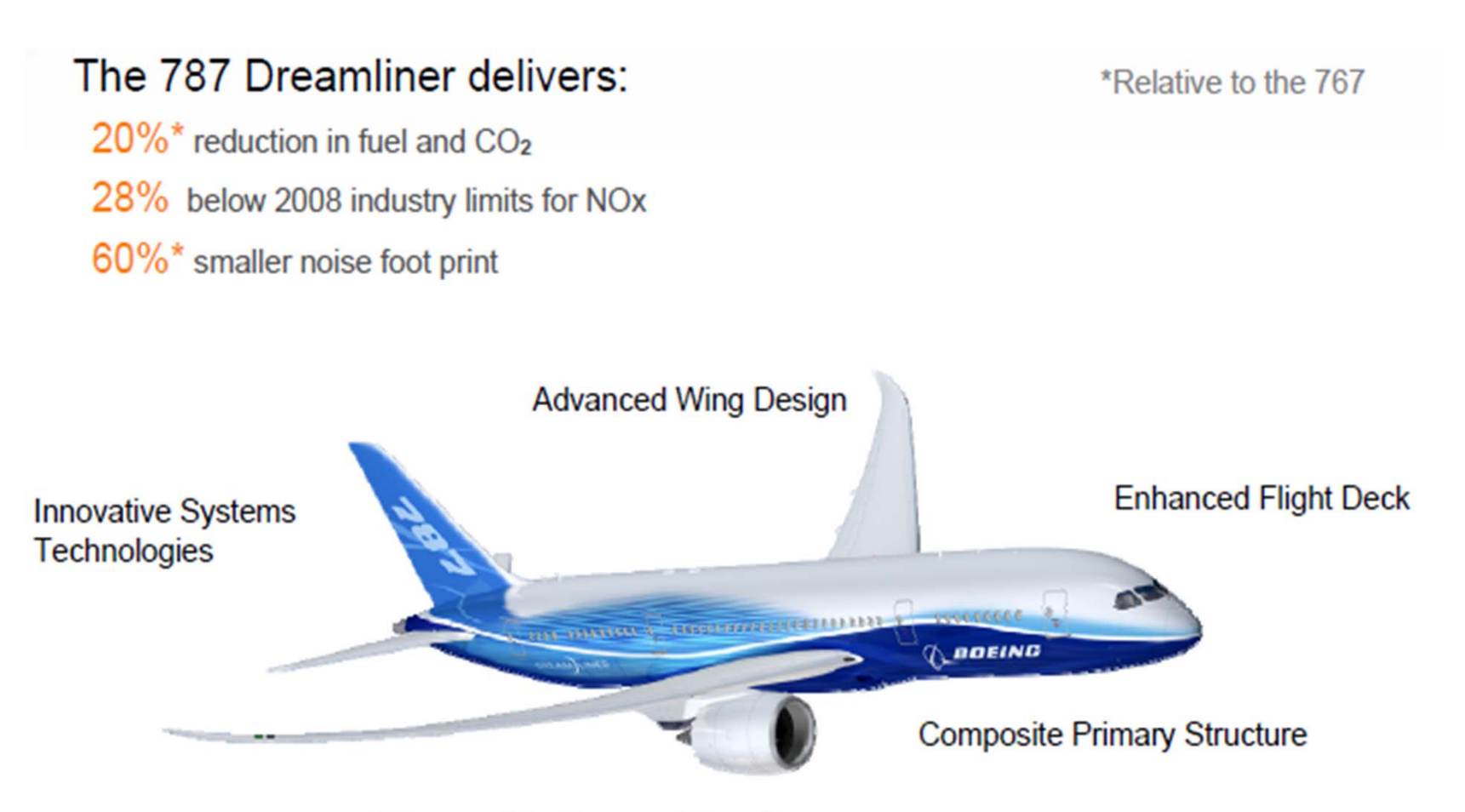

**Advanced Engines and Nacelles** 

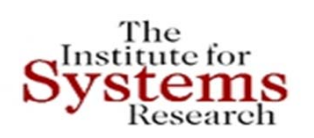

## **iPhone ‐‐ Smartphone**

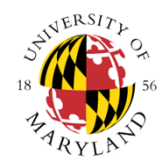

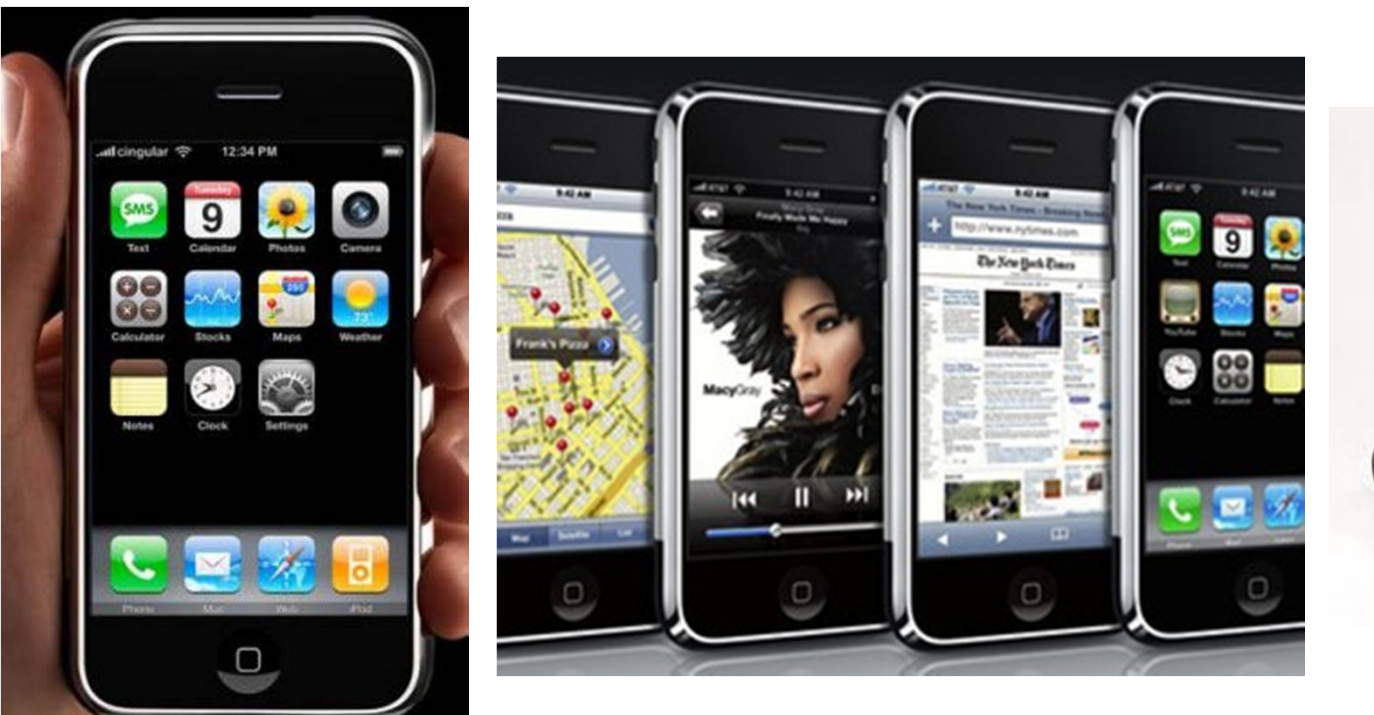

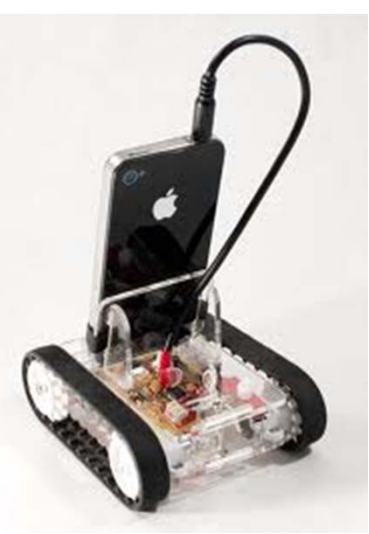

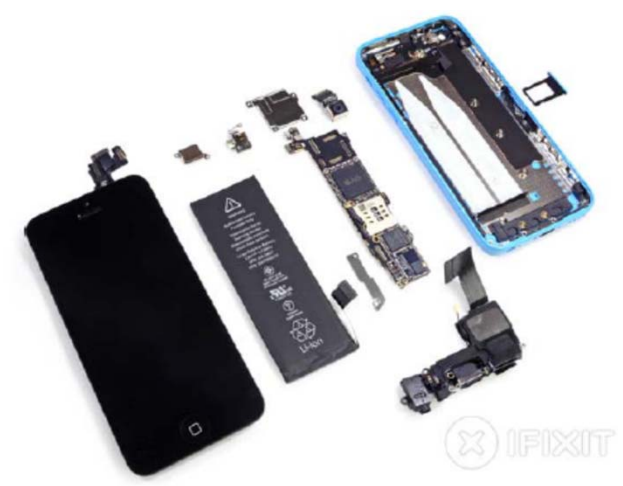

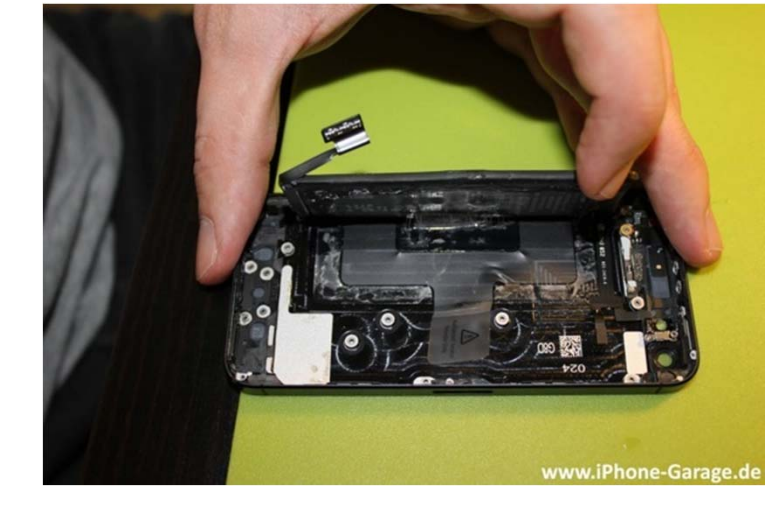

**A remarkably innovative systems integration**

**Attention to the user**

Copyright © John S. Baras 2013

### **The device that can do "everything"**

#### Mobile wallet gains currency

· September 14, 2011 5:56 pm

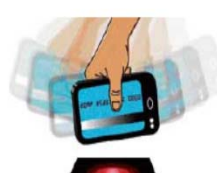

He not usually avoids carrying to fail by his wallet and reason adult a line, though a drumming also automatically adds faithfulness points to his Walgreens' faithfulness card, also stored in his phone, and can assistance him redeem any banking he competence have downloaded from a Internet.

Soon, he will be means to do a same for his favorite sandwich during Subway. McLaughlin, arch rising payments officer during Mastercard, has been one of a initial to try out a Google Wallet mobile compensate complement introduced

by a Internet hulk in May in partnership with Citigroup and Mastercard Worldwide.

#### http://wn.com/Google\_Wallet Google Wallet

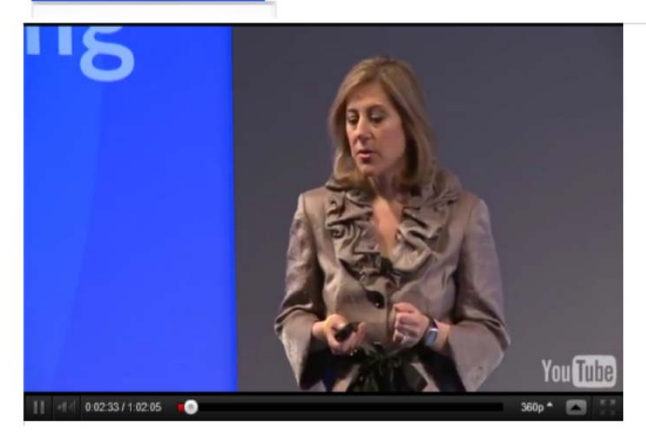

#### **B B C NEWS TECHNOLOGY**

19 May 2011 Last updated at 20:47 ET

#### Mobile wallet offered to UK shoppers

GOOGLE, CITI, MASTERCARD, FIRST DATA AND SPRINT TEAM UP TO MAKE YOUR PHONE YOUR WALLET

Google Wallet will enable consumers to tap, pay and save with their phones

NEW YORK, May 26, 2011 /CNW/ - At an event today, Google, Citi, MasterCard, First Data and Sprint announced and demonstrated Google Wallet, an app that will make your phone your wallet so you can tap, pay and save money and time while you shop. For businesses, Google Wallet is an opportunity to strengthen customer relationships by offering a faster, easier shopping experience with relevant deals, promotions and loyalty rewards.

#### Mobile Wallets: Security and Privacy Questions Raised By **New Google App**

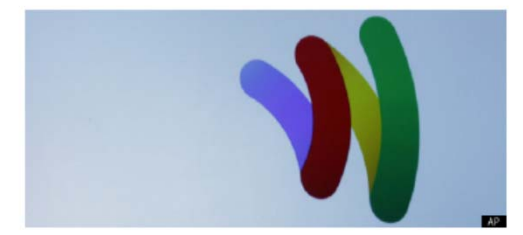

First Posted: 9/20/11 07:32 PM ET Updated: 9/20/11 07:32 PM ET

React

It is billed as the future of commerce: swiping a smartphone at the checkout counter instead of a credit card.

On Monday, Google made its foray into the budding market of mobile payment systems by launching Google Wallet, an app that stores users' credit card information on their phones, allowing them to purchase goods by swiping their phones at stores.

### **Future "Smart" Homes and Cities**

- UI for "Everything"
	- Devices with Computing Capabilities & Interfaces
- Network Communication
	- Devices Connected to Home Network
- Media: Physical to Digital
	- MP3, Netflix, Kindle eBooks, Flickr Photos
- Smart Phones
	- Universal Controller in <sup>a</sup> Smart Home
- Smart Meters & Grids
	- Demand/Response System for "Power Grid"
- Wireless Medical Devices
	- Portable & Wireless for Real‐Time Monitoring

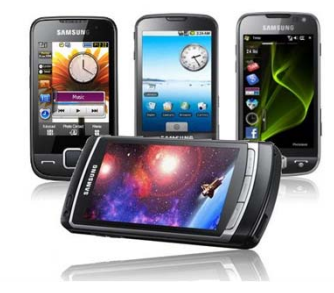

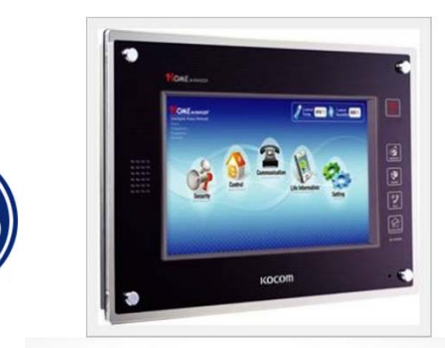

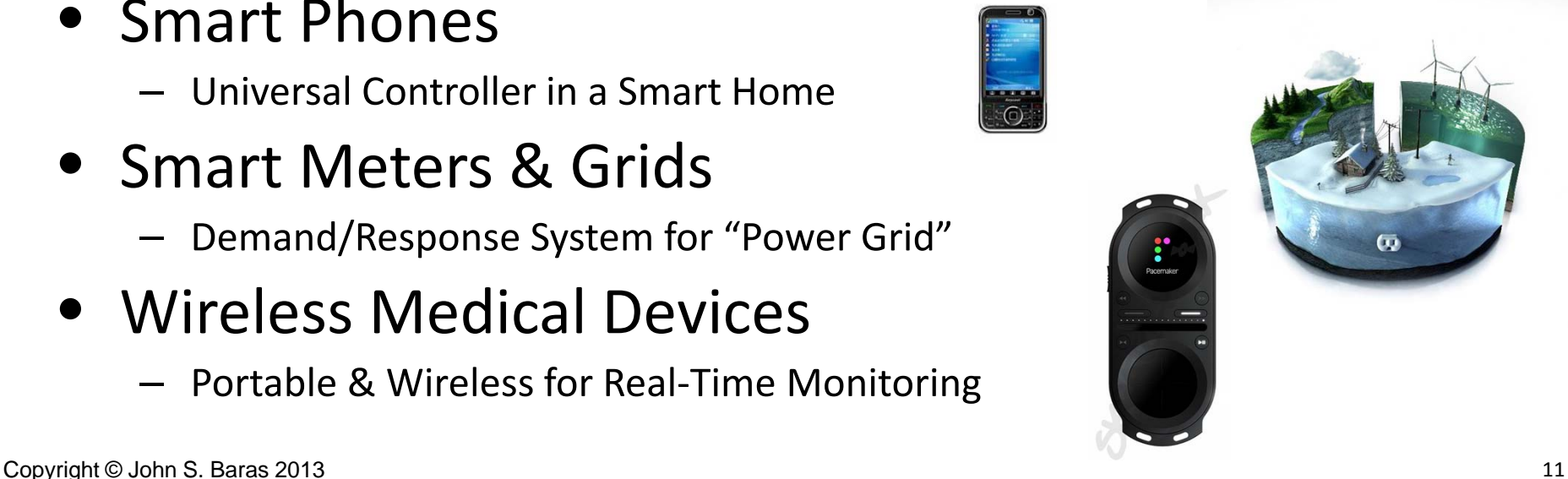

### **Wireless and Networked Embedded Systems: Ubiquitous Presence**

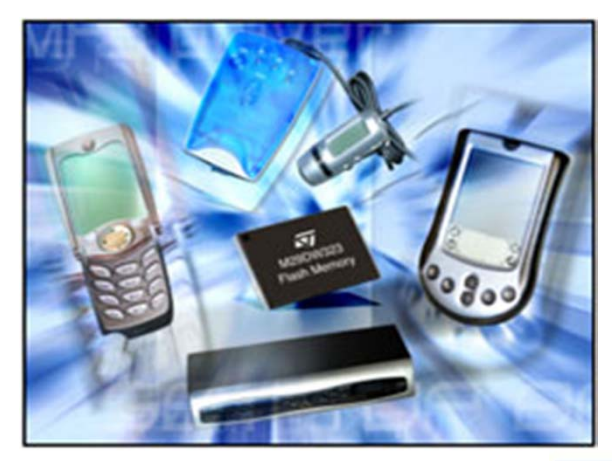

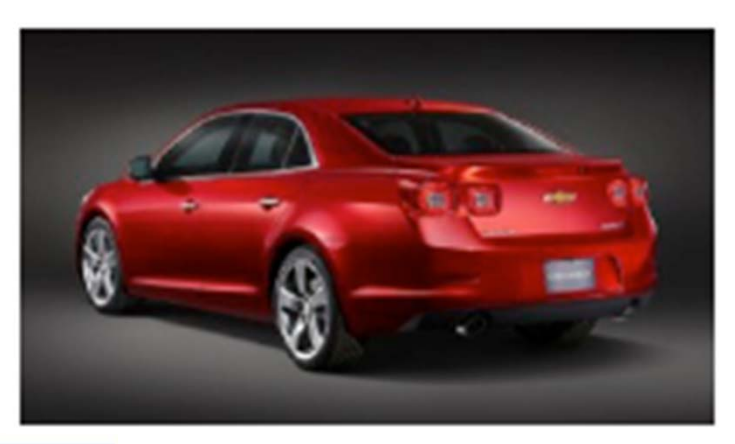

CardioNet: Cardiac Monitoring Service --Enabled by QUALCOMM's Wireless Network Management Services

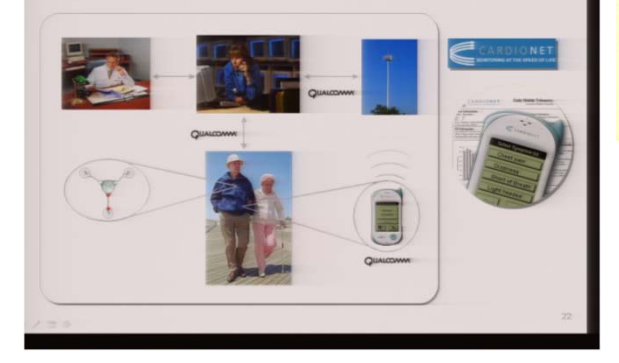

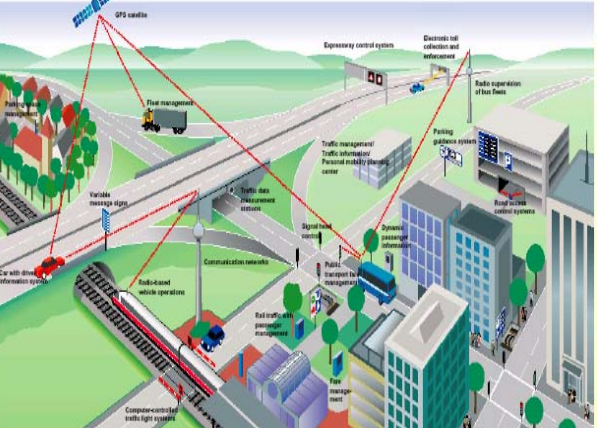

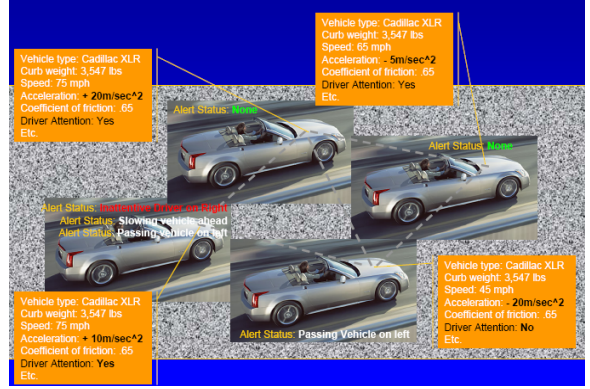

### **A Network Immersed World**

A complex collection of sensors, controllers, compute nodes, and actuators that work together to improve our daily lives

- From very small: Ubiquitous, Pervasive, Disappearing, Perceptive, Ambient
- To very large: Always Connectable, Reliable, Scalable, Adaptive, Flexible
- **Emerging Service Models** 
	- **Building energy management**
	- Automotive safety and control
	- Management of metropolitan traffic flows
	- Distributed health monitoring
	- Smart Grid

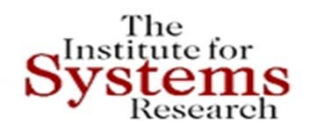

### **CYBER‐PHYSICAL SYSTEMS**

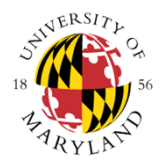

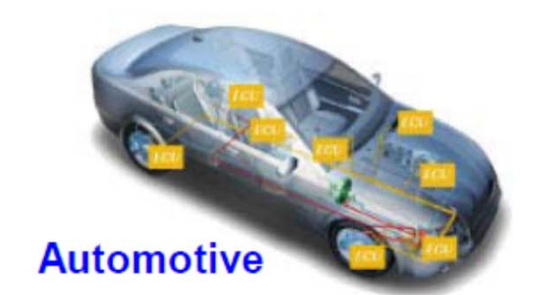

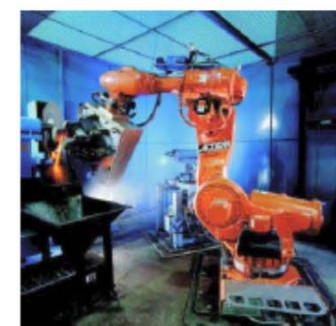

**Industrial** automation

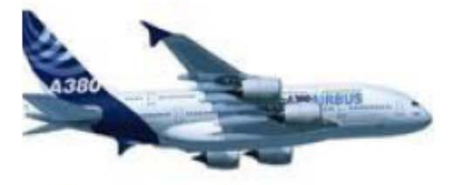

**Aeronautics** 

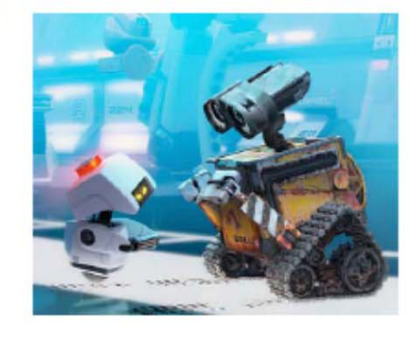

**Robotics** 

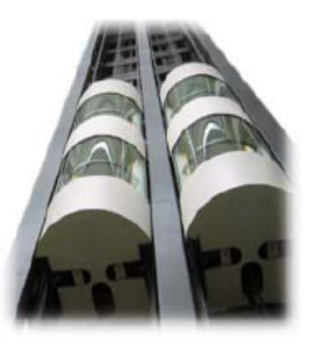

**Elevators** 

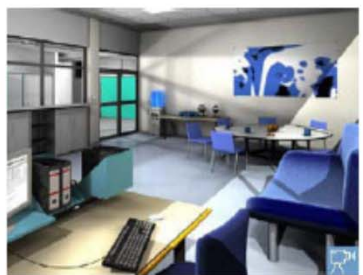

**Building** automation

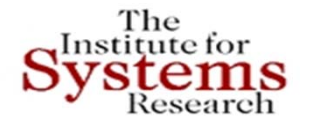

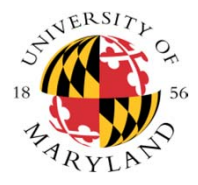

**Our research identified the following fundamental challenges for the modeling, design, synthesis and manufacturing of CPS:**

- · Framework for developing cross-domain **integrated modeling hubs** for complex systems;
- · Framework for linking these integrated modeling hubs with tradeoff analysis methods and tools for **design space exploration**;
- · Framework of linking these integrated synthesis environments with **databases of modular component and process** (manufacturing) models, backwards compatible with legacy systems;
- · Framework for translating textual requirements to mathematical representations as constraints, rules, metrics involving both logical and numerical variables, **allocation of specifications** to components, to enable automatic **traceability** and **verification**.

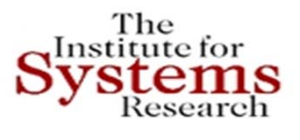

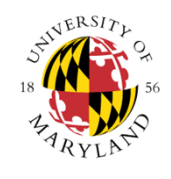

### **Model Integration Challenge: Physics**

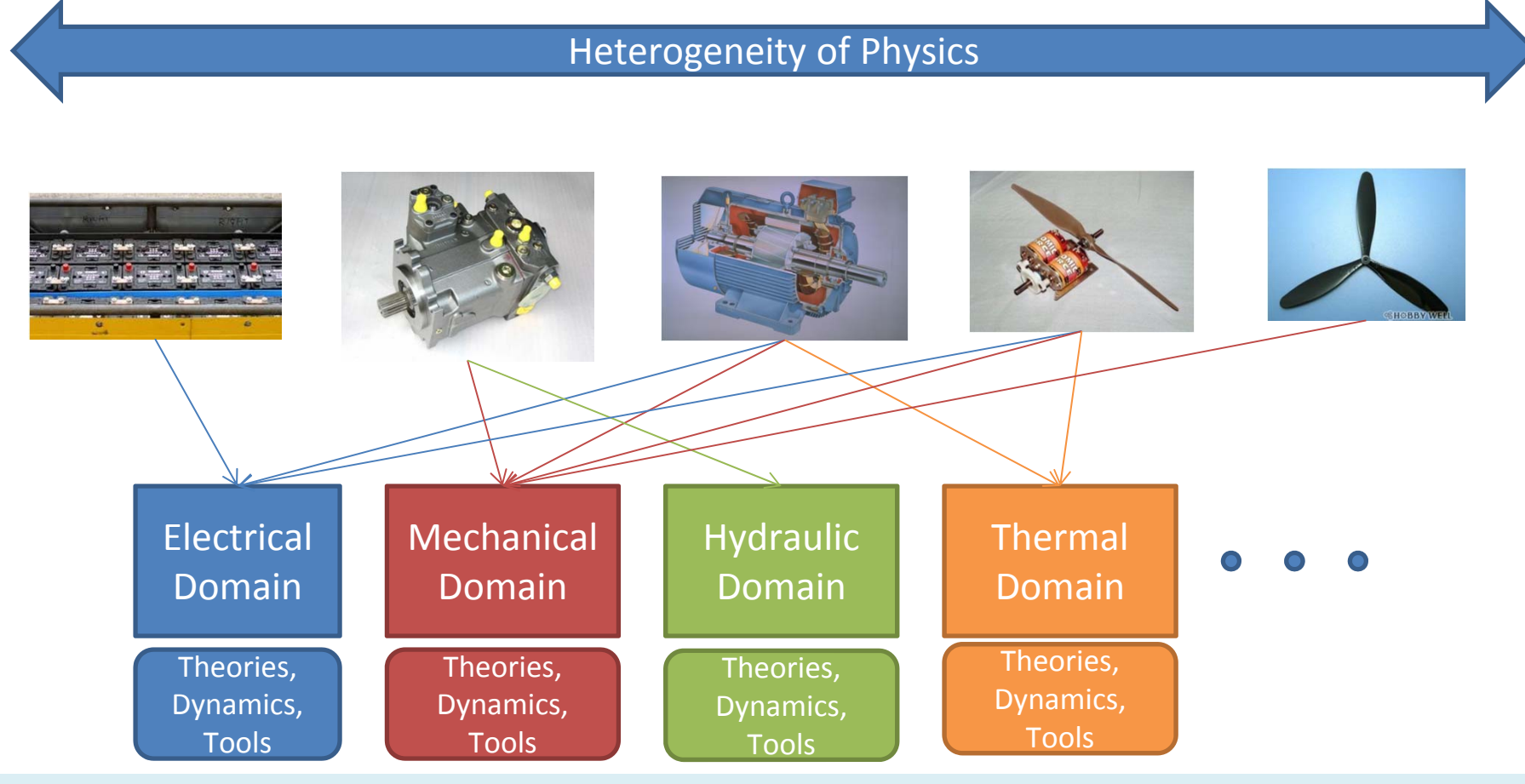

**Physical components are involved in multiple physical interactions (multi‐physics) Challenge: How to compose multi‐models for heterogeneous physical components**

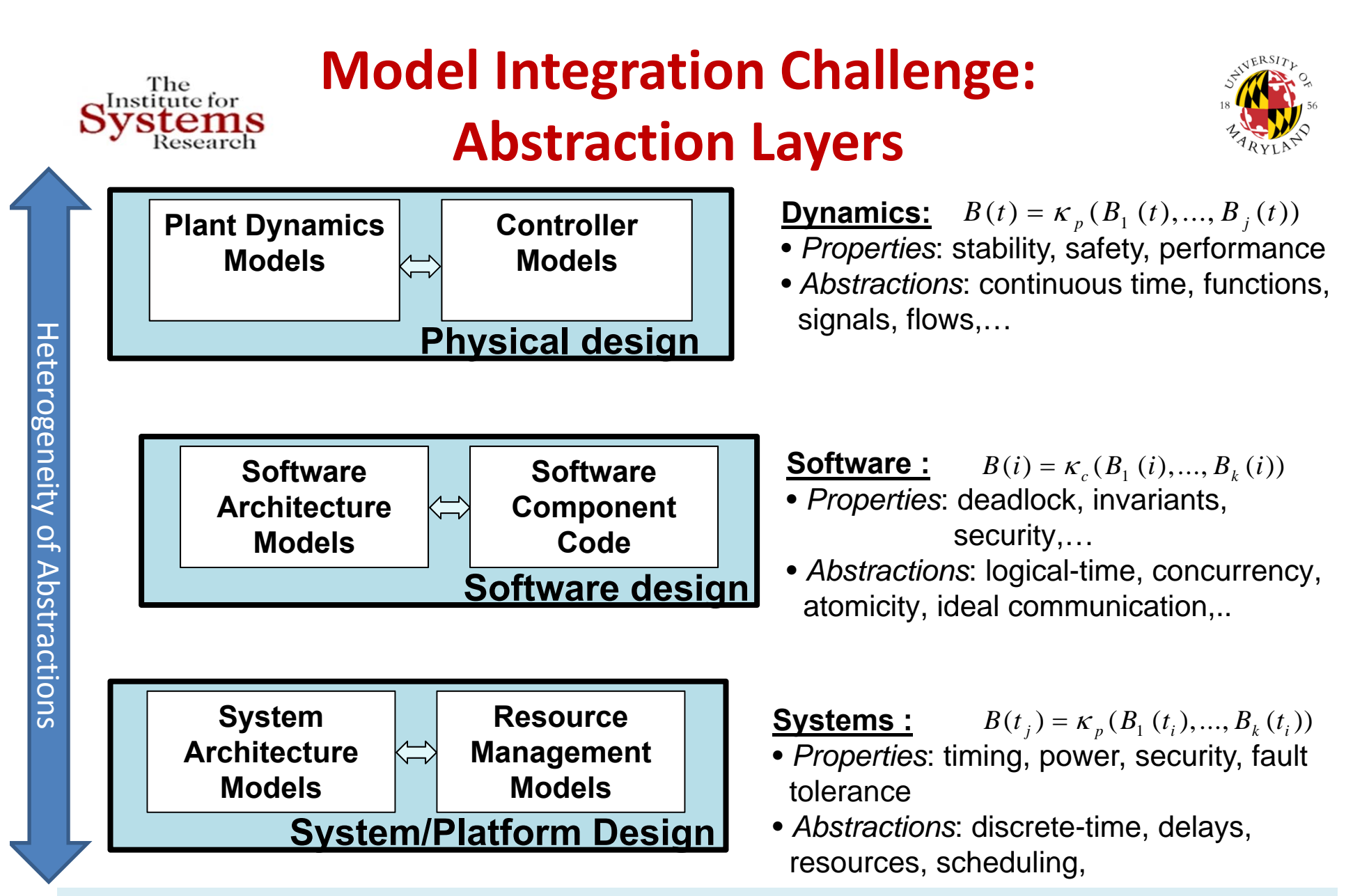

**Cyber‐physical components are modeled using multiple abstraction layers Challenge: How to compose abstraction layers in heterogeneous CPS components?**

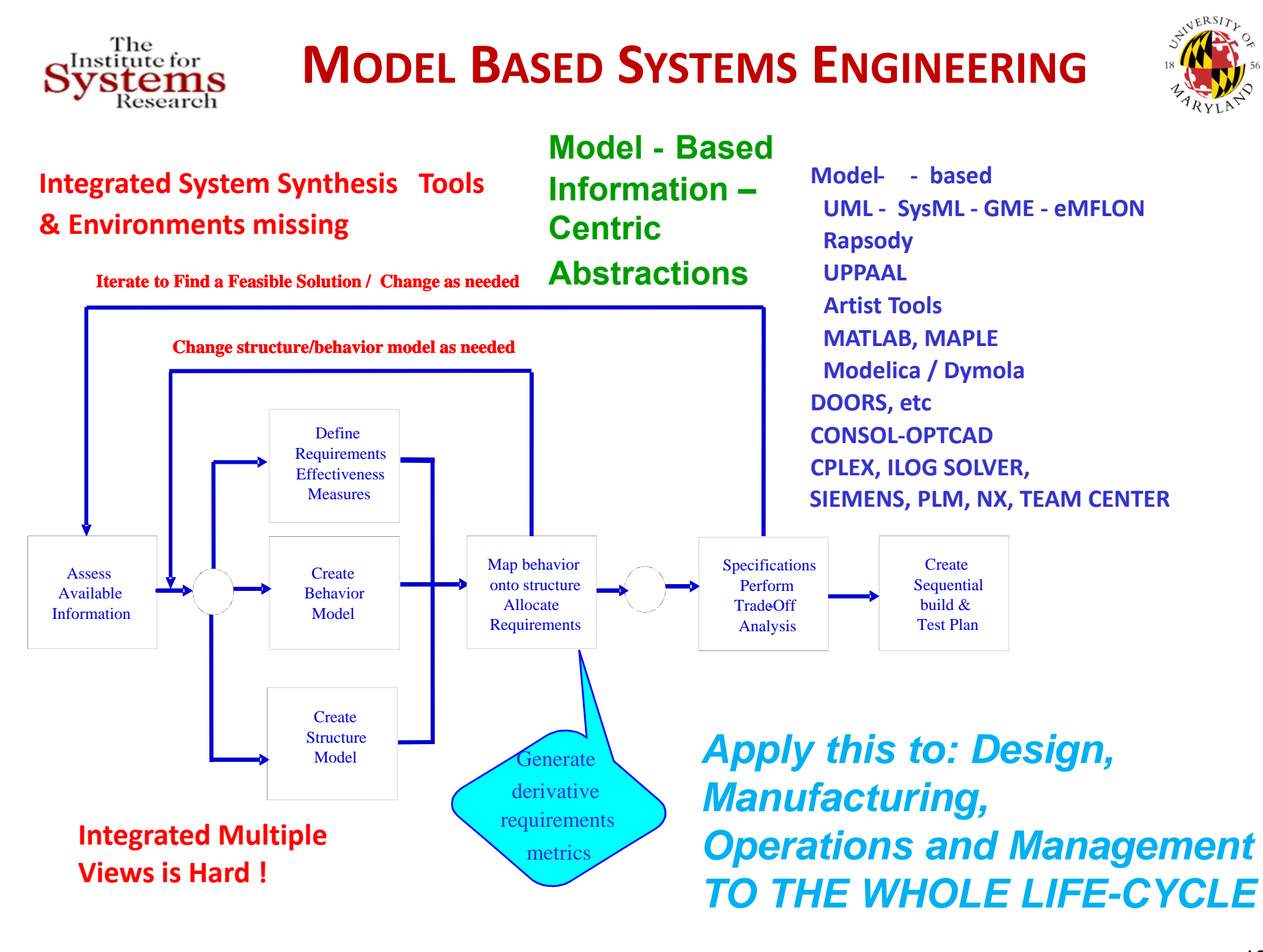

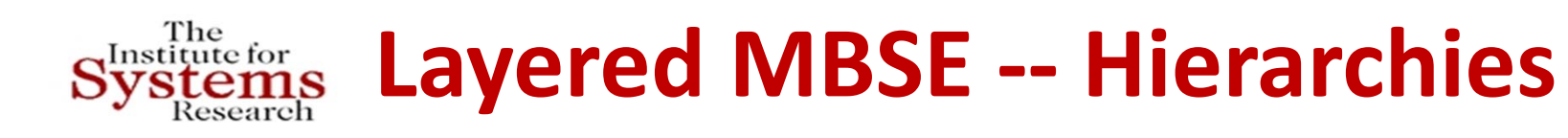

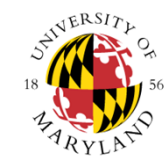

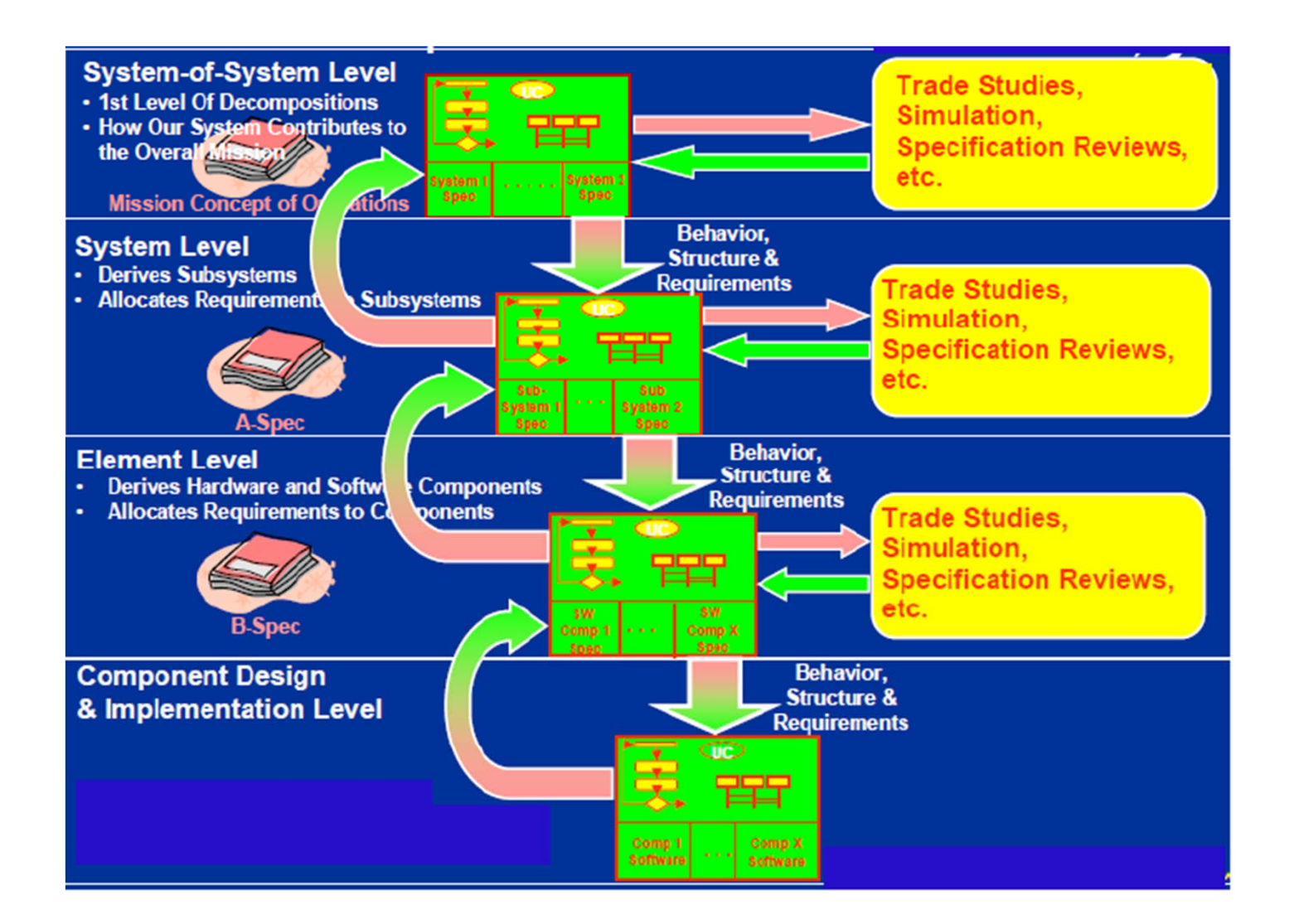

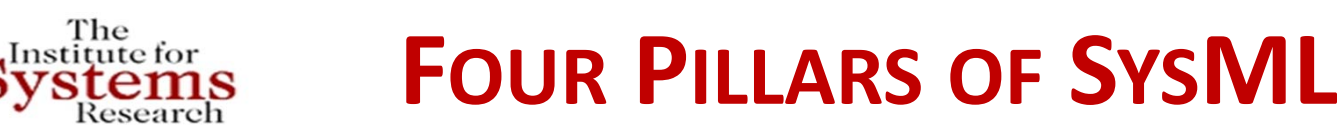

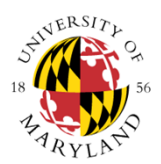

#### **1.**

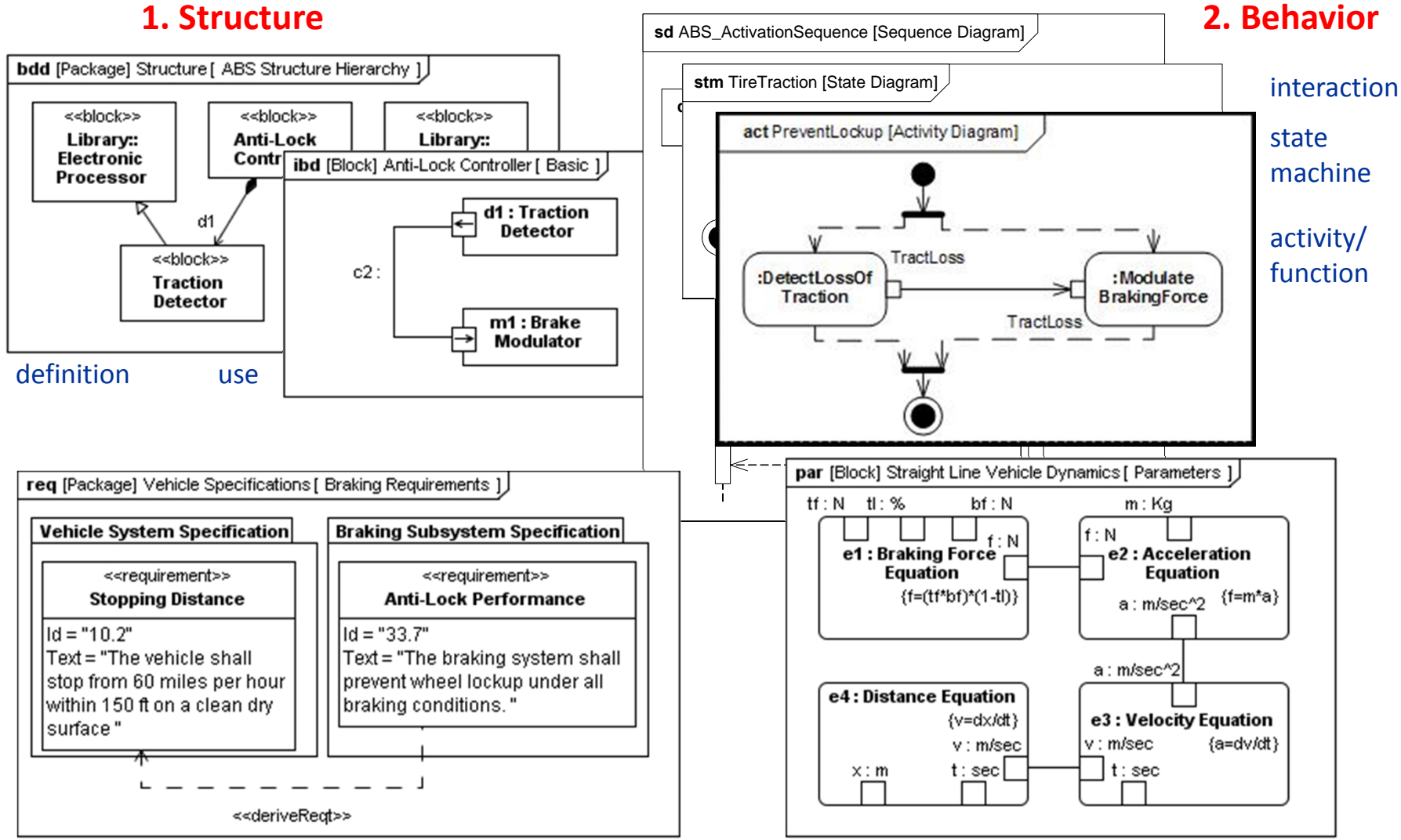

**3. Requirements 4. Parametrics**

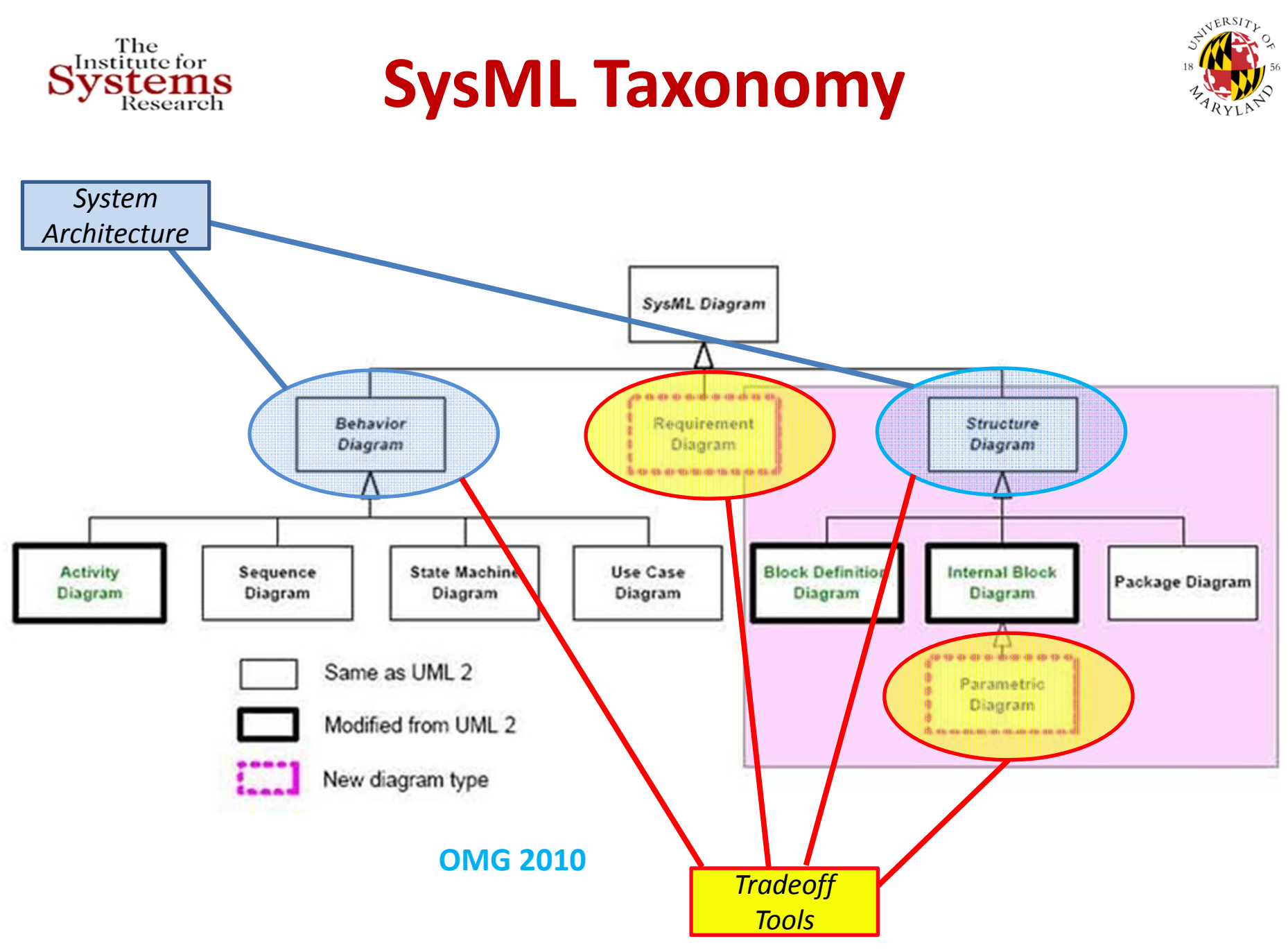

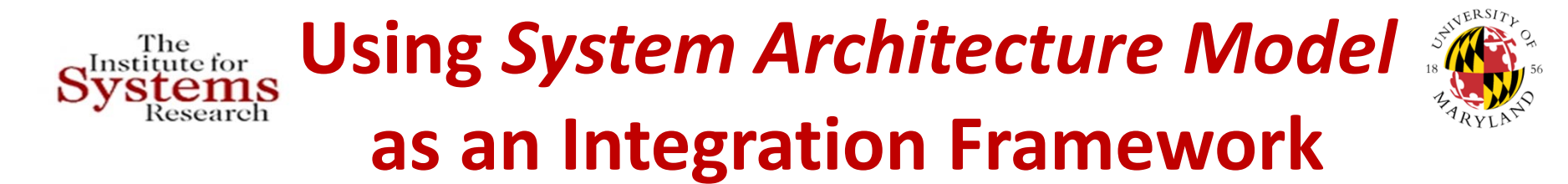

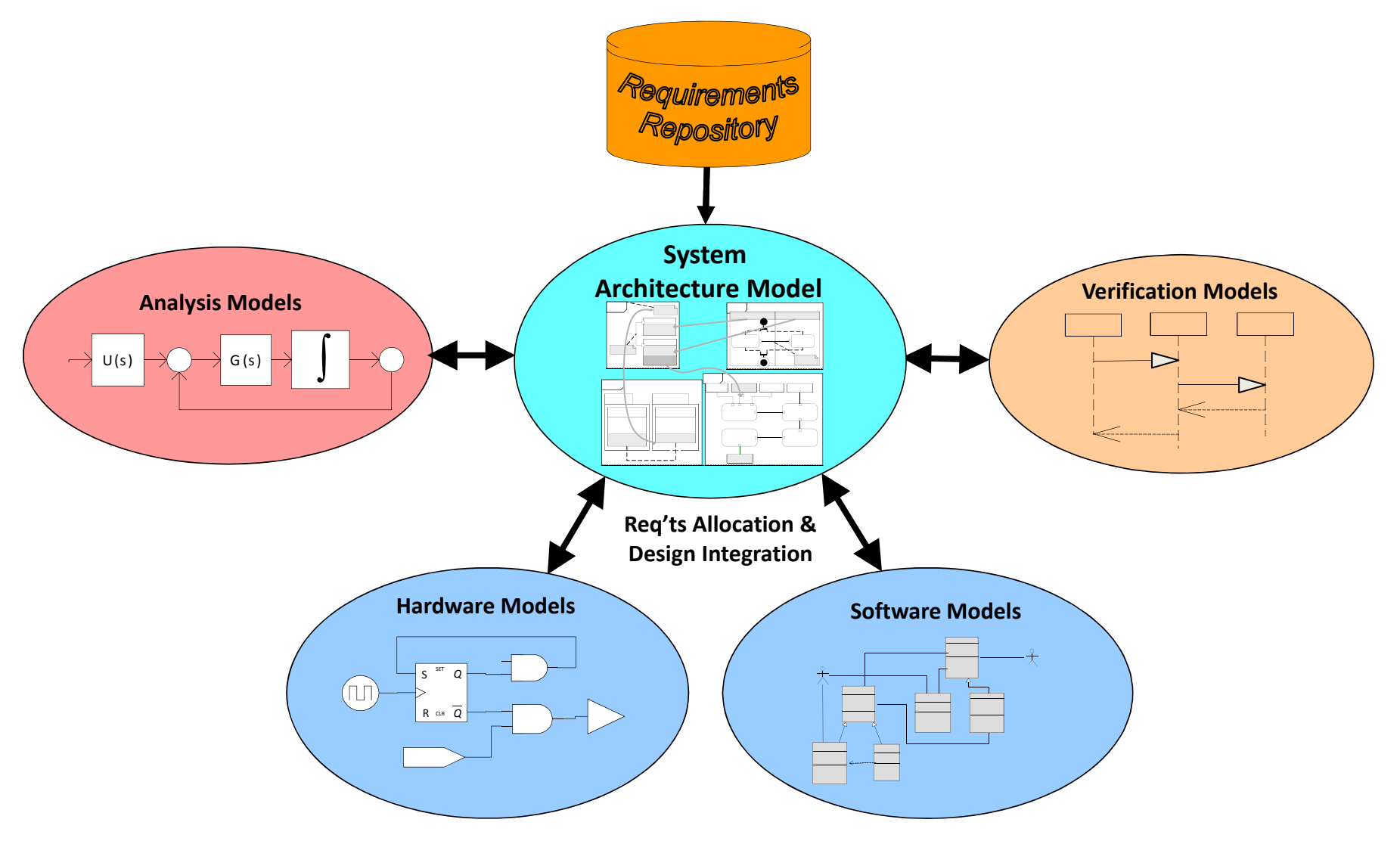

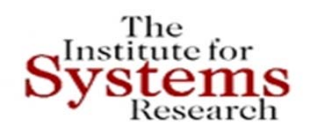

### **System Modeling Transformations‐‐ Metamodeling (Models of Models)**

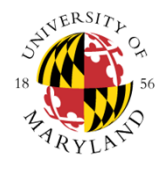

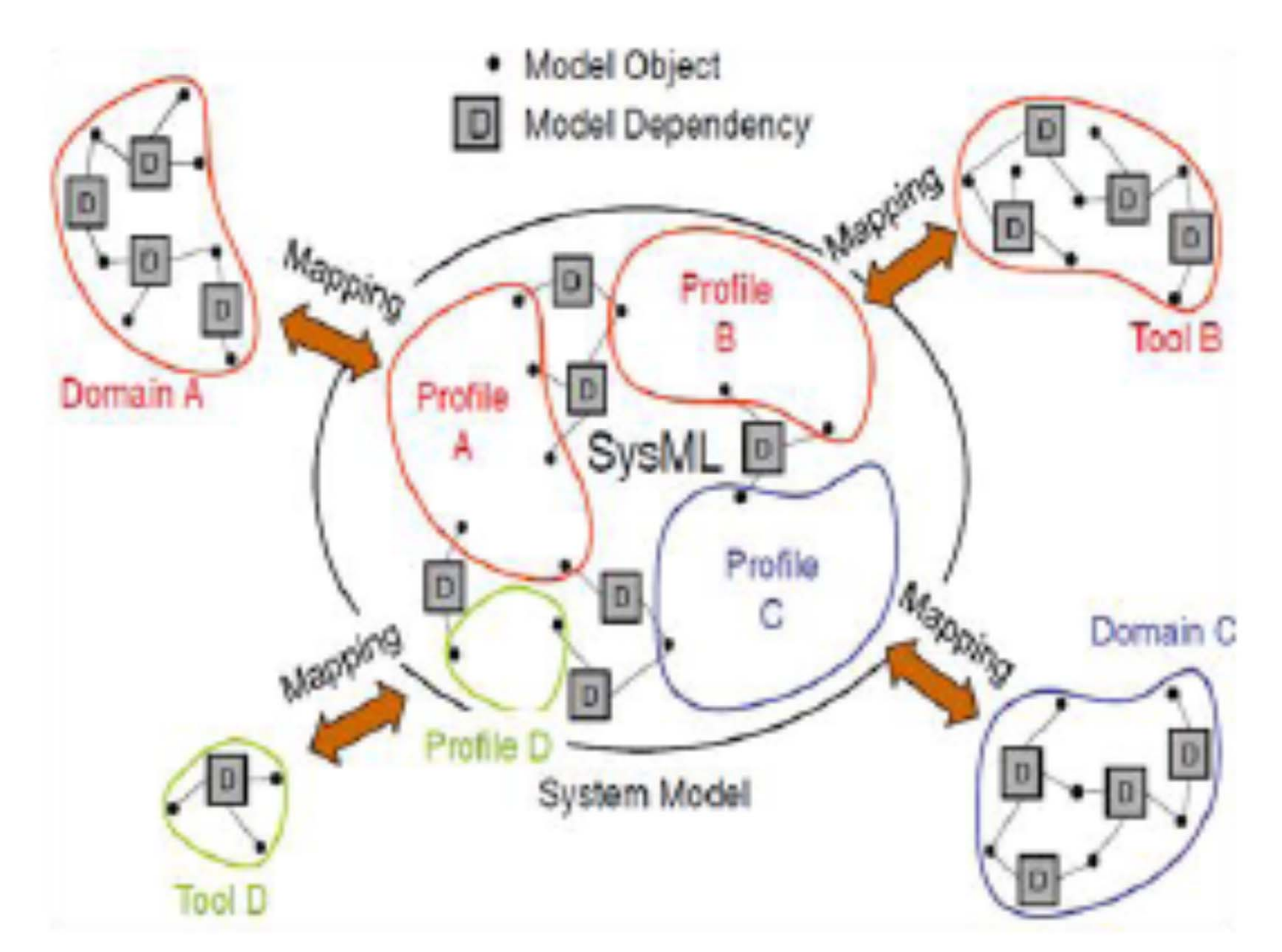

# A Rigorous Framework for **A Rigorous Framework for details A**<br>Systems Model-based Systems Engineering

#### **The Challenge & Need: Develop scalable holistic methods, models and tools for enterprise level system engineering**

Multi-domain Model Integration System Modeling Transformations via System Architecture Model (SysML)

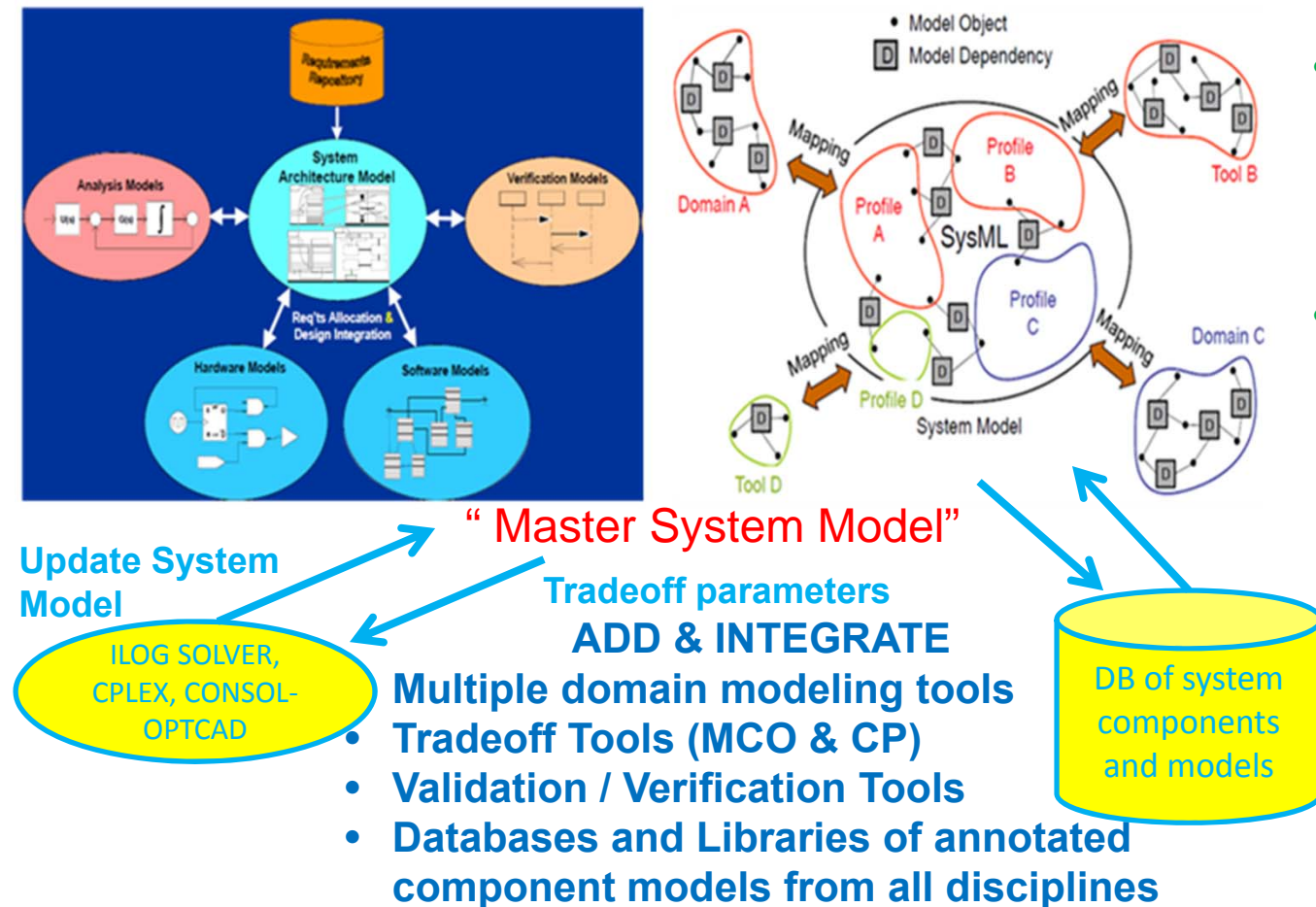

#### **BENEFITS**

- • **Broader Exploration of the design space**
- •**Modularity, re-use**
- • **Increased flexibility, adaptability, agility**
- • **Engineering tools allowing conceptual design, leading to full product models and easy modifications**
- • **Automated validation/verification**

#### **APPLICATIONS**

- •**Avionics**
- •**Automotive**
- •**Robotics**
- •**Smart Buildings**
- •**Power Grid**
- •**Health care**
- •**Telecomm and WSN**
- •**Smart PDAs**
- •**Smart Manufacturing**

Copyright © John S. Baras 2013

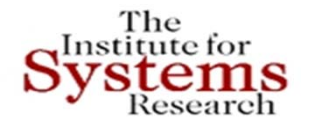

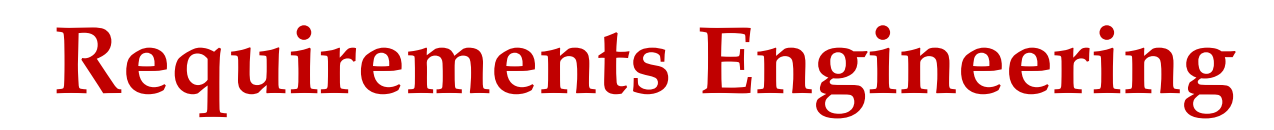

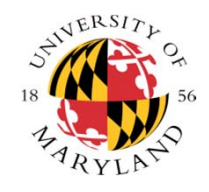

### • **How to represent requirements ?**

- •Automata, Timed-Automata, Timed Petri-Nets
- •Dependence-Influence graphs for traceability
- •Set-valued systems, reachability, … for the continuous parts
- •Constraint – rule consistency across resolution levels
- **How to automatically allocate requirements to components?**
- • **How to automatically check requirements?**
	- **Approach**: Integrate contract-based design, model-checking, automatic theorem proving
- **How to integrate automatic and experimental verification?**
- • **How to do V&V at various granularities and progressively as the design proceeds – not at the end?**
- **The front-end challenge: Make it easy to the broad engineering user?**

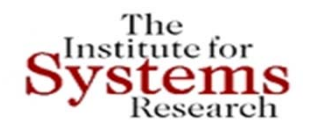

### **Smart Grids in a Network Immersed World**

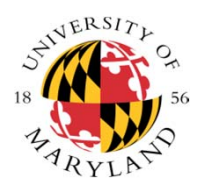

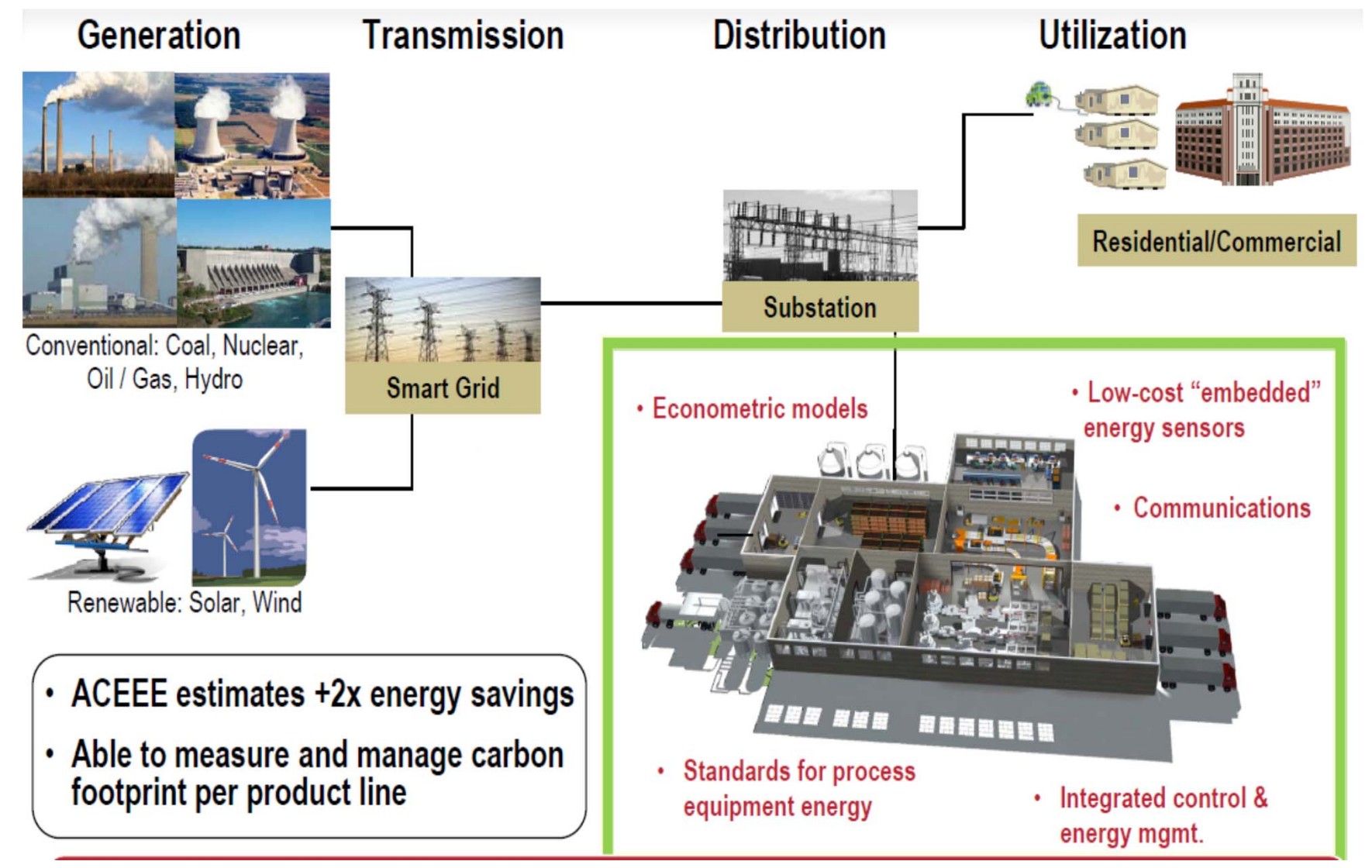

#### **Rockwell**

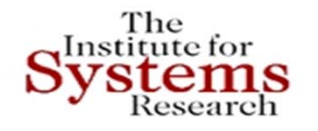

### **Smart Grid – Microgrids Architecture**

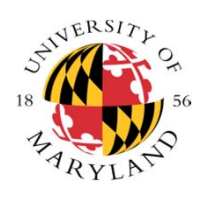

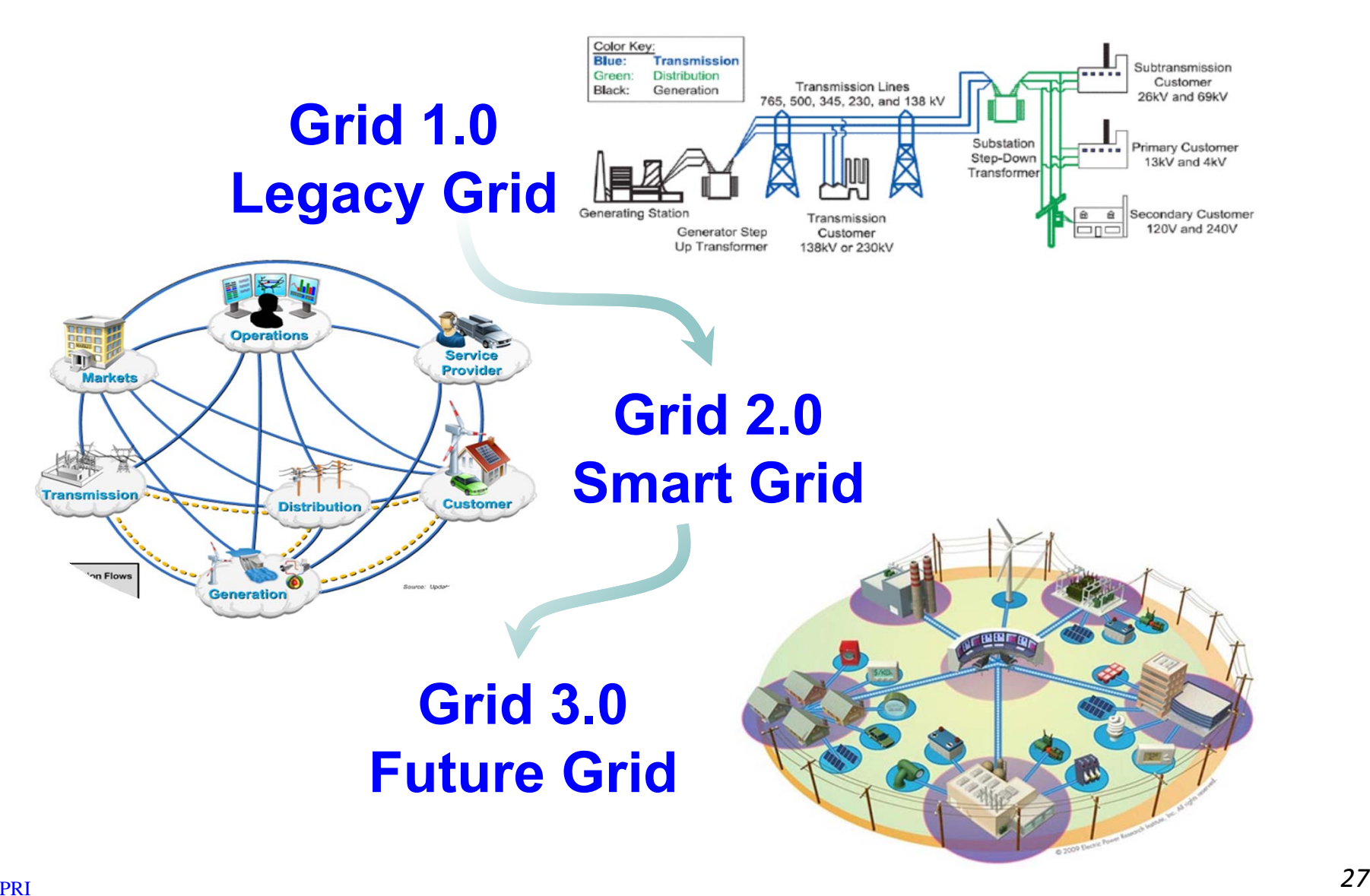

### **Differences from Other Approaches**

- Clear framework for integrating SysML with external tools
- Consol ‐Optcad can perform sophisticated trade ‐off studies based on FSQP algorithm
- Allows interaction with the user while the optimization is in process
- Consol ‐Optcad allows for design space exploration
- eMoflon Metamodeling tool-suite was used for the first time for such an integration

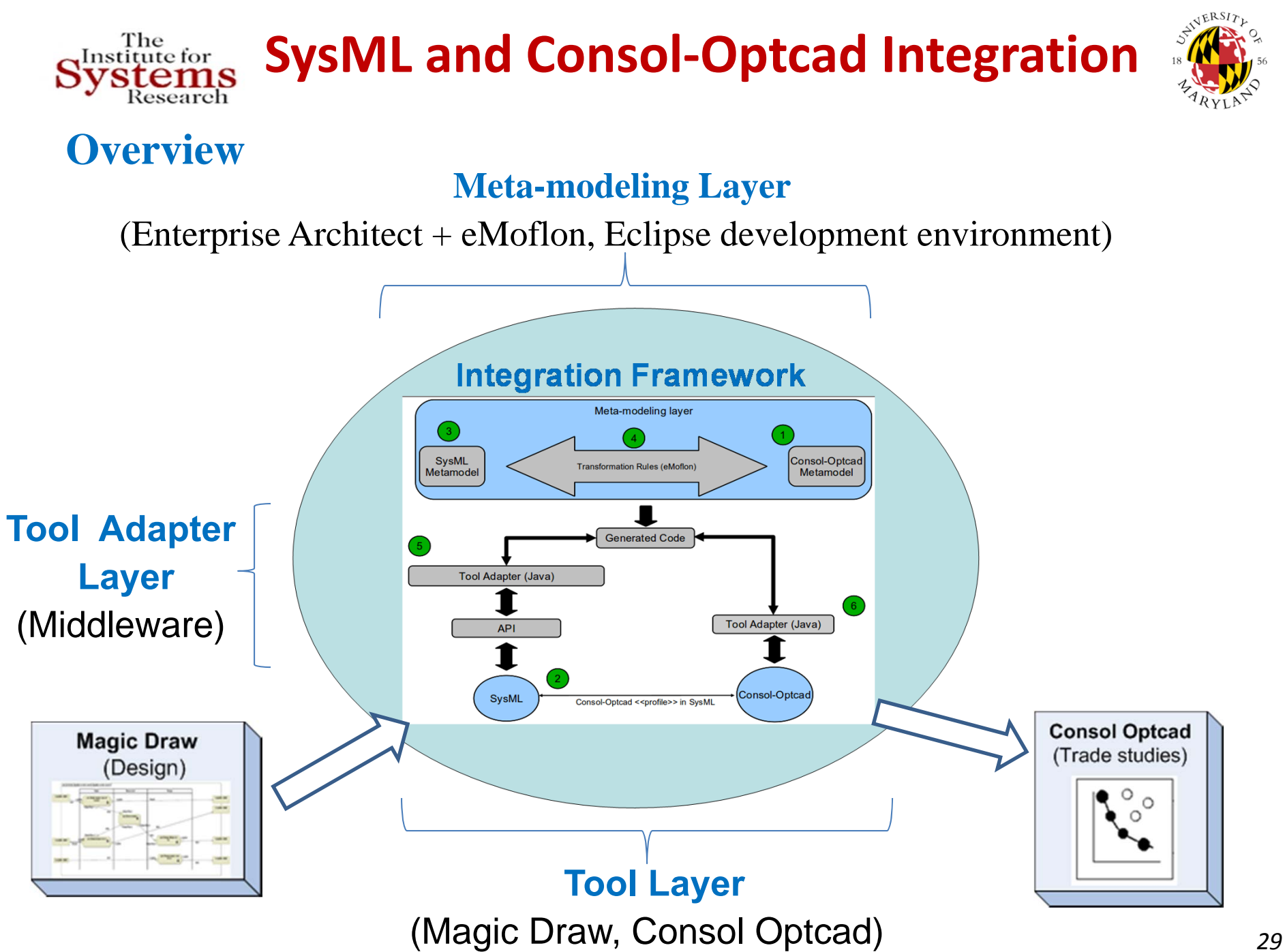

### **Meta-modeling Layer - eMoflon**

#### **Characteristics**

- Meta ‐models arefollowing the Ecore format
- $\checkmark$  Story Diagrams are used to express the transformation rules
- $\checkmark$  Graph transformations is the underlying theory
- $\checkmark$  It generates Java code for the transformations

#### **Advantages**

- $\checkmark$  Graph transformation theory provides strong semantics and can lead to satisfaction of formal properties, i.e correctness, completeness, etc
- $\checkmark$  Graphical representation of meta ‐ models and transformation rules
- $\checkmark$  Generated Java code could be easily integrated with modern tools
- $\checkmark$  Strong support/developing team
- Eclipse ‐ open source environment

## **IMH and Consol‐Optcad Integration**

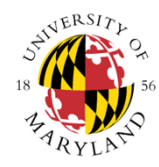

### **Consol-Optcad**

The Institute for

- × **Trade‐off tool** that performs multi‐criteria optimization for continuous variables (FSQP solver) – **Extended to hybrid** (continuous / integer)
- × **Functional** as well as non‐functional objectives/constraints can be specified
- $\mathcal{C}^{\mathcal{A}}$  Designer initially specifies **good** and **bad** values for each objective/constraint based on experience and/or other inputs
- $\mathcal{C}^{\mathcal{A}}$  Each objective/constraint value is scaled based on those good/bad values; fact that effectively treats **all objectives/constraints fairly**
- $\mathcal{L}_{\mathcal{A}}$  Designer has the flexibility to see results at every iteration (**pcomb**) and allows for **run‐time changing** of good/bad values

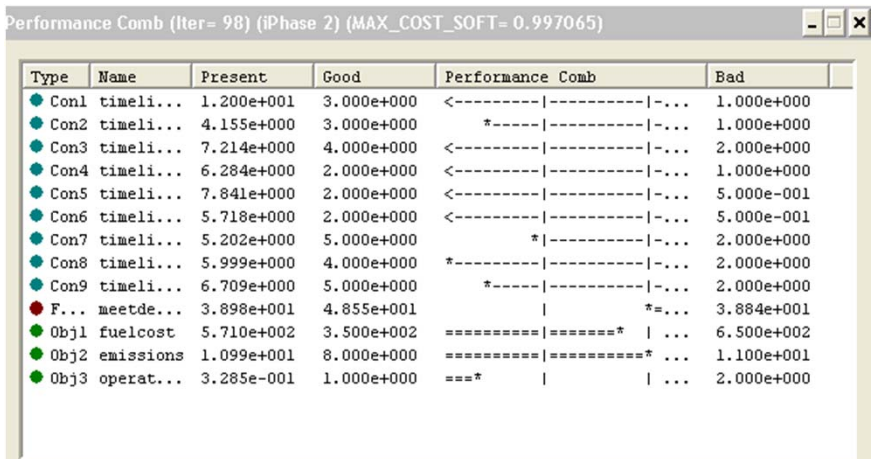

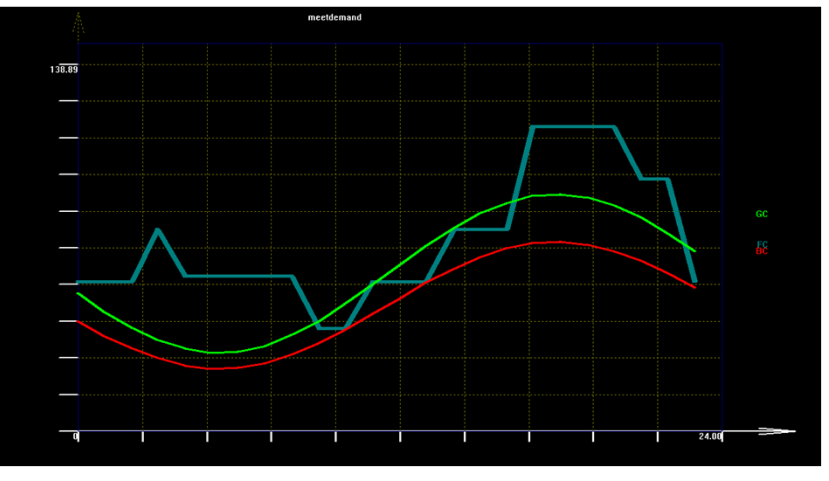

*Fig. 1*: Pcomb *Fig. 2***: Example of a functional constraint** 

#### The **IMH and Consol‐Optcad integration** Institute for vstems Research **Metamodeling Layer**

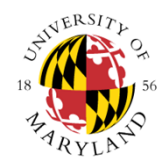

- $\mathcal{L}_{\mathcal{A}}$ Both **metamodels** are defined in Ecore format
- $\mathcal{C}^{\mathcal{A}}$  **Transformation rules** are defined within EA and are based on graph transformations
- $\mathcal{C}^{\mathcal{A}}$ **Story Diagrams** (SDMs) are used to express the transformations
- a a **eMoflon** (TU Darmstadt) plug-in generates code for the transformations
- m. An Eclipse project hosts the implementation of the transformations in Java

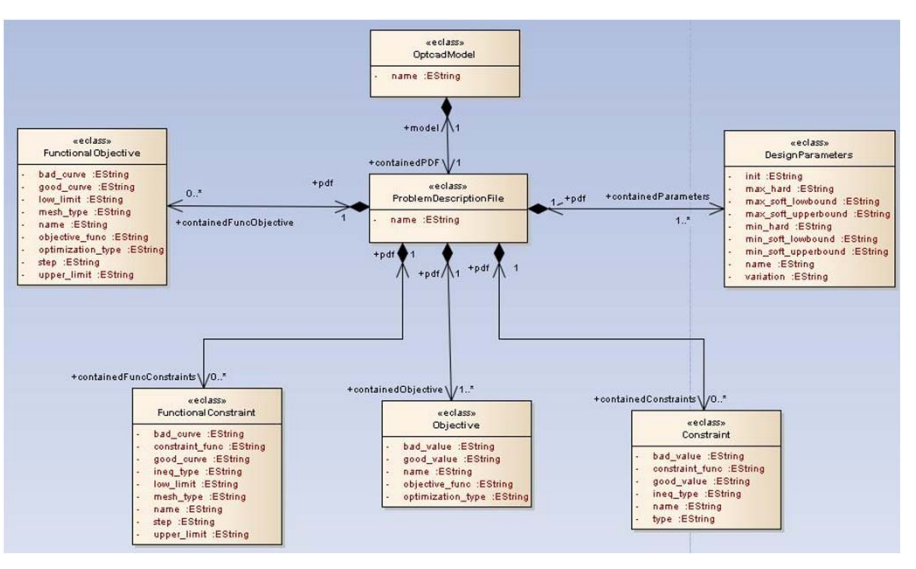

#### *Fig. 4*: Consol-Optcad metamodel

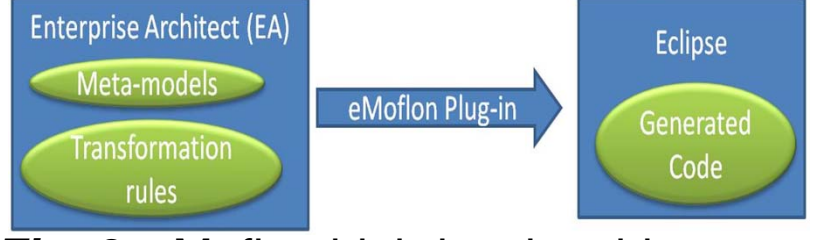

*Fig. 3*: eMoflon high-level architecture

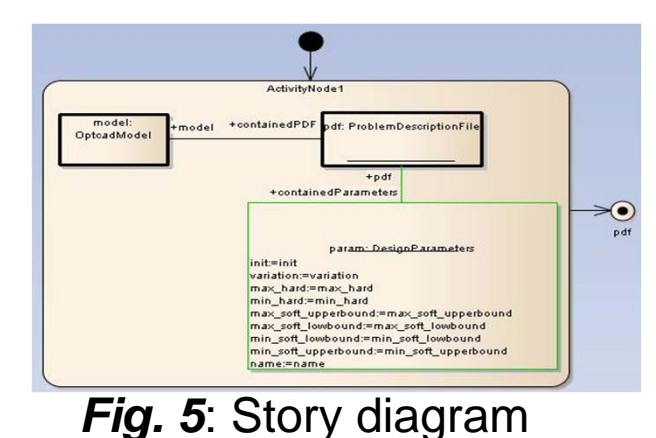

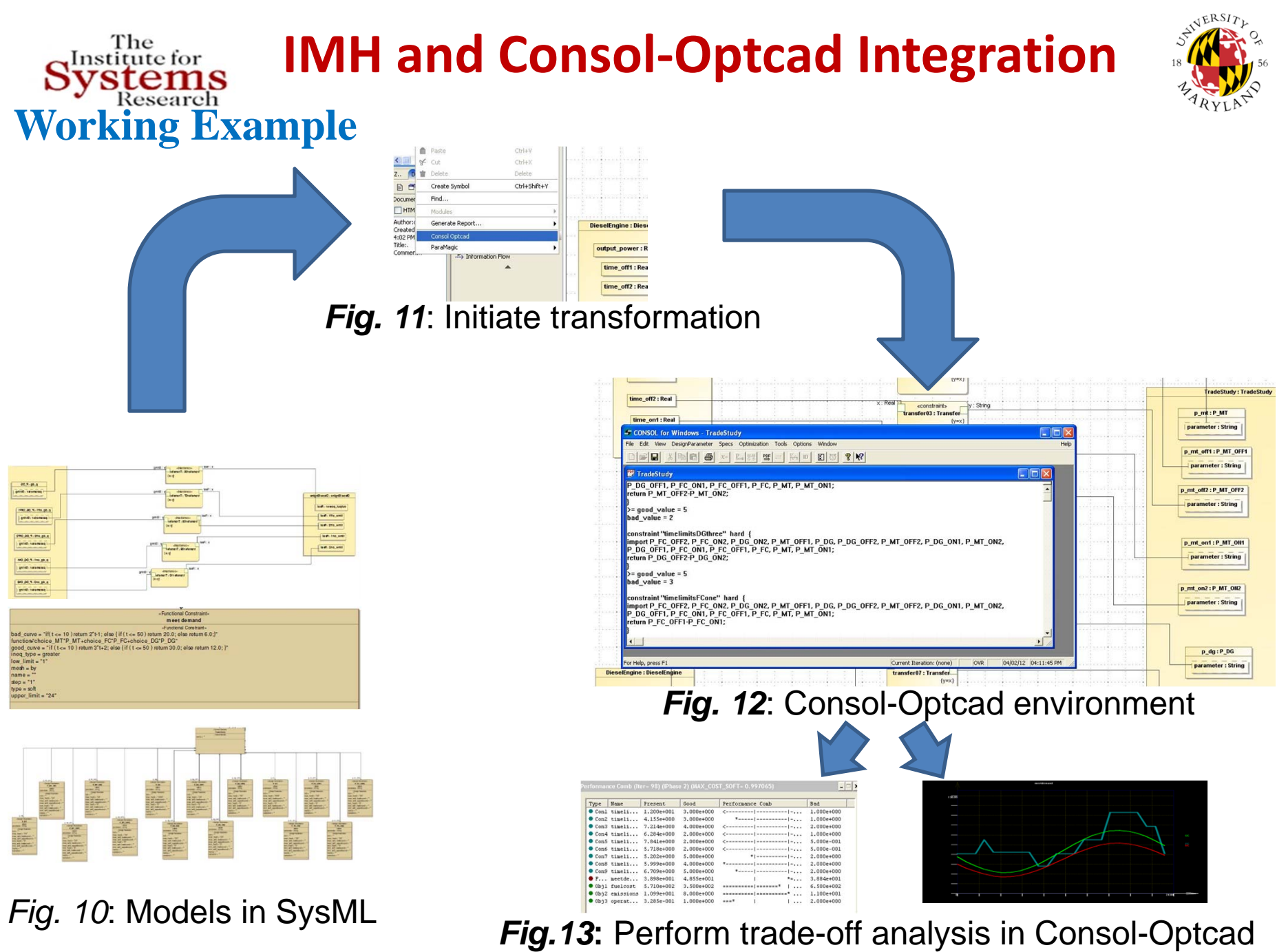

# **Microgrid Problem Formulation**

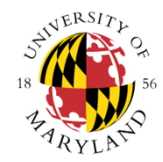

### *Objectives*

The<br>Institute for<br>**SVSTEMS** 

Minimize Operational Cost:  $OM(\$)=\sum$ Minimize Fuel Cost:  $\mathit{FC}(\$){=}\sum$ Minimize Emissions:  $\;\; EC(\$) = \sum \sum$ Ξ *N i* $OM\left( \$ \right) = \sum K_{OM_i} P_i t_{i_{operation}}$ 1(\$) ᆖ Ξ *N*  $i=1$   $\qquad \qquad$ *i i i n* $FC(\mathbb{S}) = \sum^N C$  *operation* 1(\$) Ξ Ξ *N iM i* $\mathit{EC}(\$) = \sum \sum a_k (E F_{ik} P_i t_{i_{operation}})$  $1 \quad i = 1$  $(\$) = \sum a_k (E F_{ik} P_i t_i \qquad /1000)$ 

 $P_{i}$  : power output of each generating unit

 $t_{i}$ : time of operation during the day for the unit i

- $n_{\scriptscriptstyle \hat{i}}\,$  : efficiency of the generating unit i
- *N* : number of generating units
- *M* : number of elements considered in emissions objective

 ${K_{OM}}_i$  ,  ${C_i}$  ,  ${a_k}$  ,  ${EF_{ik}}$   $:$  constants defined from existing tables

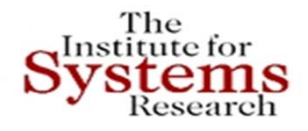

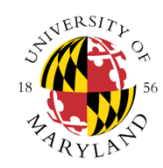

### *Constraints*

- •• Meet electricity demand :  $P_i \geq Demand(kW) = 50 \cdot (0.6\sin(\frac{\pi t}{12}) + 1.2)$ **Functional constraint** and shall be met for all values of the free parameter *<sup>t</sup>*
- •• Each power source should turn on and off only 2 times during the day

### *Constraints for correct operation of the generation unit*

- • $\bullet$  Each generating unit should remain open for at least a period  $\ x_i$  defined by the specifications:  $t_{i\_off\ 1}-t_{i\_on\ 1}\geq x_i^-$  and  $t_{i\_off\ 2}-t_{i\_on\ 2}\geq x_i^-,~~i=1,2,...N$
- • Each generating unit should remain turned off for at least <sup>a</sup> period *i y* defined by the specifications:  $t_{i\_on2} - t_{i\_off1} \ge y_i, \quad i = 1,2,...N$

#### **The problem has <sup>a</sup> total of** *15 design variables, 10 constraints and 3 objective functions*

### **Tradeoff Study in Consol‐Optcad**

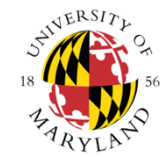

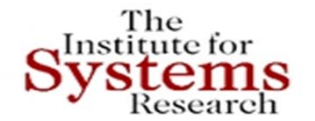

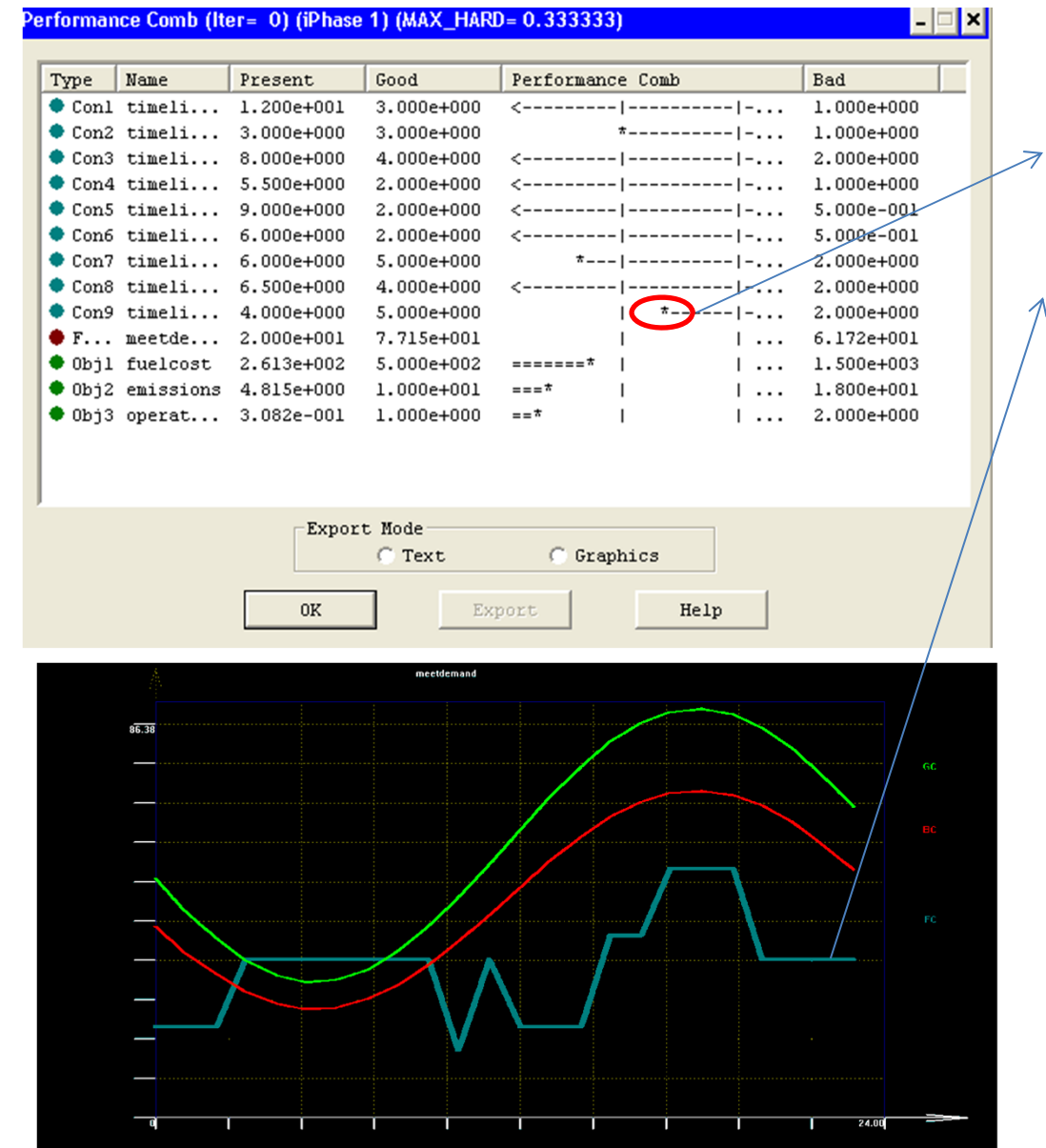

#### *Iteration 1 (Initial Stage)*

- $\checkmark$  Hard constraint not satisfied
- $\checkmark$  Functional Constraint below the bad curve
- $\checkmark$  All other hard constraints and objectives meet their good values
- $\checkmark$  Usually the user does not interact with the optimization process **until all hard constraints are satisfied**

Copyright © John S. Baras 2013 *<sup>36</sup>*
## **Microgrid: Trade‐off Study**

 $\blacksquare$ 

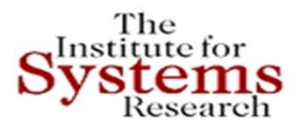

#### erformance Comb (Iter= 21) (iPhase 2) (MAX\_COST\_SOFT= 0.522531)

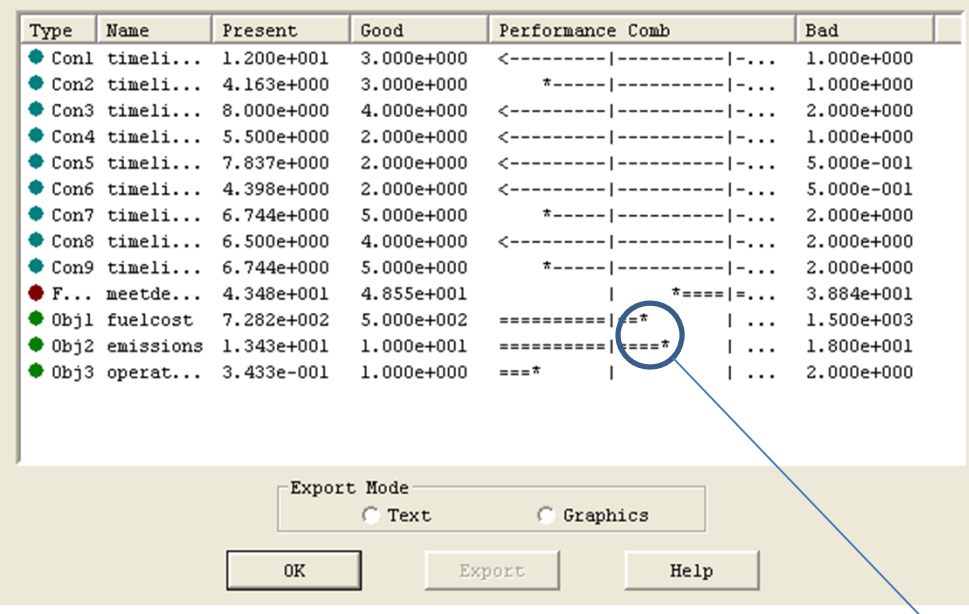

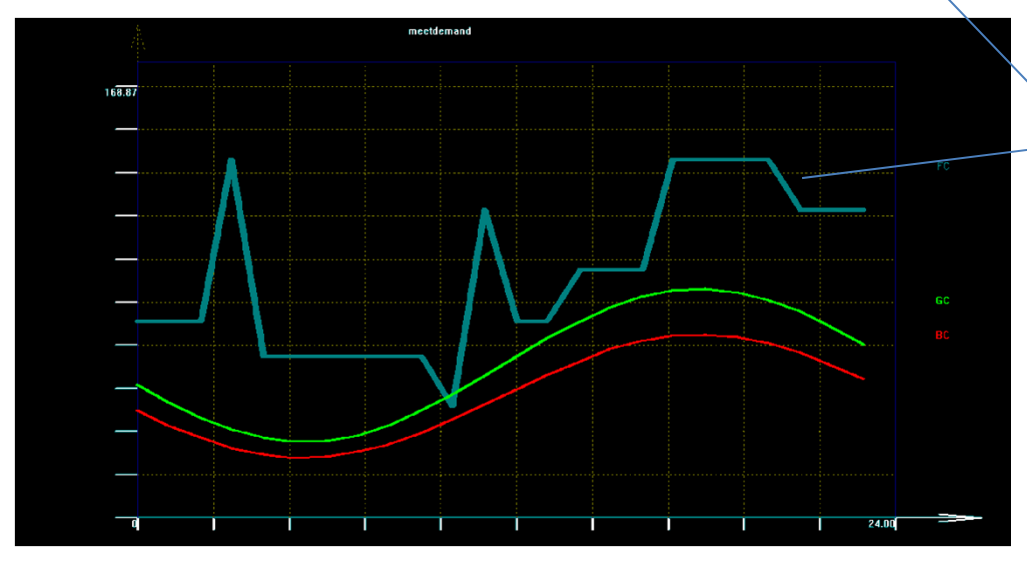

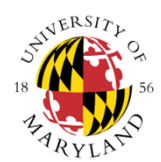

#### *Iteration 28 (User Interaction)*

- $\checkmark$  All hard constraints are satisfied
- $\checkmark$  Functional Constraint meets the specified demand. Goes below the good curve only for a small period of time but as a soft constraint is considered satisfied
- $\checkmark$  All objectives are within limits
- $\checkmark$  Because at this stage we generate a lot more power than needed we decide to make the constraints for fuel cost and emissions tighter
- $\checkmark$  At this stage all designs are feasible (FSQP solver)

Copyright © John S. Baras 2013 *<sup>37</sup>*

## **Trade‐off Study in Consol‐Optcad**

 $\Box$ 

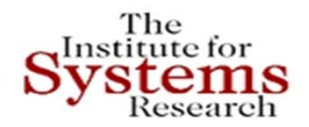

erformance Comb (Iter= 98) (iPhase 2) (MAX\_COST\_SOFT= 0.997065)

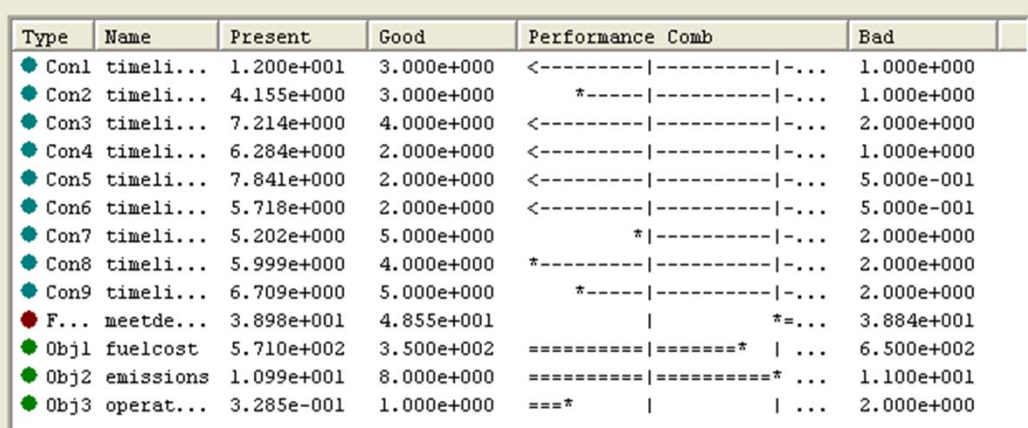

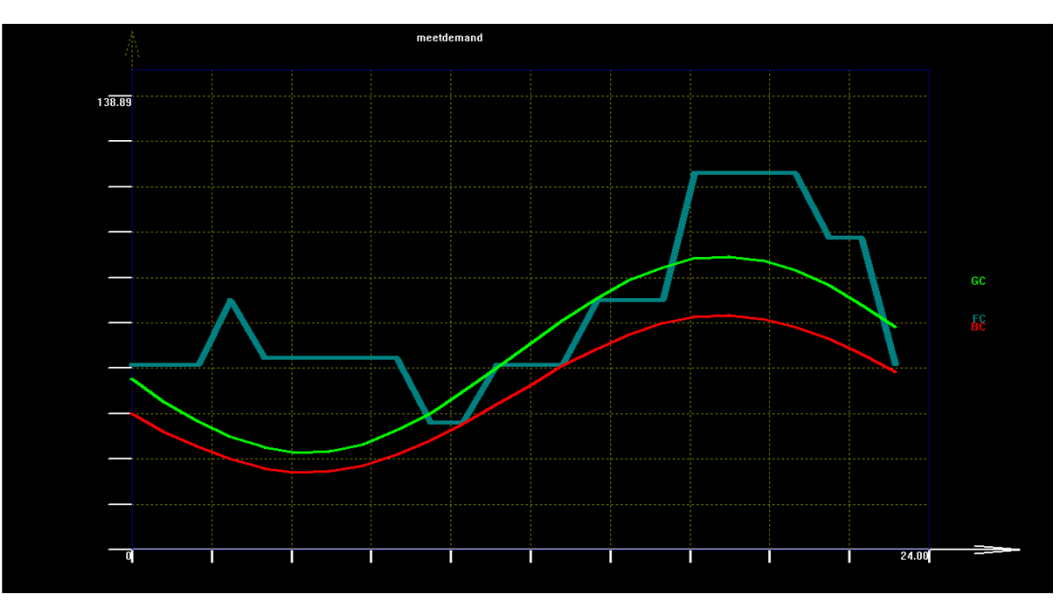

#### *Iteration 95 (Final Solution)*

- $\checkmark$  All hard constraints are satisfied
- $\checkmark$  All objectives are within the new tighter limits
- $\checkmark$  Functional Constraint meets the specified demand -- It never goes below the bad curve

Copyright © John S. Baras 2013 *<sup>38</sup>*

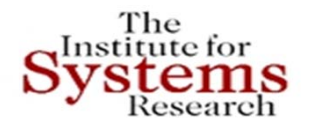

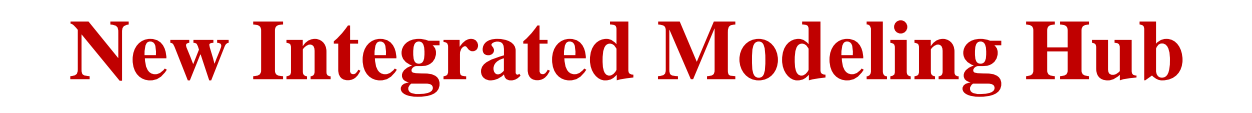

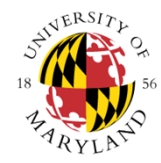

- •Open source
- •Open Modelica
- •UML/SysML Papyrous
- •SciLab
- • Building results and models of the iTesla project (EU) http://www.itesla ‐project.eu/
- Libraries of components
- •Examples from Norwegian Grid
- •Validate components
- •Hybrid systems models result

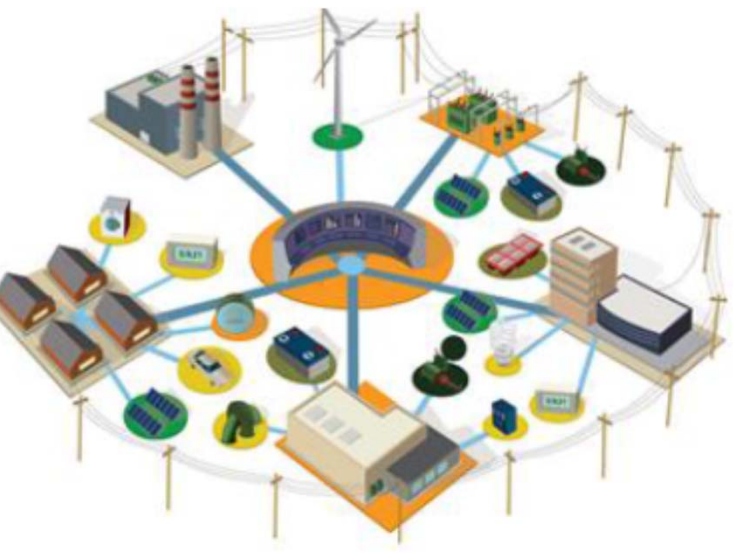

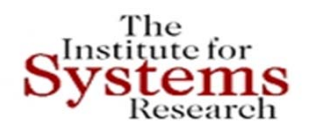

## **iTesla Models - Modelica**

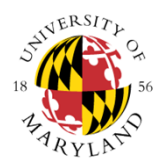

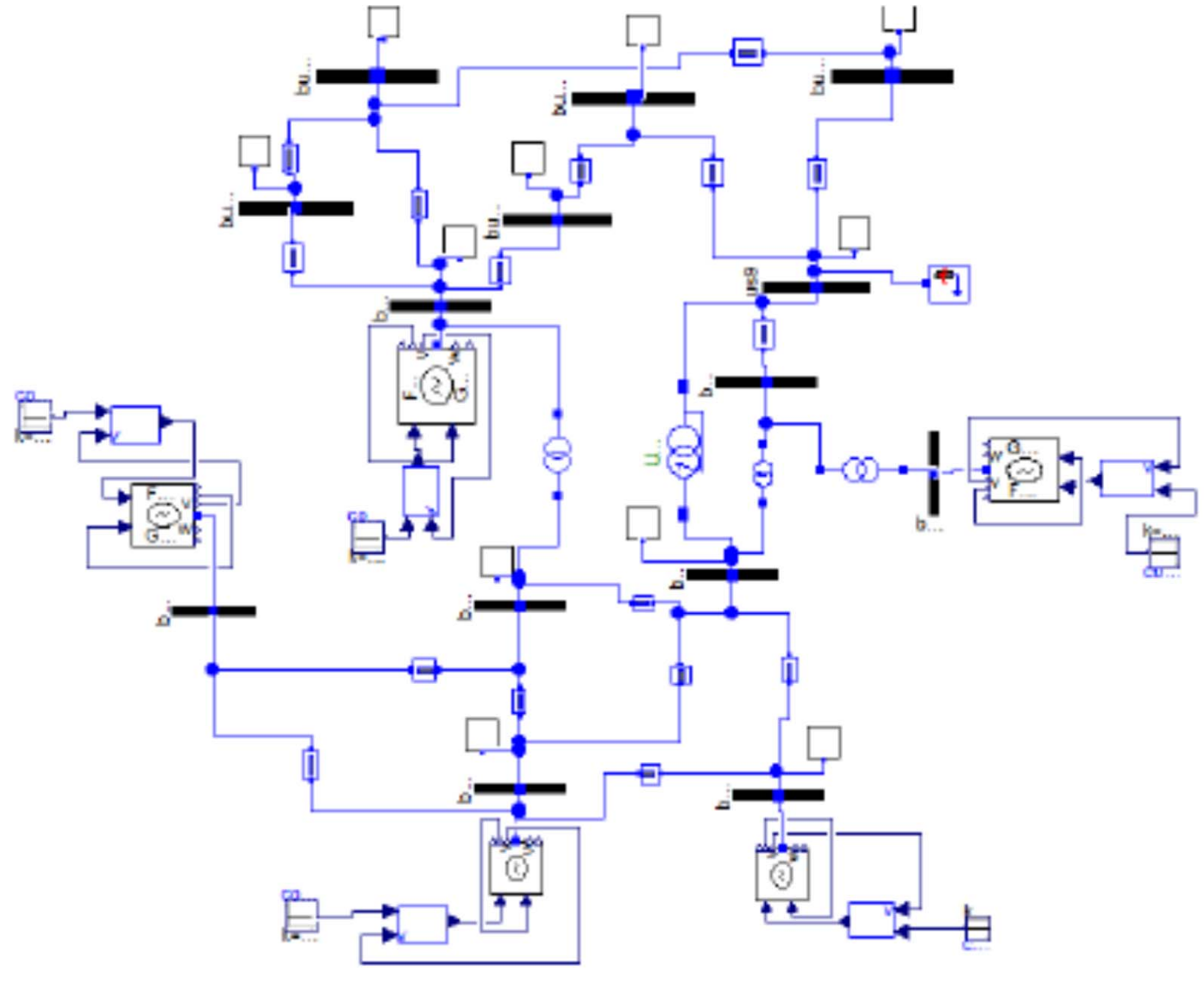

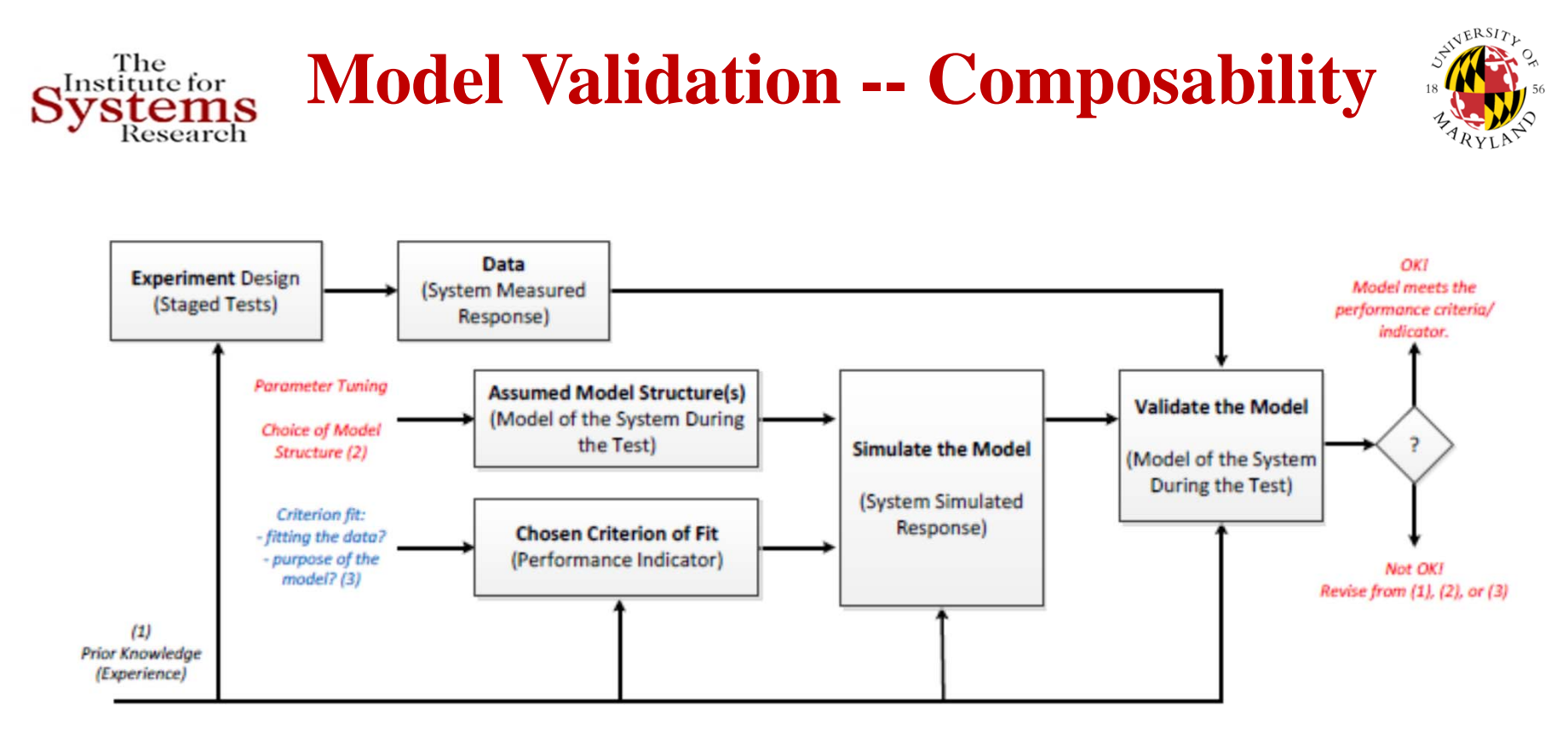

- •A model should never be accepted as a final true description
- •of the actual power system
- $\bullet$ Just a suitable "good enough" description of the system for
- •Specific aspects
- $\bullet$ Model validation: confidence, uncertainties, tolerances
- •Major challenge: Composition and uncertainty quantification

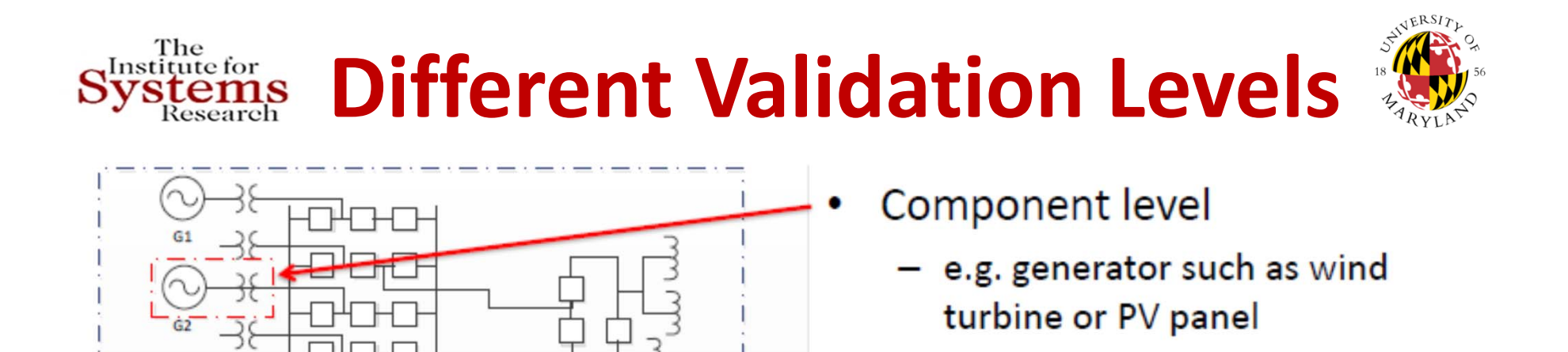

- **Cluster level** 
	- e.g. gen. cluster such as wind or PV farm
- System level
	- e.g. power system small-signal dynamics (oscillations)

Major challenge: Quantify accuracy and uncertainty as we move up and down the levels, for both logical and numerical variables *42*Copyright © John S. Baras 2015

 $G4$ 

GS

G6

G7

G8

G9

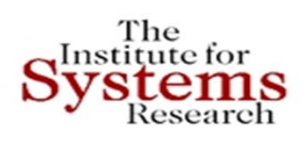

## **Port‐Hamiltonian Models to the Rescue**

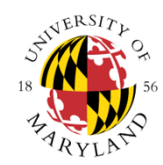

## **Key ideas:**

- Plant and controller energy processing dynamical systems
- Exploit the interconnection control as interconnection
- Shape energy
- Modify dissipation
- Work across multiple physics
- Work for many performance metrics not just stability
- Automatic composability ‐‐ scalable
- Underlying math models for Modelica!

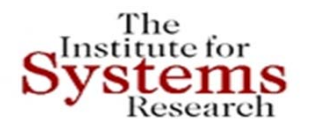

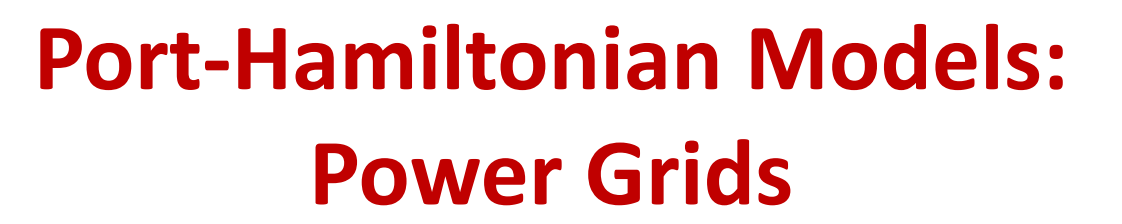

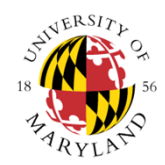

- Power grid structure components: generators, loads, buses, transmission lines, switch‐gear, …
- Handle transient stability problem naturally
- Power network as graph
- Edges: generators, loads, transmission lines
- Nodes: Buses
- Reduced graph transmission lines

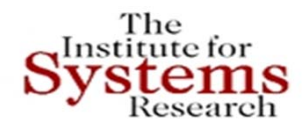

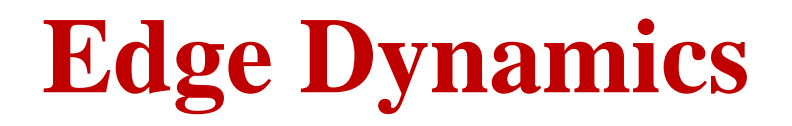

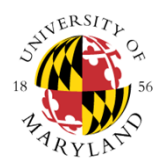

Each edge element is represented as a

port-Hamiltonian system

$$
\dot{x} = [\mathcal{J}(x) - \mathcal{R}(x)]\nabla H(x) + g(x)u,
$$

$$
y = g^T(x)\nabla H(x)
$$

where x is the state,  $\mathcal{J}^t(x) = -\mathcal{J}(x), \mathcal{R}^t(x) = \mathcal{R}(x) \geq 0$ , and  $H(x)$ are the interconnection, damping and energy functions, respectively. The interconnection of all these port-Hamiltonian systems using Kirchhoff's laws will result in a total port-Hamiltonian system.

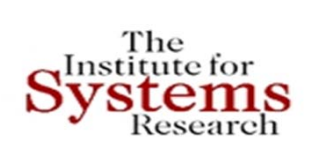

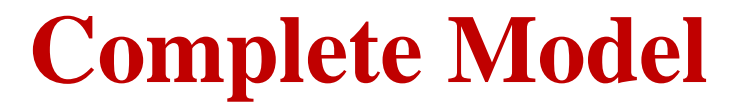

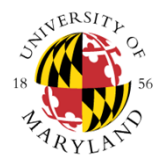

In shorthand notation we have the port-Hamiltonian model

$$
\dot{x} = [\mathcal{J} - \mathcal{R}]\nabla H(x) + gu
$$

$$
y = g^t \nabla H(x)
$$

where

$$
\mathcal{J} = \left[\begin{array}{ccccc} 0 & 0 & \mathbb{I} & 0 & 0 & 0 & 0 \\ 0 & 0 & M_1^t & M_2^t & 0 & 0 & 0 \\ -\mathbb{I} & -M_1 & 0 & 0 & 0 & 0 & 0 \\ 0 & -M_2 & 0 & 0 & 0 & 0 & 0 \\ 0 & 0 & 0 & 0 & 0 & 0 & 0 \\ 0 & 0 & 0 & 0 & 0 & 0 & -\mathbb{I} \\ 0 & 0 & 0 & 0 & 0 & 0 & \mathbb{I} & 0 \end{array}\right]
$$

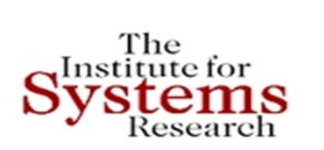

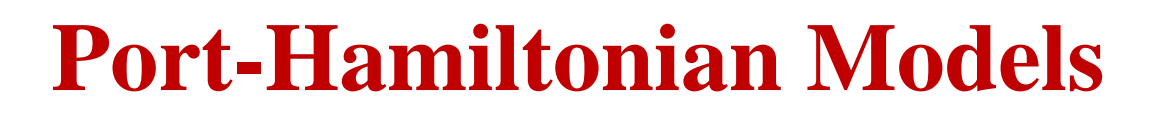

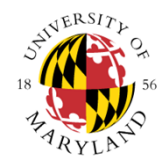

- Other port-Hamiltonian subsystems can be added like capacitor banks, transformers etc.
- Another model of the transmission line, e.g., partial differential equation models.
- Other load models.
- A different (simpler) port-Hamiltonian model of the generator.
- Techniques like Kron reduction can be used to simplify the graph.
- U We have extended the concept to hybrid systems
- **□** Port-Hamiltonian on hypergraphs
- $\Box$  Connections with Noether's Theorem and Invariants very useful in optimization
- **Q** Very useful in Uncertainty quantification

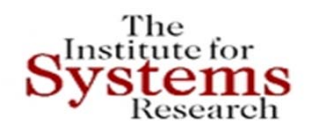

## **Adapt Grid Hierarchy for the Future: How?**

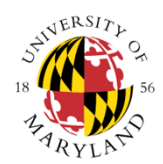

### Plug'n'play architecture

flat hierarchy, distributed, no time-scale separations, & model-free

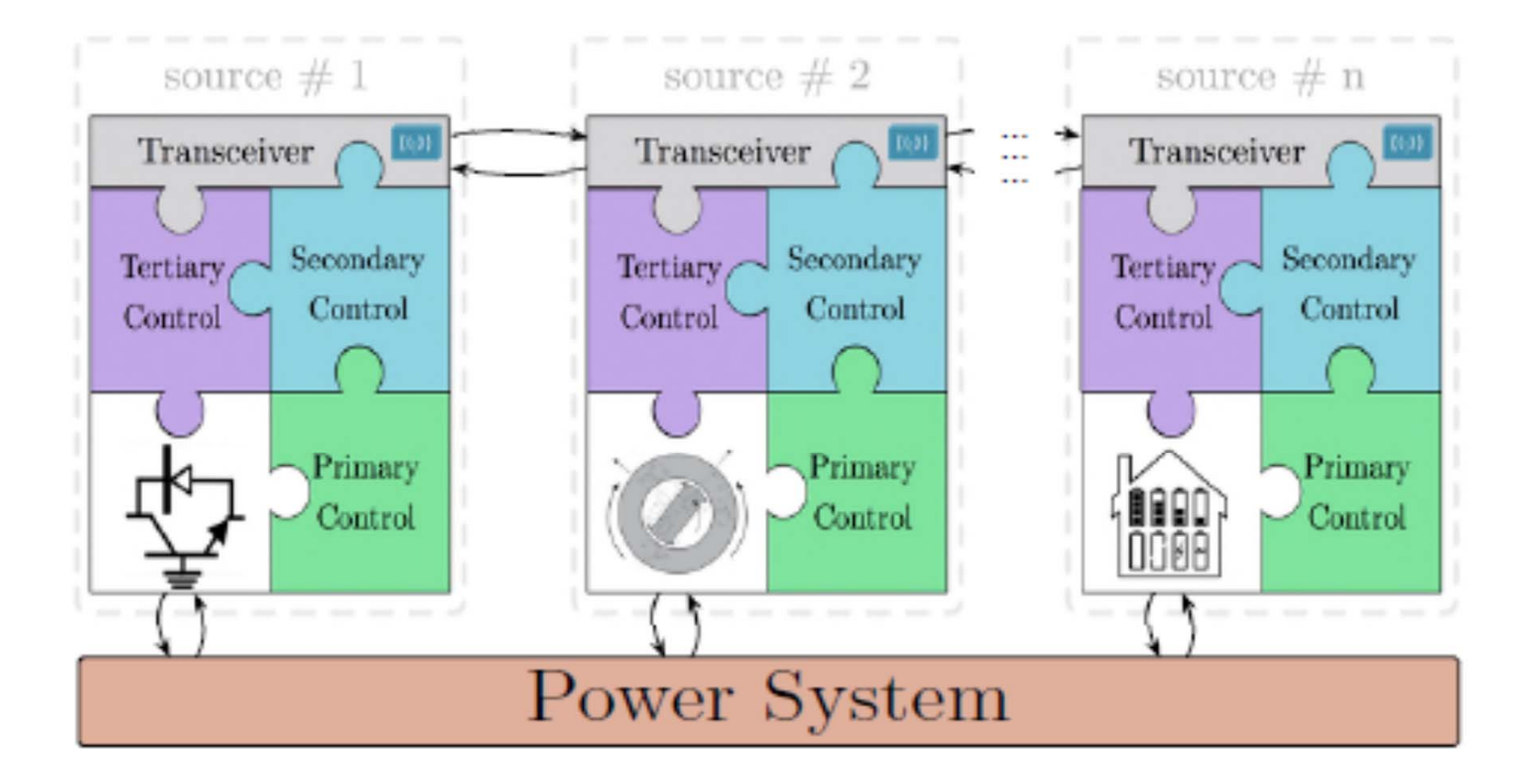

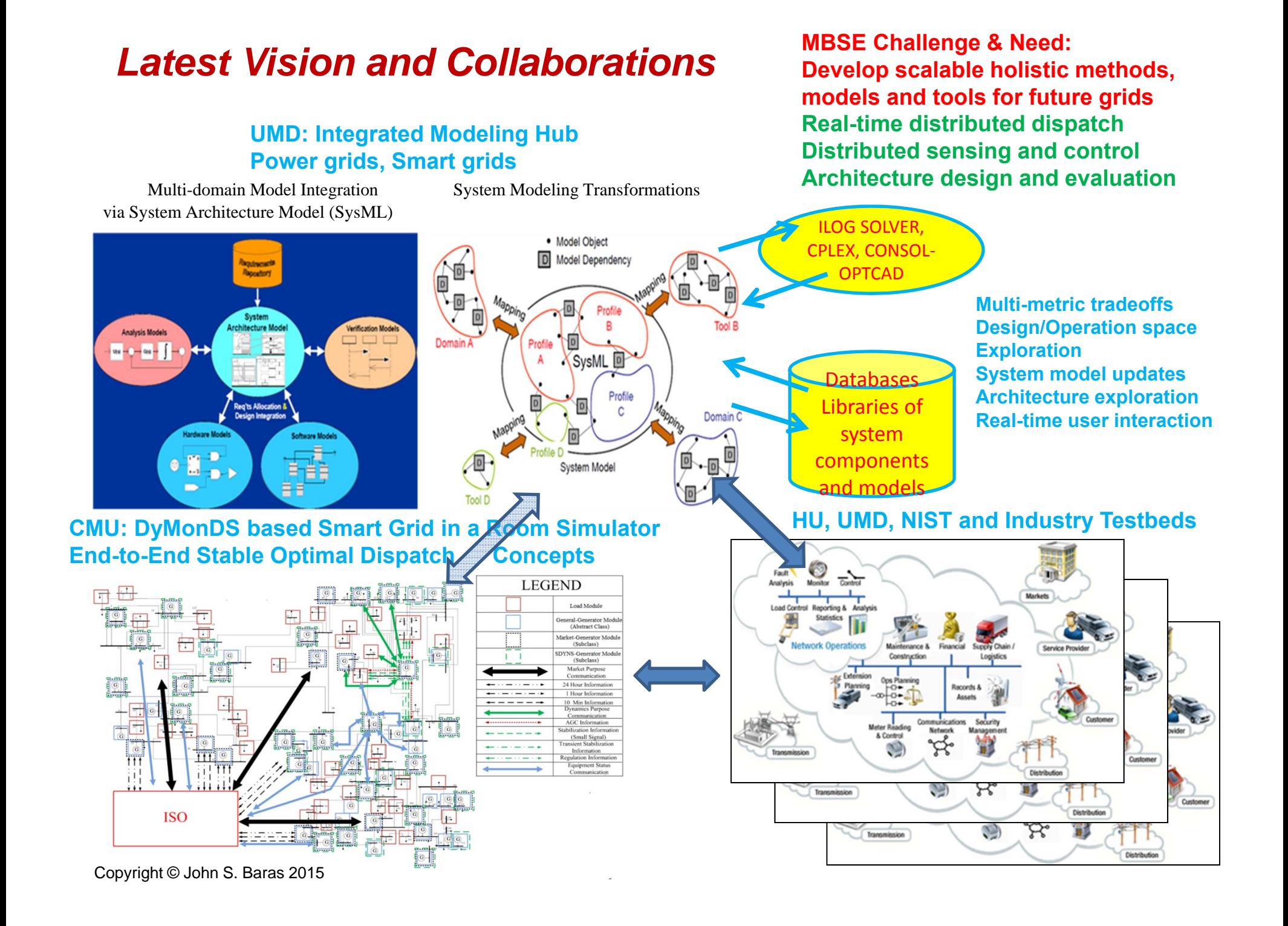

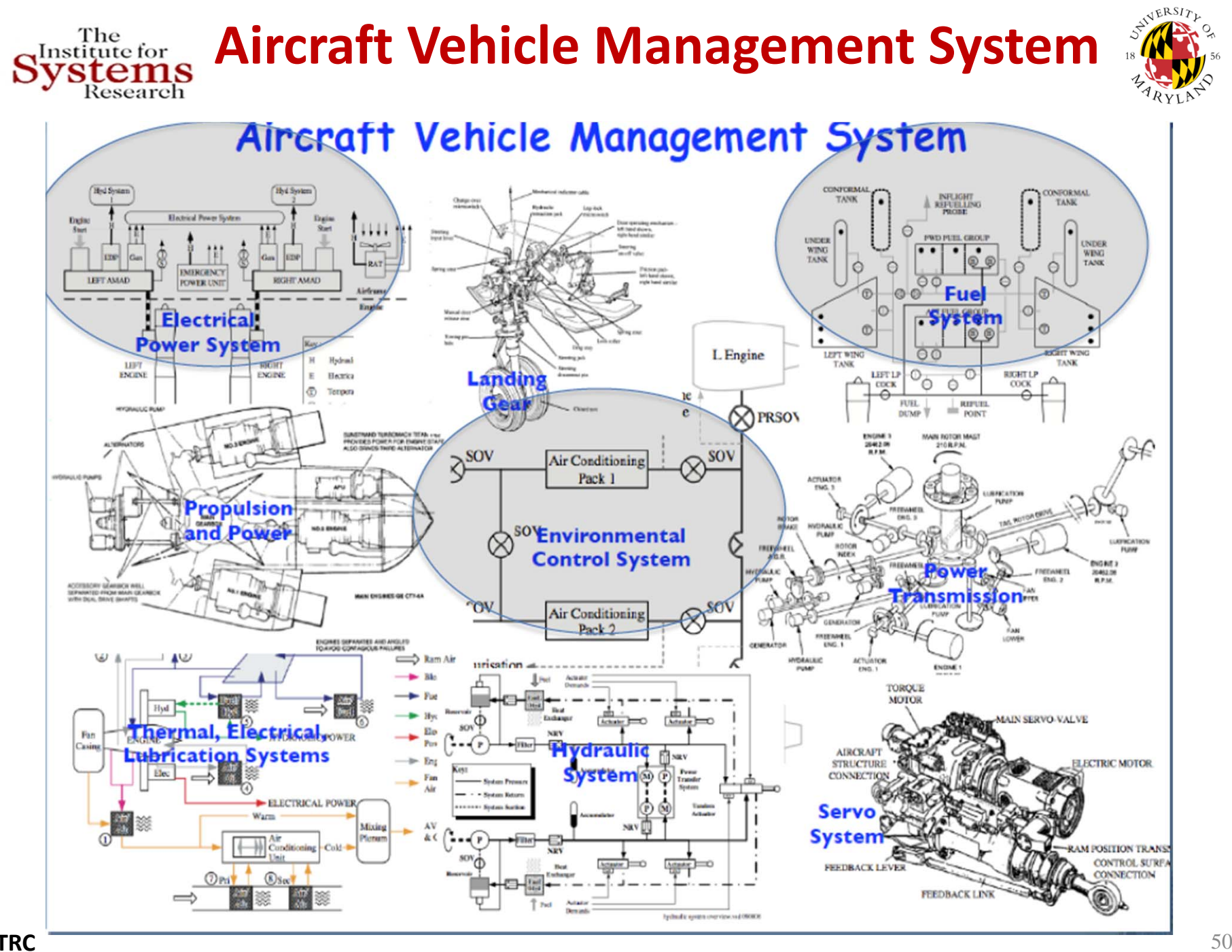

**UTRC**

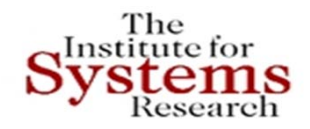

## **VMS Problem Formulation**

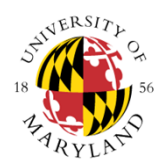

### *Objectives*

Maximize serving of shedable loads:  $\sum_{\it{engine}=1}(P_{\it{engine}}-\sum_{k=1}(Load_{k\_non\_shedable}+Load_{k\_max})$ Minimize Fuel Cost: Minimize Procurement Cost:  $\sum P_i \cdot n_i^2$ 1 $\sum_{i=1}^M C_i \frac{P_i}{n_i}$ *P* $C_{\cdot}$  - $\sum_{i=1} C_i \frac{I}{n}$ 1*M*  $\sum P_i \cdot n_i$ *i*=  $(P_{\text{generic}} - \sum (Load_{k\_non\_shedable} + Load_{k\_shedable}))$ *M Neng engine k non shedable k shedable engine k*  $P_{\text{triangle}} - \sum (Load_{k}$  *pon shedshla* + *Load*  $=$ 1  $\kappa$  =  $\sum_{\rm C}$  ( $P_{\rm engine} - \sum_{\rm C} (Load_{k\_non\_shedable} +$ 

### *Constraints*

Meet demand for "normal flight configuration":  $\forall \textit{engine} \quad P_{\textit{engine}} \geq \sum \textit{Load}_{i\_ \textit{non}}$ 

1*N*  $\forall$ *eng<code>ine P</code>*  $_{engine} \geq \sum$  $Load_{i\_non\_shedable}$ *i*ᆖ

 $P_i$  : power output of each engine (design variable)

*N* : number of buses allocated to each engine

*M*: number of engines in the current configuration

 $n_{\scriptscriptstyle \hat{i}}\,$  : efficiency of engine *i* 

 $Load_{i\_non\_shedable}$  : constant - non-shedable load of bus  $i$ 

 $\emph{Load}_{i\_shedable}$   $\,$  : constant - shedable load of bus  $i$ 

 $C_i\;$  : constant - rate of consumption cost for each engine

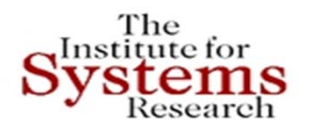

## **VMS Tradeoff Study**

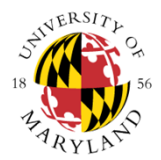

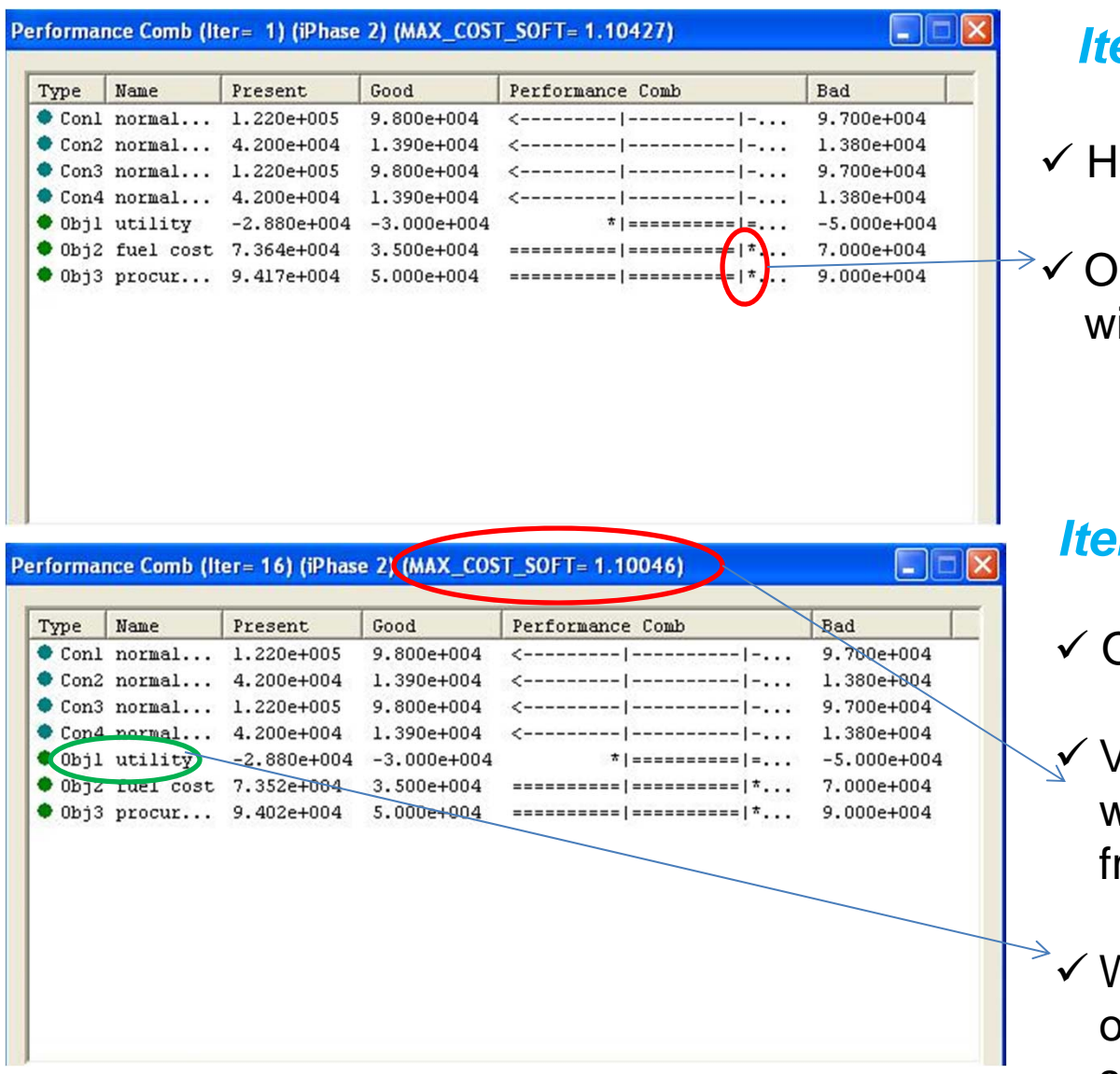

### *Iteration 1 (Initial Stage)*

- ard constraints are satisfied
- ne out of three objectives ithin limits

### *Interaction 16 (User Interaction)*

- Objectives still not satisfied
- Very small improvement on the worst objective function value rom 1<sup>st</sup> iteration
- We decide to make the utility bjective (maximize serving of shedable loads) less tight

## **Trade‐off Study in Consol‐Optcad**

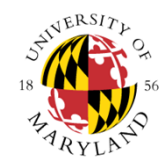

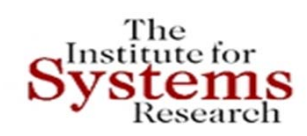

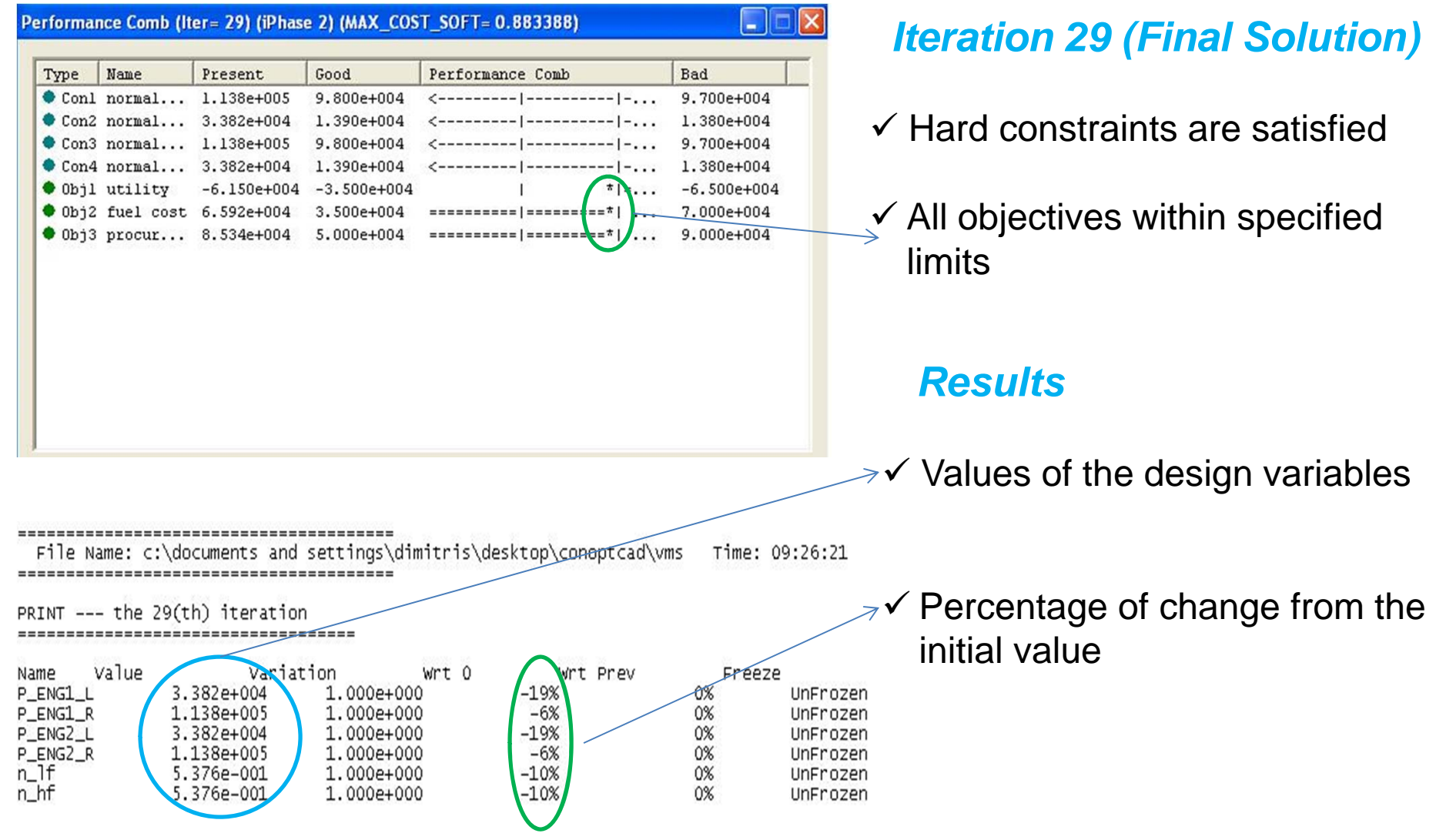

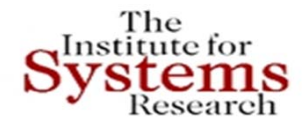

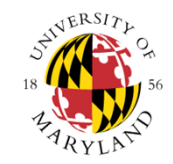

## **INTEGRATION OF CONSTRAINT‐BASED REASONING AND OPTIMIZATION FOR TRADEOFF ANALYSIS AND SYNTHESIS**

To enable rich design space exploration across various physical domains andscales, as well as cyber domainsand scales

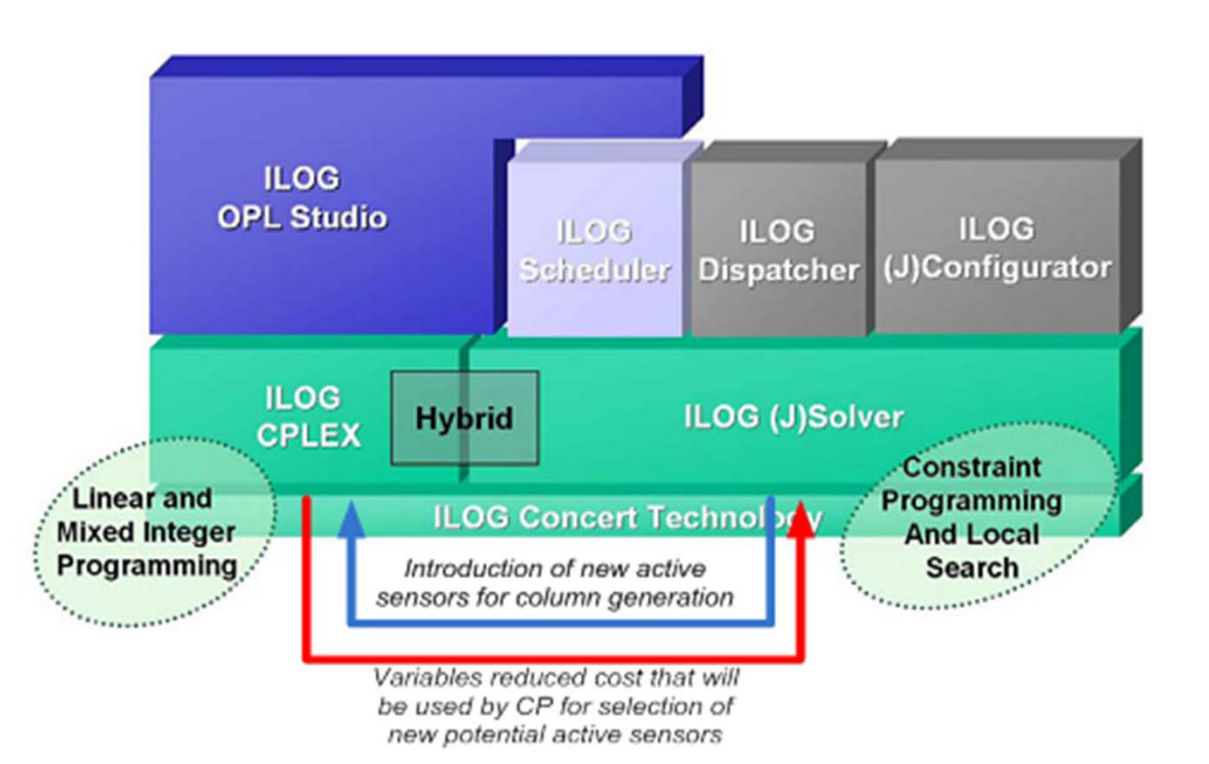

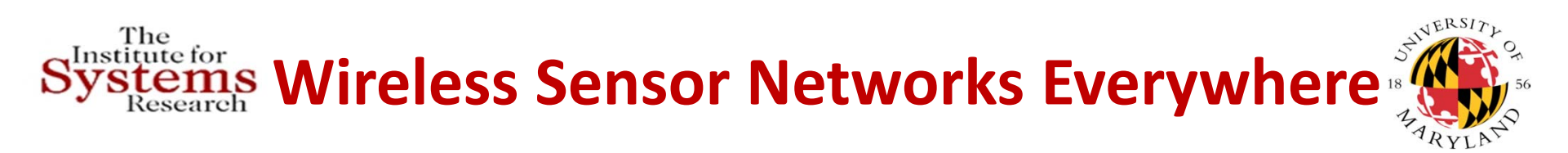

### Wireless Sensor Networks (WSN) for infrastructure monitoring

- Environmental systems
- Structural health
- Construction projects
- Energy usage **The Contract of the Contract of the Contract of the Contract of the Contract of the Contract of the Contract o**

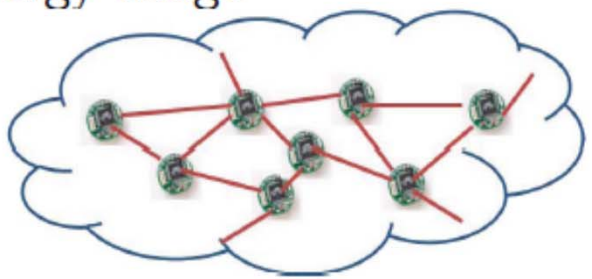

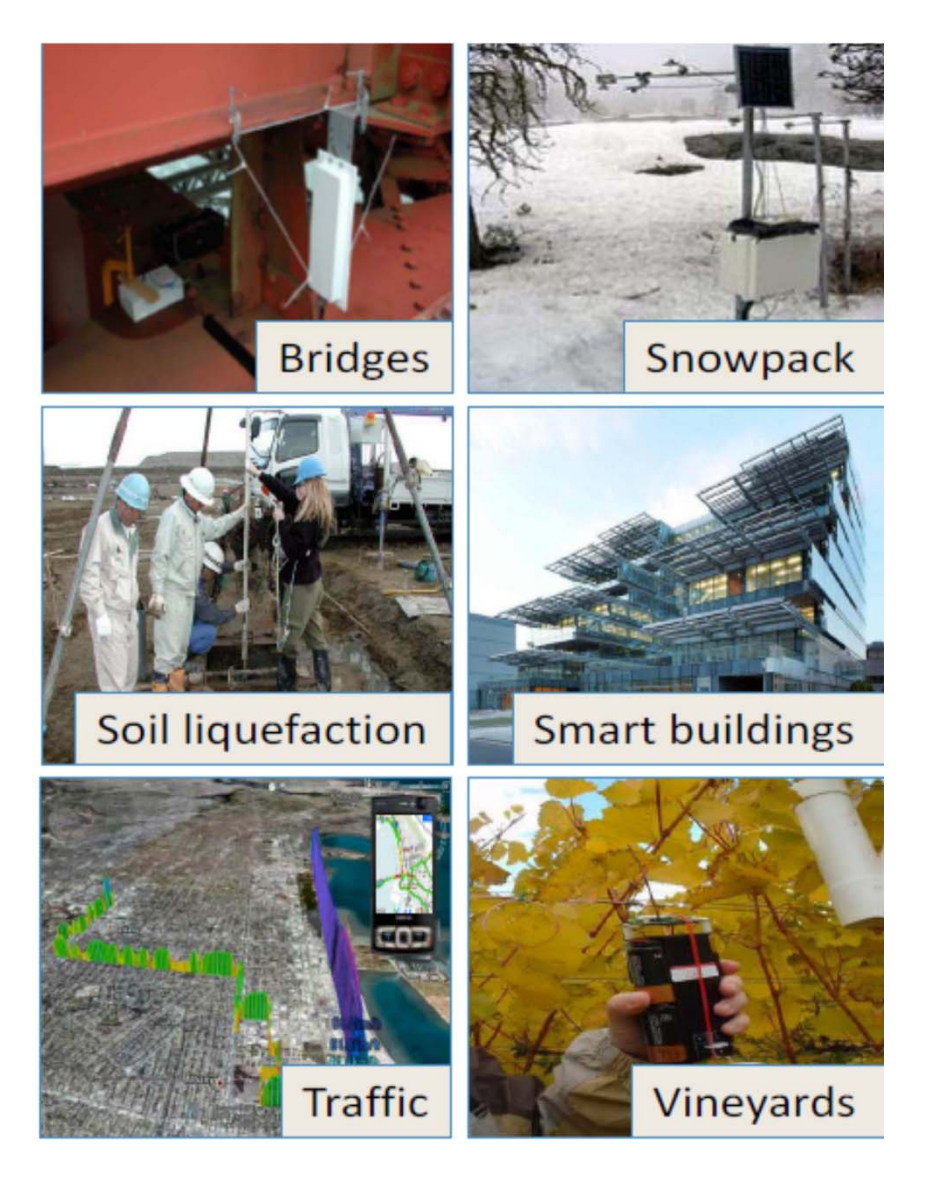

# **SCADA Systems**

### Supervisory Control & Data Acquisition (SCADA)

- Robust estimation
	- Noisy measurements
	- Lossy communication
- $\blacksquare$  Real-time control
	- $\blacksquare$  Safety
	- **Performance**

### **COTS IT for SCADA**

- Cost  $\downarrow$ , Reliability  $\uparrow$
- Digital and IP based: New vulnerabilities!
- Reliability  $\Rightarrow$  Security

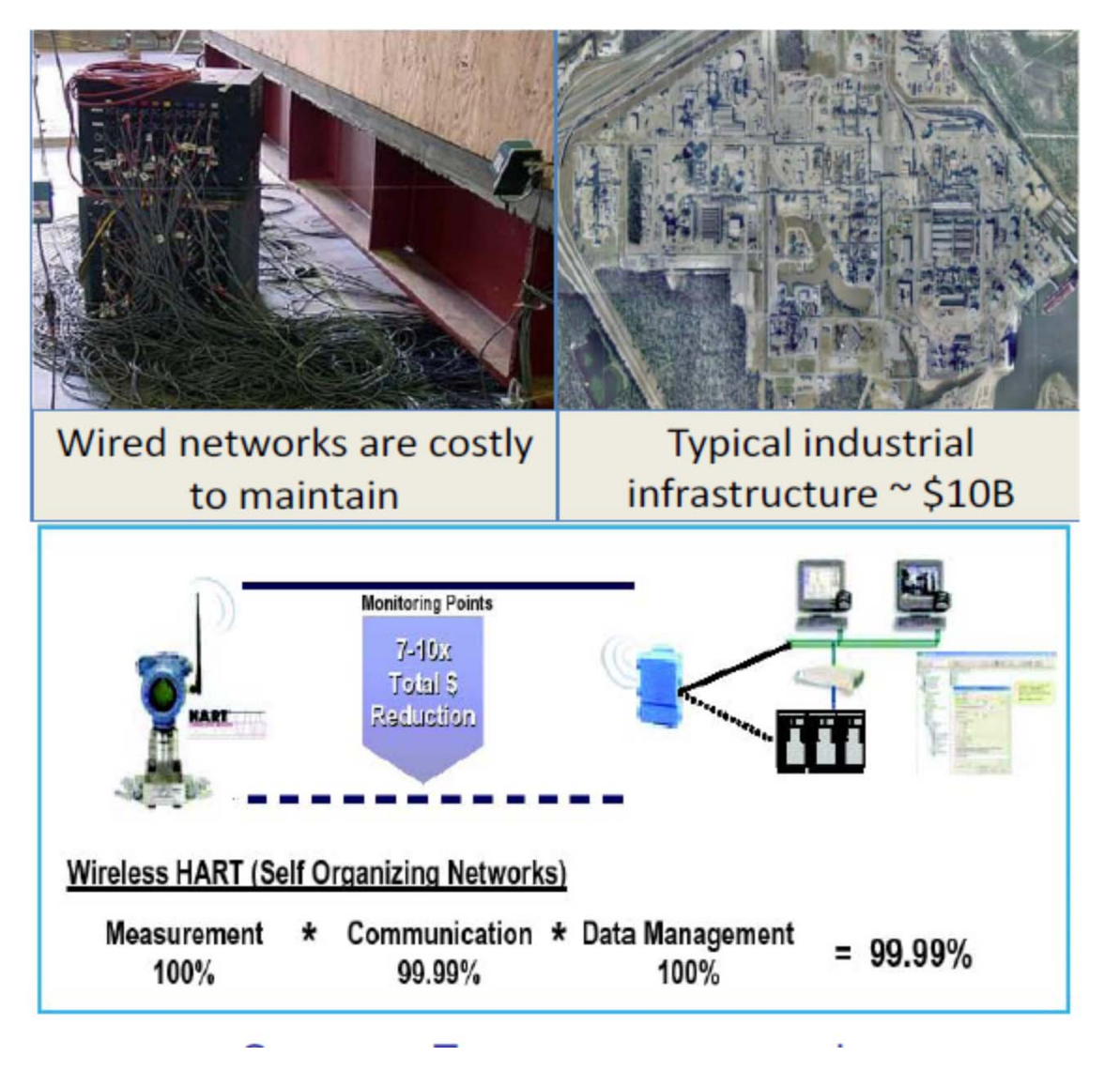

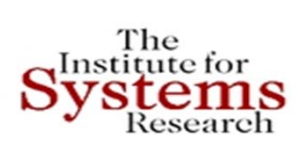

# **MBSE for Wireless Sensor Networks: Contributions**

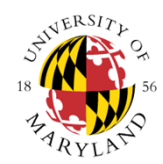

- Developed <sup>a</sup> model‐based system design framework for WSNs
	- –— Integrate both event-triggered and continuous-time dynamics
	- $-$  Provide a hierarchy of system model libraries
- Developed <sup>a</sup> system design flow within our model‐ based framework
	- Based on an industry standard tool
	- $-$  Simulation codes (Simulink and C++) are generated automatically
	- $-$  Support trade-off analysis and optimization

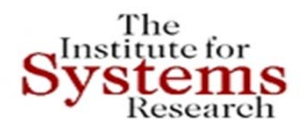

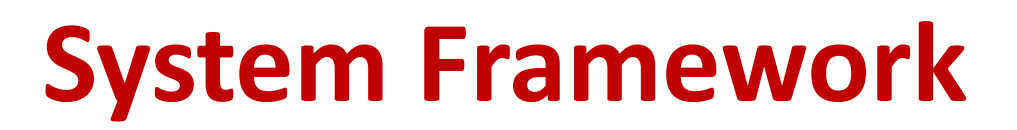

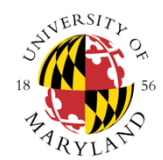

- Model libraries
	- –Application Model Library
	- –– Service Model Library
	- Network Model Library
	- Physical System Model Library
	- –— Environment Model Library
- Development Principles
	- –— Event-triggered: Statecharts in SysML
	- Continuous‐time: Simulink or Modelica

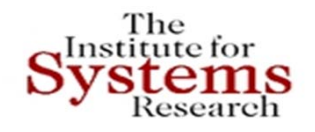

## **System Framework**

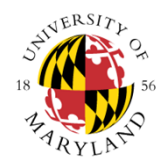

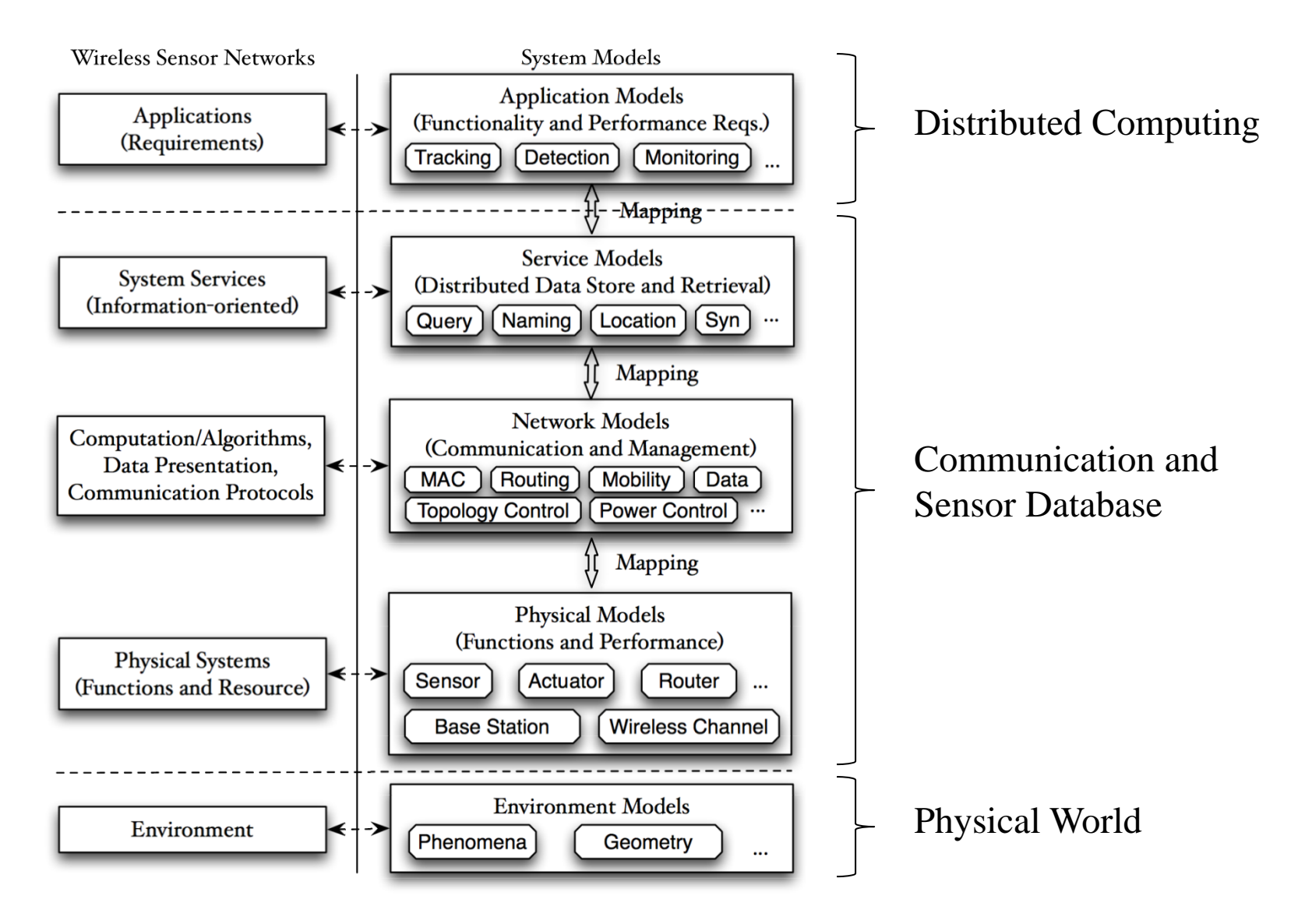

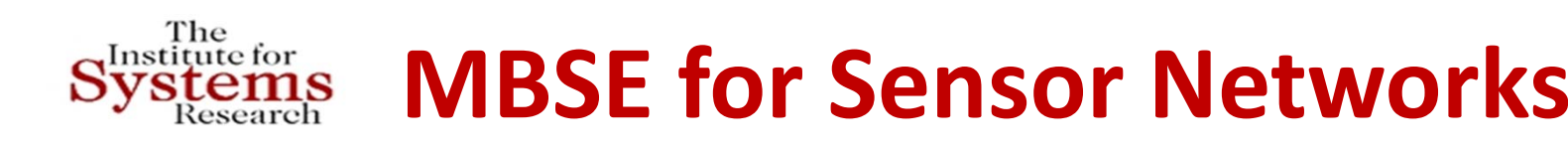

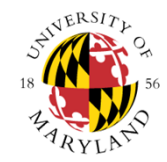

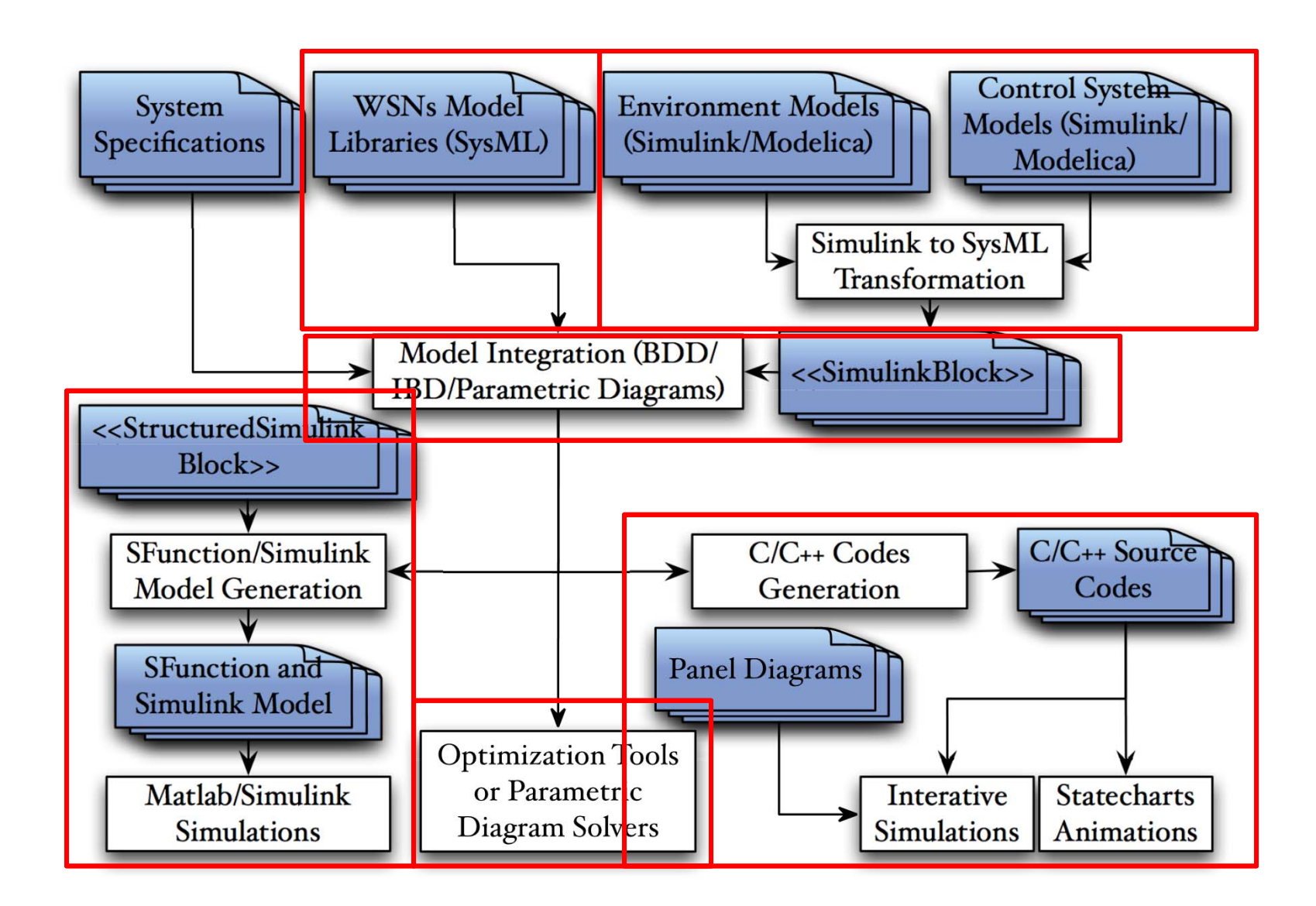

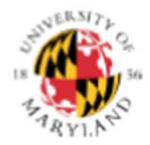

#### **Component Based Networking: Network MBSE for MANET**

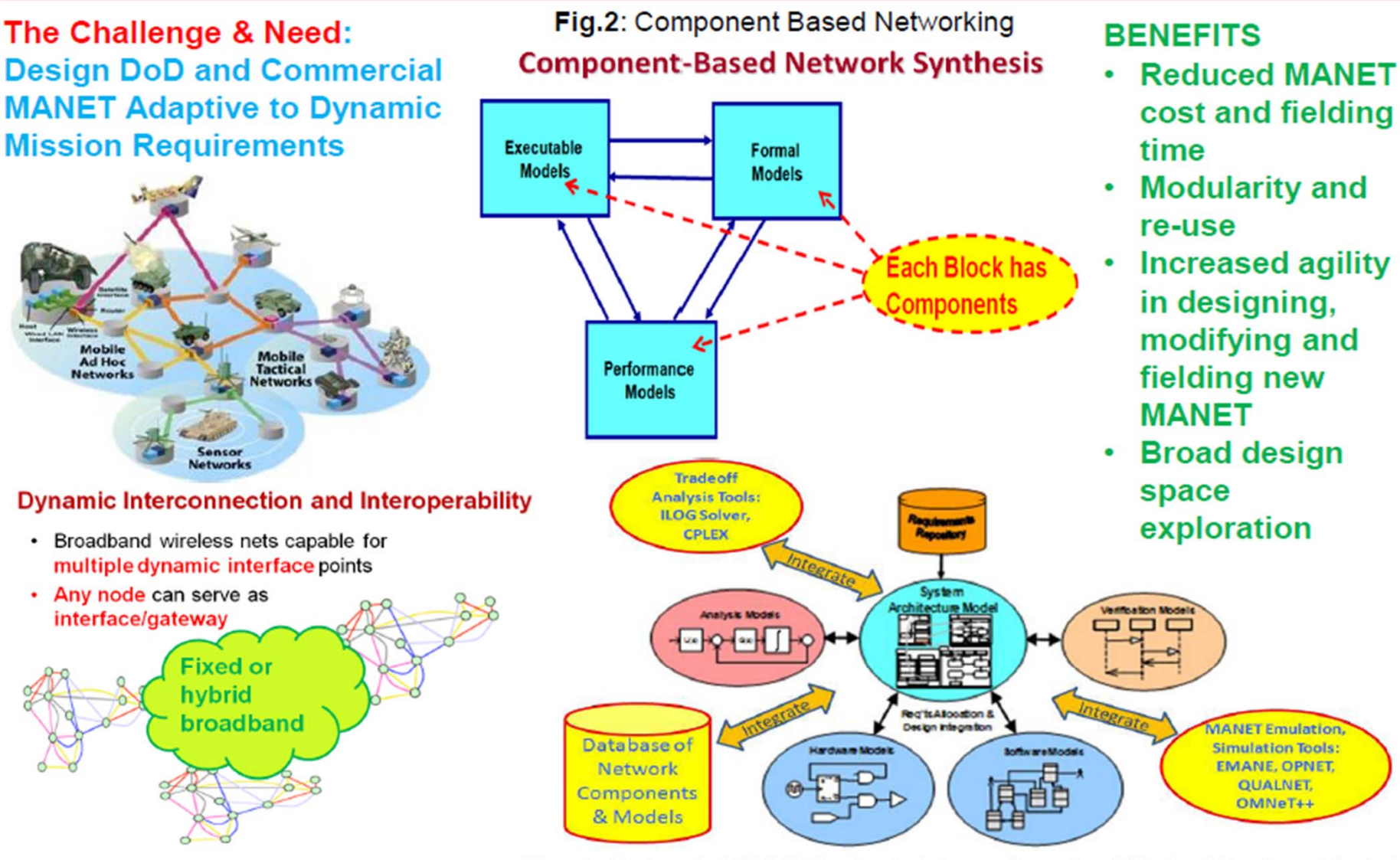

Fig.1: Intelligent Wireless Multi-Nets

Fig. 3: Network MBSE Toolset : integrating SysML Architecture Model with DB of network models, emulation-simulation models, tradeoff tools

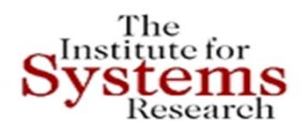

## **Components for Routing Protocols**

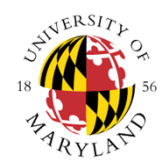

- • Neighborhood Discovery Component (NDC)
	- $-$  Status of nodes that are close to me (2-hop neighborhood)
- • Selector of Topology Information to Disseminate Component (STIDC)
	- –What information should be broadcasted in the network
- • Topology Information Dissemination Component (TDC)
	- $\,$  How the information is shared
- •**• ADARE Selection Component** 
	- Path selection Criteria

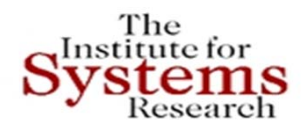

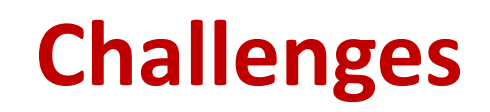

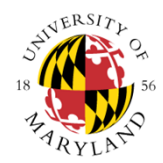

- • Most local pruning algorithms proposed **do not guarantee QoS optimal paths** for routing.
	- $\bullet$ **•** In most cases, they **only guarantee connectivity**
- • Non‐triviality for preserving QoS optimal paths in local pruning algorithms:
	- • **Preserving global properties from only local observations**

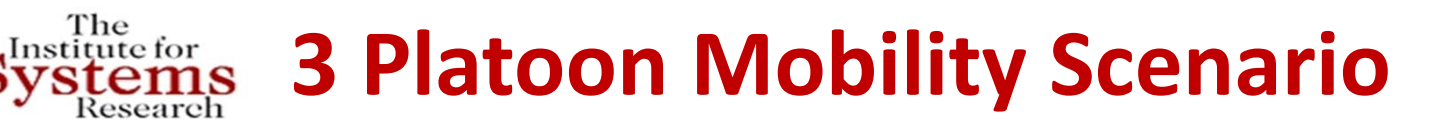

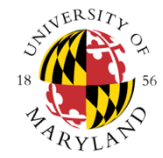

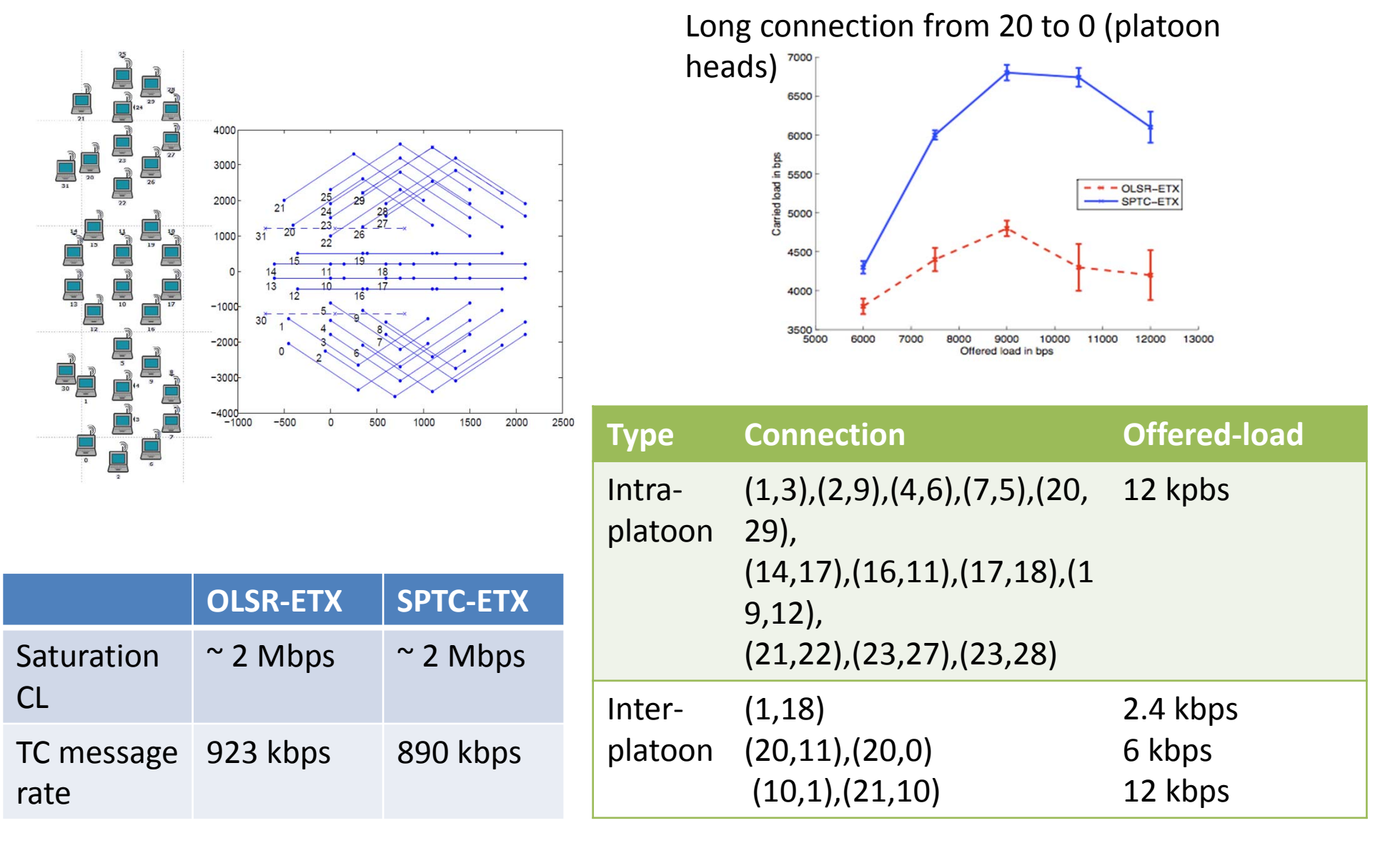

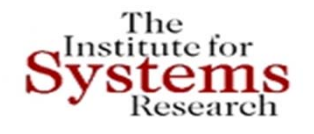

## **Component‐base Networks and Composable Security**

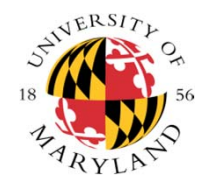

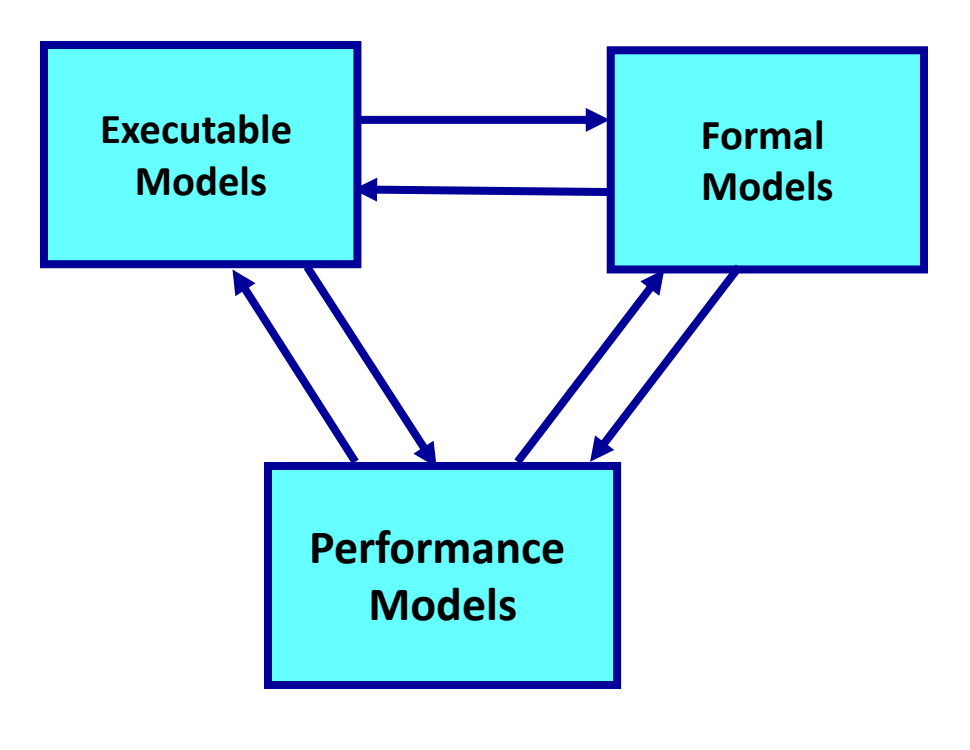

### **Studying compositionality is necessary!**

### **Universally Composable Security of Network Protocols**:

- Network with many agents running autonomously.
- • Agents execute in mostly asynchronous manner, concurrenty several protocols many times. Protocols may or may have not been jointly designed, may or not be all secure or secure to same degree.

### **Key question addressed** :

- **Under what conditions can the composition of these protocols be provably secure?**
- **Investigate time and resource requirements for achieving this**

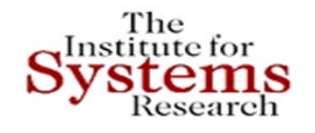

## **Universally Composable Security (UCS)**

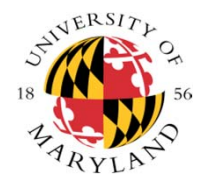

### **Results todate (Canetti, Lindell, …)** :

- • When there is <sup>a</sup> clear majority of well behaving nodes (i.e.2/3) **almost any functionality is secure under UCS**
- $\bullet$  When there is no clear majority then UCS is **impossible** to achieve unless there are pre‐conditions – typically some short of trust mechanism
- $\bullet$  Introducing **special structure in the network** (e.g. overlay structure, small subset of absolutely trusted nodes) helps substantially in establishing UCS, even without preconditions
- $\bullet$  **Many applications:** military networks, health care networks, sensor networks, SCADA and energy cyber networks
- **The challenge and the hope: Use "tamper proof hardware" (physical layer schemes, TPM etc. ) even on <sup>a</sup> small subset of nodes to provably (validation) establish UCS – role of fingerprints and physical layer techniques.**
- **Establish it and demonstrate it?**

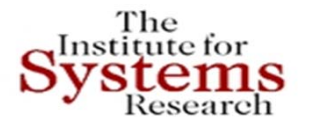

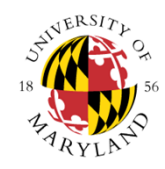

## **Latest: Adaptive Component‐Based MANET Security**

- •**Components of MANET Routing Protocols**
- • Neighborhood Discovery Component (NDC)
	- –Status of nodes that are close to me (2‐hop neighborhood)
- •Selector of Topology Information to Disseminate Component (STIDC)
	- –What information should be broadcasted in the network
- $\bullet$  Topology Information Dissemination Component (TDC)
	- – $\,$  How the information is shared
- $\bullet$ **• ADARE Selection Component** 
	- Path selection Criteria
- •**Cross‐layer – MAC and Routing**
- $\bullet$  **Detect attacks – mitigation strategies – adaptively change protocol component parameters and structure**
- $\bullet$ **Distributed trust an integral part**
- **Treat it as a Feedback Control System!**
- $\bullet$ **Part of the DARPA WND program**

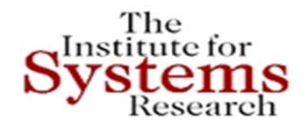

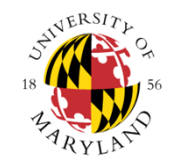

## **Buildings as Cyber-Physical Systems**

 $\bullet$ **• Research focus:** Platform-Based Design for Building-Integrated Energy Systems.

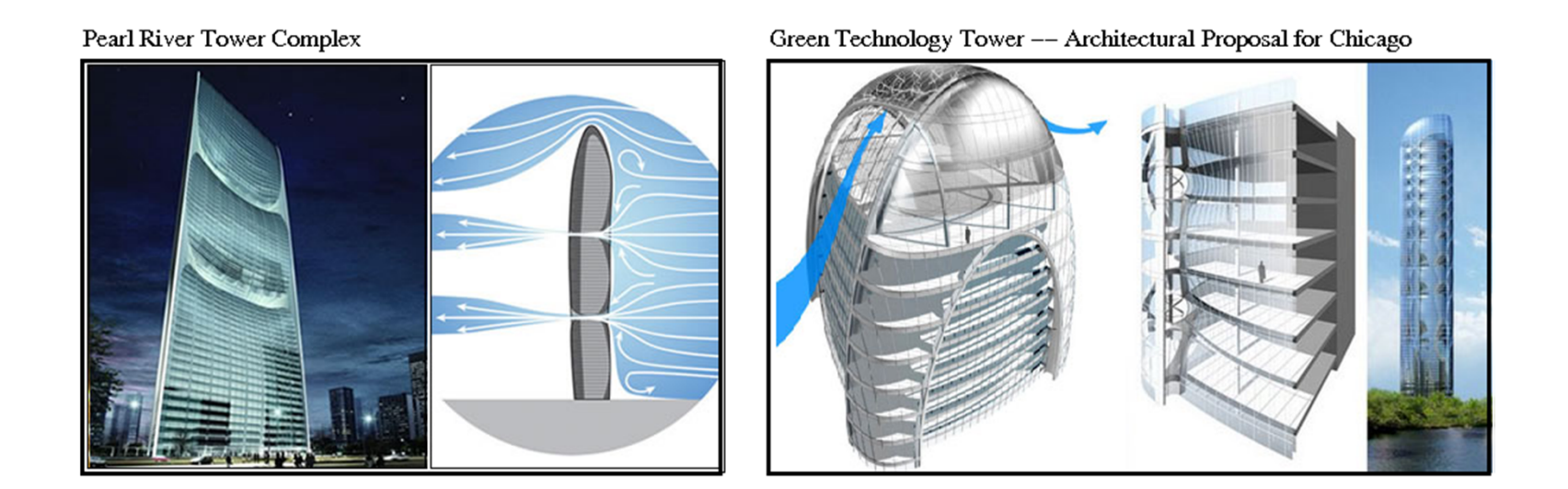

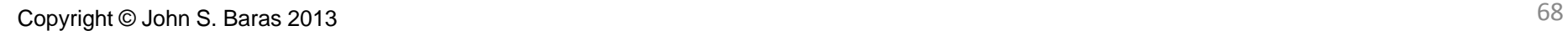

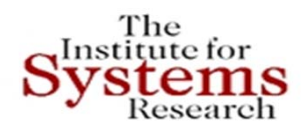

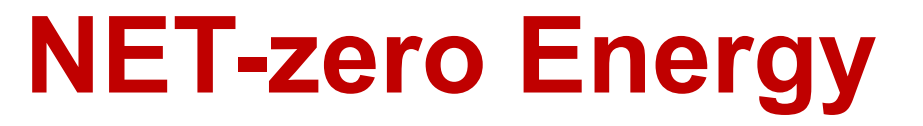

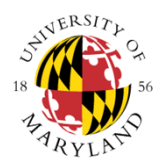

#### **NIST Net Zero Energy Residential Test Facility**

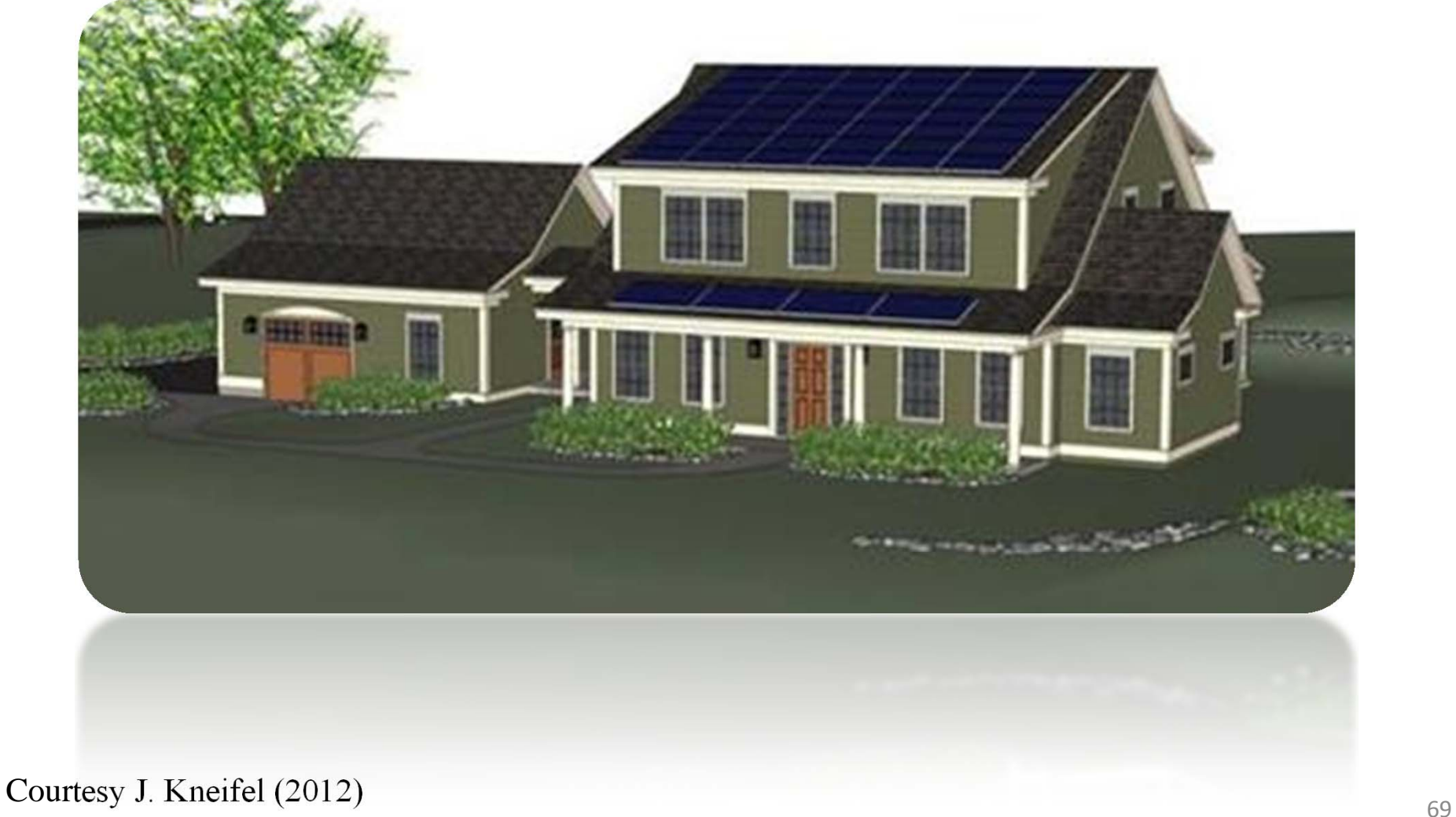

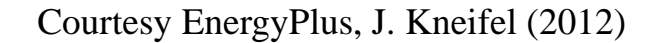

 $\blacksquare$ Steady state simulation down to 1 minute time intervals

Developed in 2001 by DOE and LBNL, currently v8.1

 $\blacksquare$ Reporting on built-in, component or system level properties.

**CURRENT CAPABILITIES AND SOFTWARE**

Whole Building Energy Simulator – Weather, HVAC, Electrical, Thermal, Shading,

- n Reports can vary in frequency: Annual, Monthly, Daily, Timestep
- $\blacksquare$ Includes EML for HVAC controls (see MLE+)

Renewables, Water, Green Roof

#### **EnergyPlus - Pros**

**EnergyPlus**

The Institute for

 $\blacksquare$ 

■

- $\blacksquare$ Highly detailed models for realistic as-builts
- $\blacksquare$  Captures many of the complex physical interactions that outside and within a building
- $\blacksquare$ Active and wide community and support

#### **EnergyPlus – Cons**

 $\blacksquare$  Models can have long development time and steep learning curve

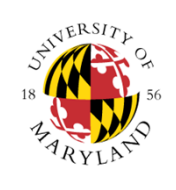

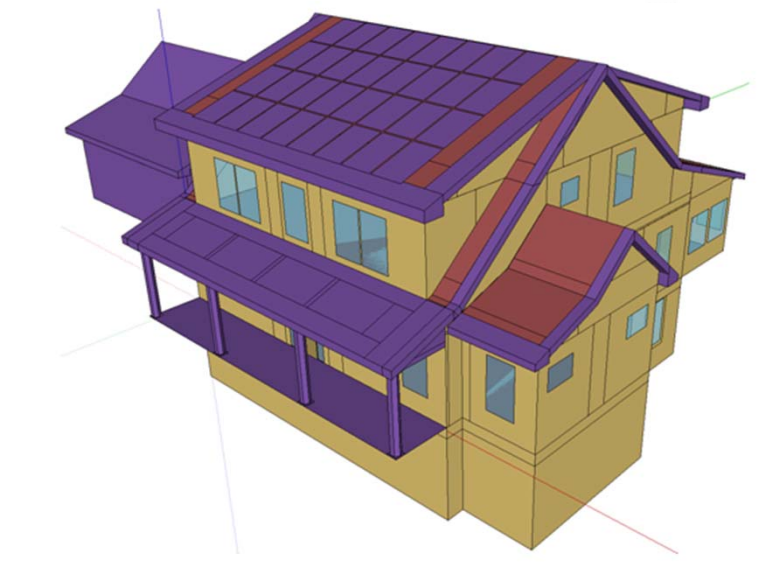

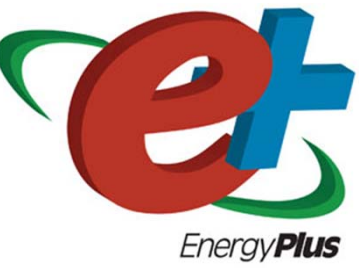

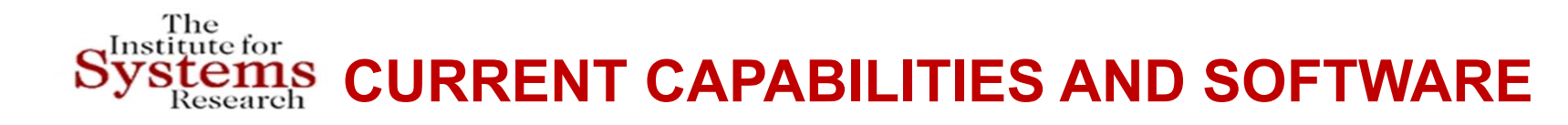

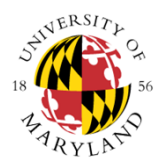

### **BEopt – Building Energy Optimization**

- $\blacksquare$ Developed by NREL
- $\blacksquare$  Software that couples with EnergyPlus (and DOE2) that acts as an optimized simulation controller and provides easy analytic capabilities
- п Extends functionality of EnergyPlus

#### **BEopt – Pros**

- ш Decreases time per simulation by simplifying scope of energy model
- $\blacksquare$ Uses sequential search algorithm to reduce number of necessary simulations
- п Lists discrete options for parameters
- $\blacksquare$ Includes model dependencies between parameters
- $\blacksquare$  Finds optimal designs for Bi-Objective Optimization of Life Cycle Cost vs Energy Savings

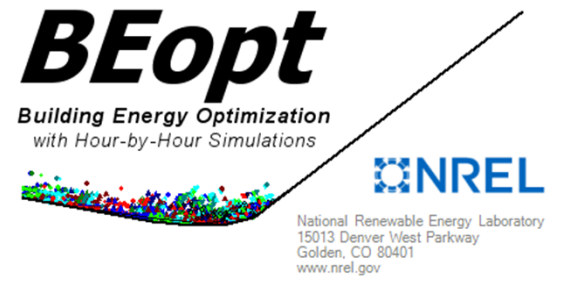

### **CURRENT CAPABILITIES AND SOFTWARE**

#### **jEPlus**

- $\blacksquare$ Developed by Yi Zhang and Ivan Korolija at De Montfort University, UK
- $\blacksquare$ Java wrapper for EnergyPlus that simplifies parametric analysis
- $\blacksquare$ Extends functionality of EnergyPlus

#### **jEPlus– Pros**

- $\blacksquare$ Greatly enhances parametric analysis across all platforms
- $\blacksquare$ Parametric tagging system makes it much easier to code for large state spaces

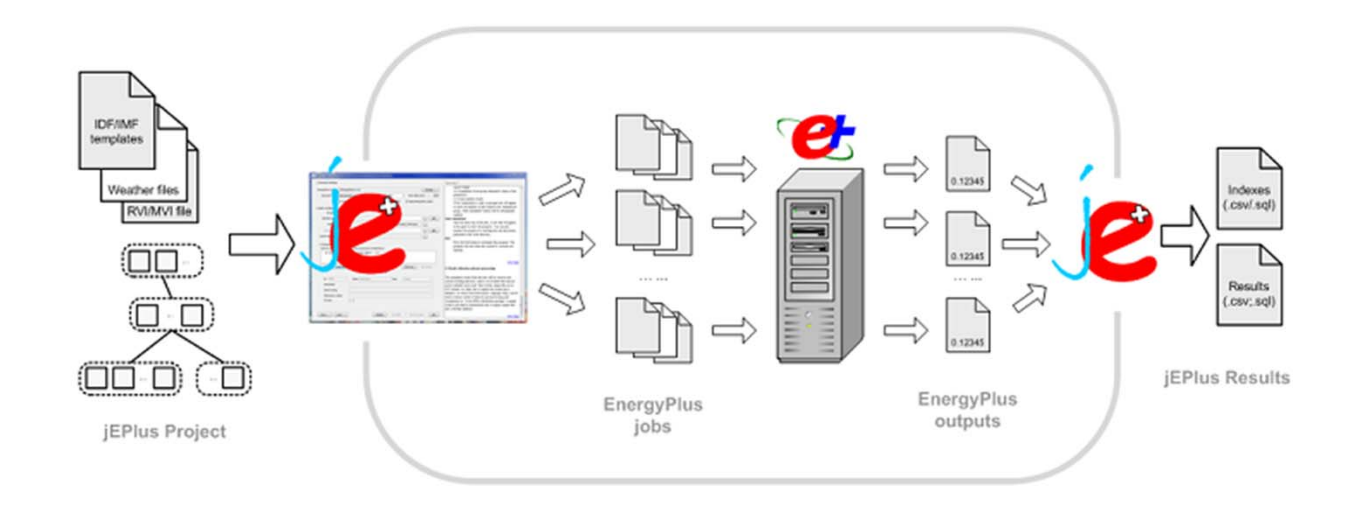

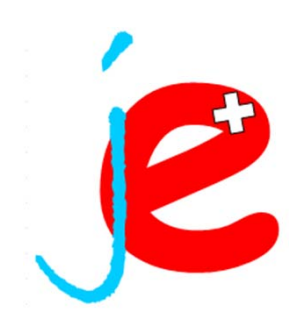

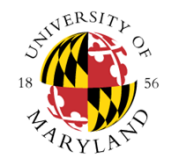

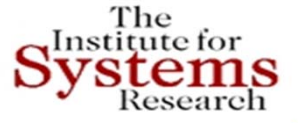
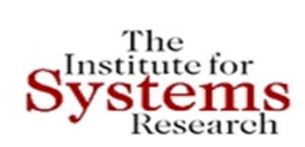

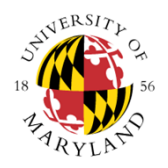

### **Problem Formulation**

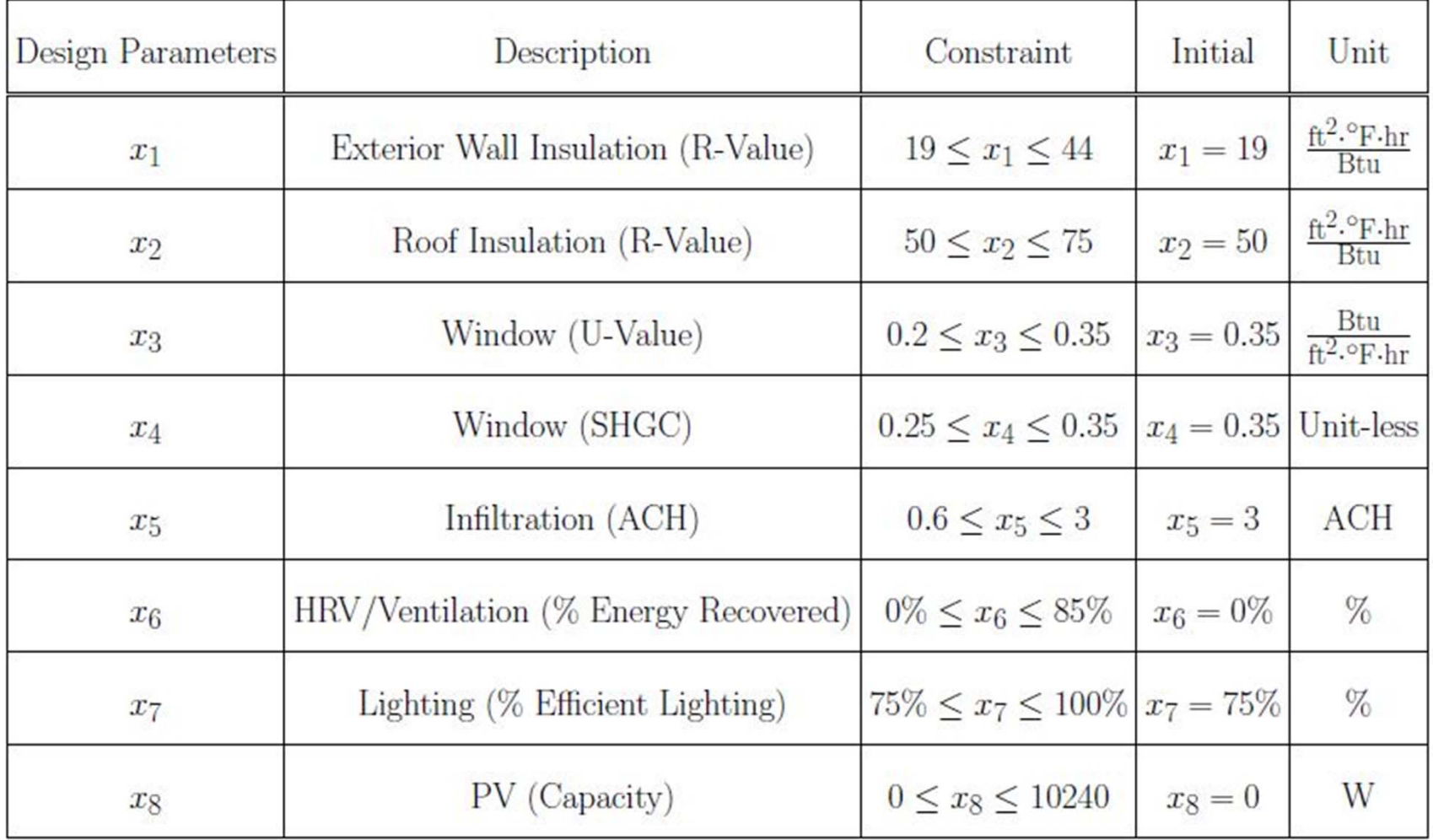

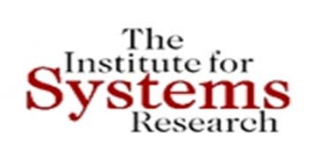

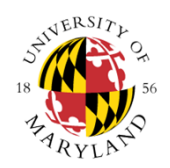

### **Initial Cost Objective Function**

Minimize

$$
IC = \sum (IC_{Wall} + IC_{Root} + IC_{Win} + IC_{Inf} + IC_{Vert} + IC_{Light} + IC_{PV}
$$

where

$$
IC_{Wall} =
$$
\n
$$
IC_{Root} =
$$
\n
$$
IC_{Win} =
$$
\n
$$
A_{Win} (456.2 - 2633 x3 - 216.6 x4 + 3863 x32 + 942 x3 x4\n
$$
IC_{Inf} =
$$
\n
$$
IC_{Vent} =
$$
\n
$$
IC_{Vent} =
$$
\n
$$
IC_{Light} =
$$
\n
$$
IC_{Vept} =
$$
\n
$$
1C_{PV} =
$$
\n
$$
0.2237 (1281 - (-2676 x7 + 3288))
$$
\n
$$
IC_{PV} =
$$
\n
$$
2.6 x8;
$$
$$

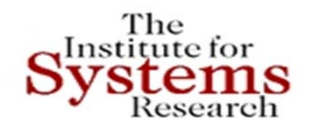

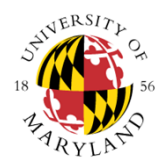

### **Energy Use Objective Function**

Minimize

$$
EU = \sum_{t=0}^{24} \frac{(P_{PV}(t) + P_{Lighting}(t) + \beta_t P_{HVAC}^{op})}{60000}
$$

 $\beta_t$  is the On/Off factor for the HVAC unit at timestep t  $P_{HVAC}^{op} = 1000$ 

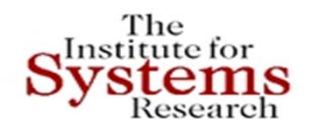

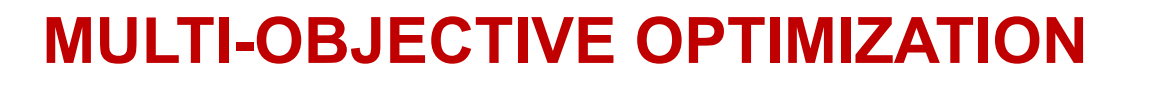

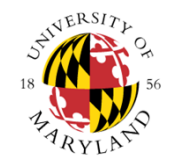

### **Energy Use Objective Function**

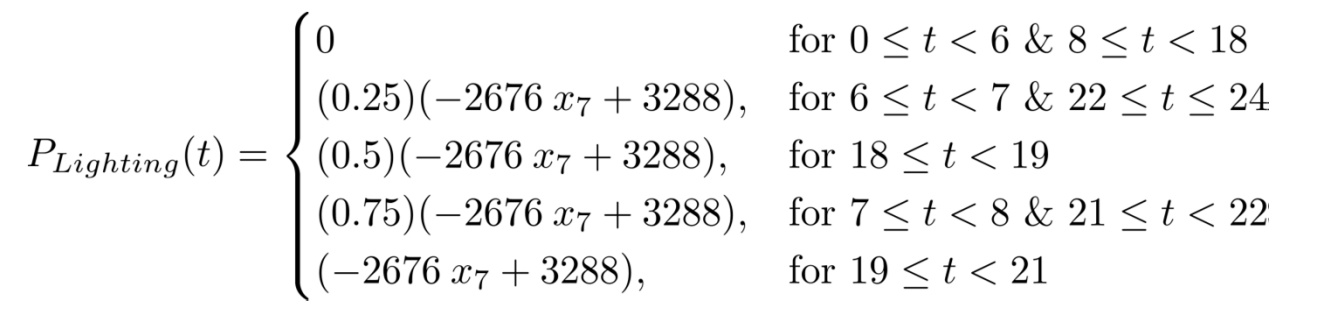

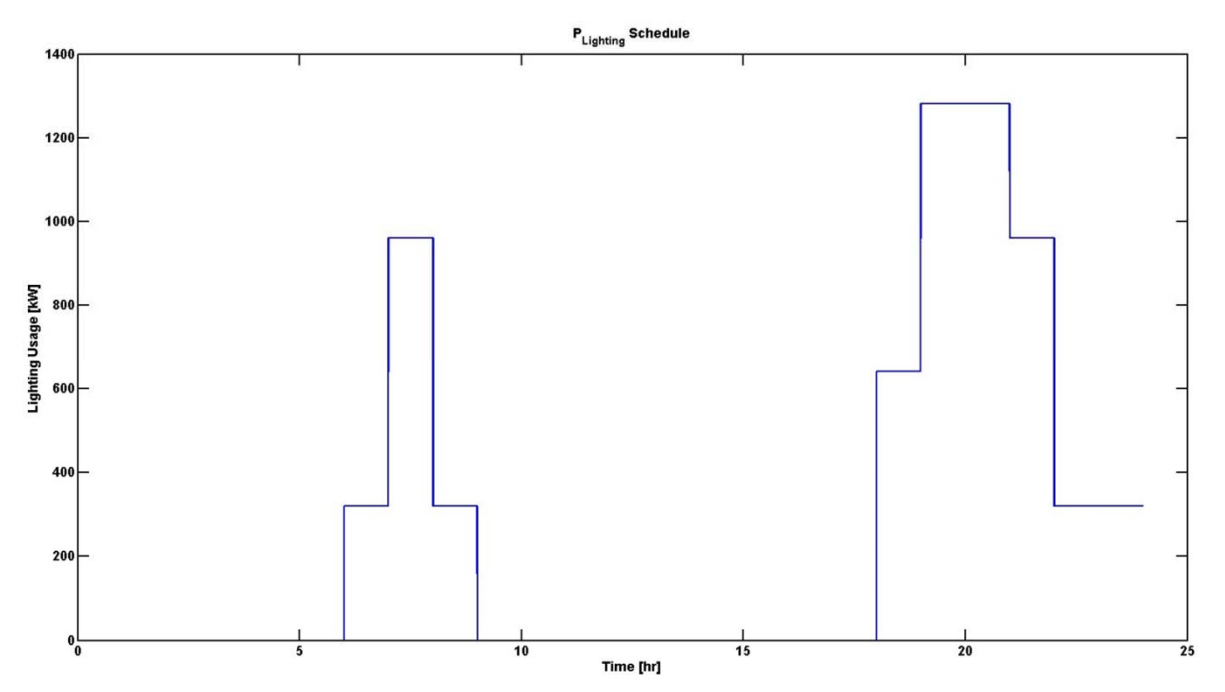

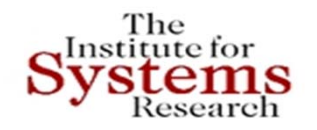

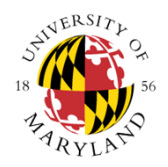

## **Operational Cost Objective Function**

Minimize

$$
OC = \sum_{t=0}^{24} \frac{C_{tariff}(t)[P_{PV}(t) + P_{Lighting}(t) + \beta_t P_{HVAC}^{op}]}{60000}
$$

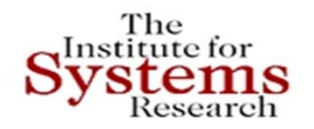

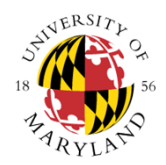

### **Operational Cost Objective Function**

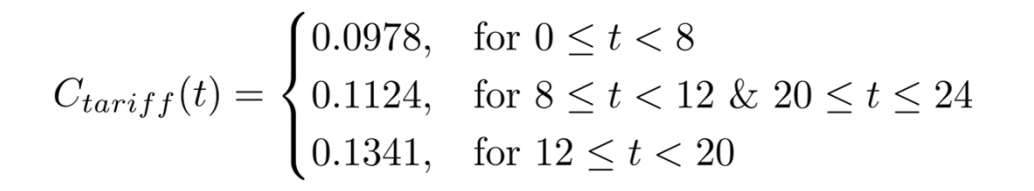

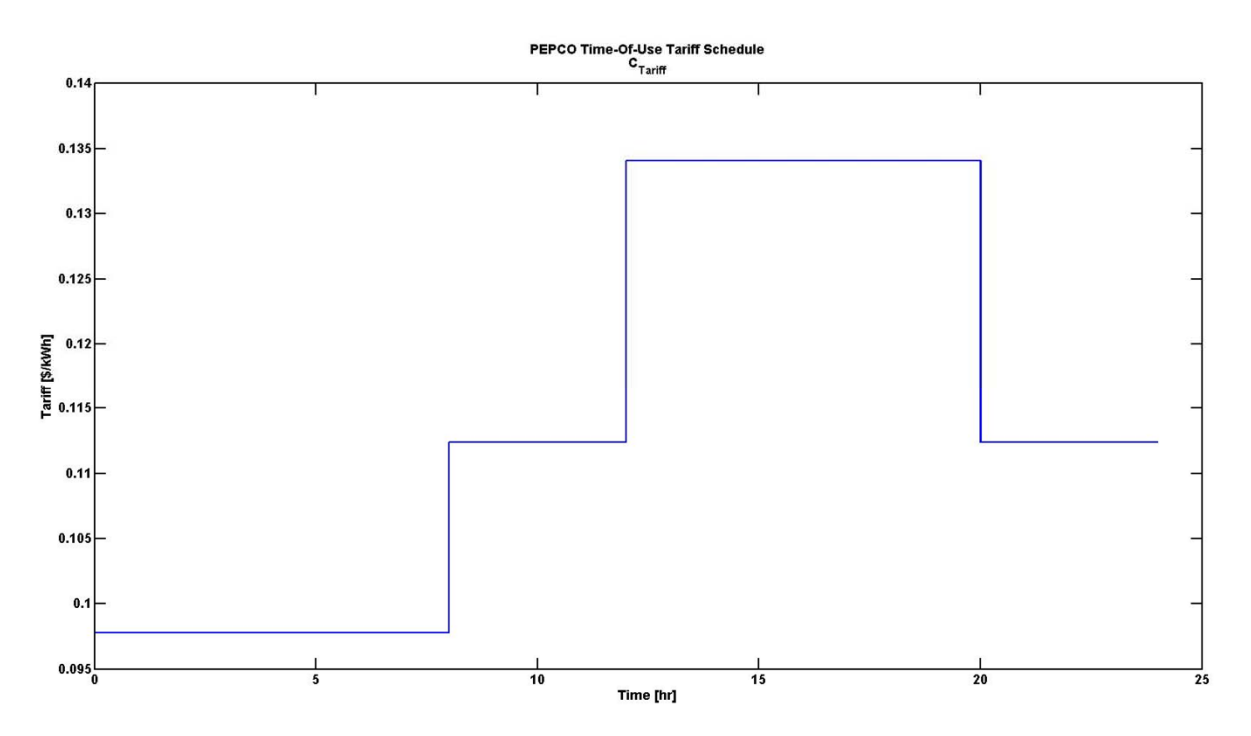

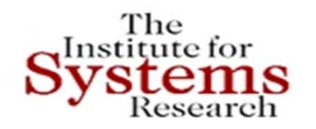

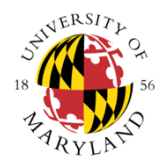

### **User Comfort Objective Function**

Maximize

$$
UC = \sum_{t=0}^{24} \gamma_t
$$

where

$$
\gamma = \begin{cases} 1, & \text{for } T_{room,t} < T_{thresh} \\ 0, & \text{for } T_{room,t} \ge T_{thresh} \end{cases}
$$

**Home Performance Objective Function** Minimize

$$
HP = \sum_{t=0}^{24} \beta_t
$$

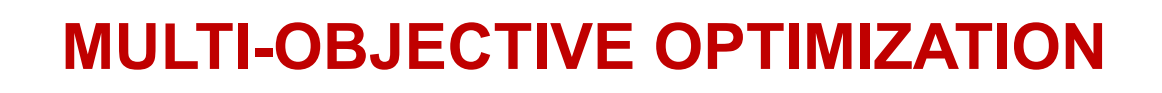

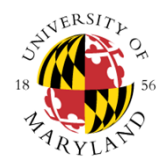

### **Heat Transfer Equations**

The<br>C<sup>Institute for</sup>

**lesearch** 

$$
T_{room}[t] = \frac{Q_{net,t-1}}{C_p \cdot \rho \cdot V_{room}} + T_{room}[t-1]
$$

$$
C_p = 0.24 \frac{\text{Btu}}{\text{F} \cdot \text{lb}_{\text{m}}}
$$

$$
\rho = 0.075 \frac{\text{lb}_{\text{m}}}{\text{ft}^2}
$$

$$
V_{room} = 12800 \text{ ft}^3
$$

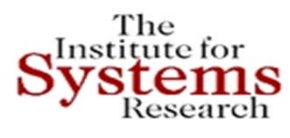

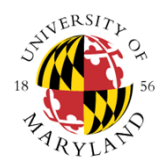

### **Simulation**

Next Iteration

Design Parameters:

- x1 Exterior Wall Insulation [R] = **30.00**
- $x2$  Roof Insulation  $[R] = 50.00$
- $x3$  Window U-Value  $[U] = 0.35$
- $x4 -$  Window SHGC [SHGC] = 0.35
- x5 Infiltration [ACH] = 3.00
- x6 HRV/Ventilation [% Energy Recovered] = 0.00
- x7 Lighting [% Efficient Lighting] = 0.75
- $x8 PV$  [Watt] = 0

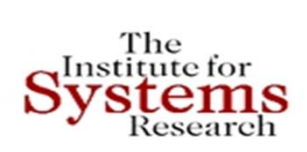

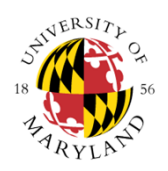

### **Simulation**

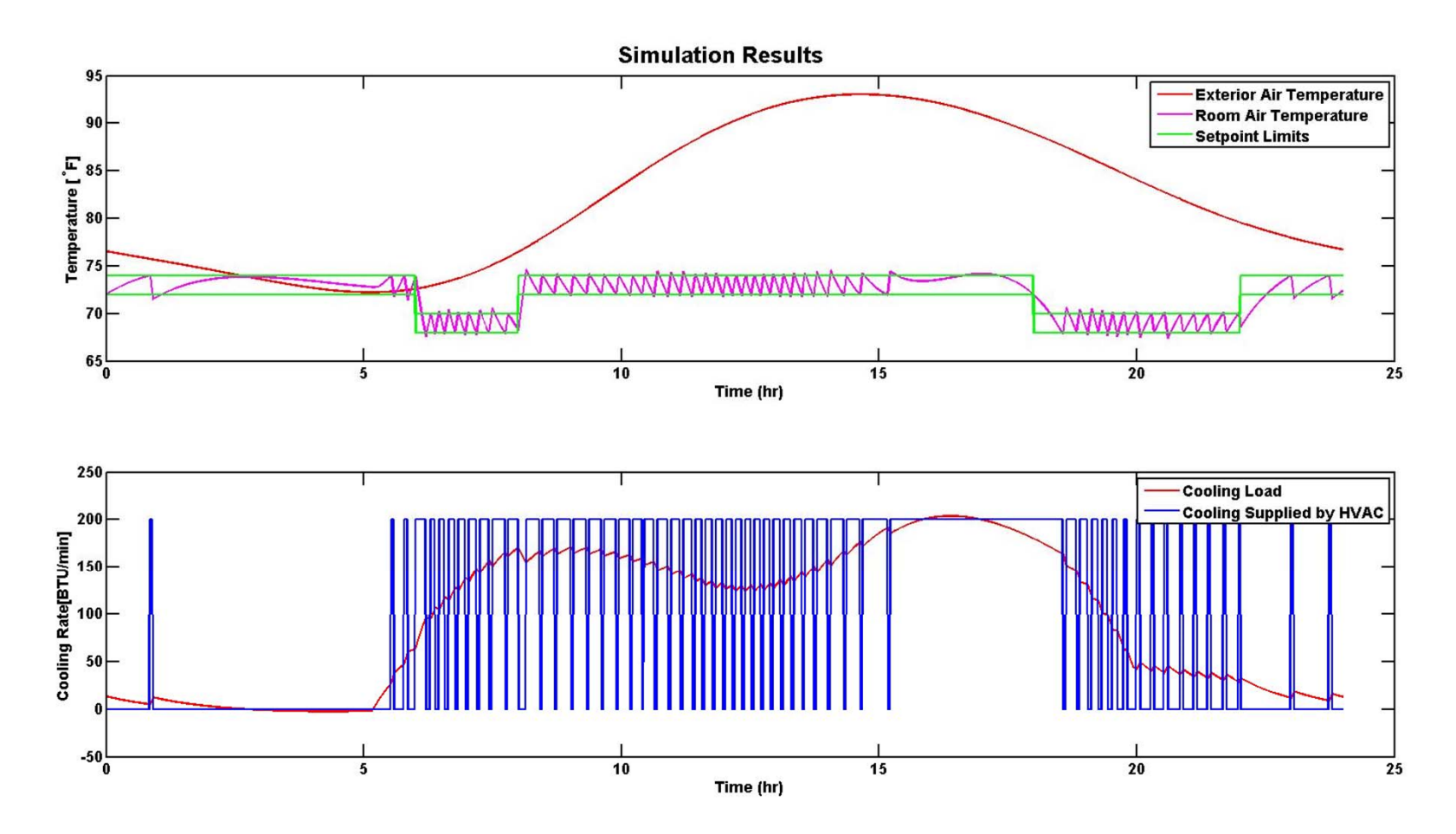

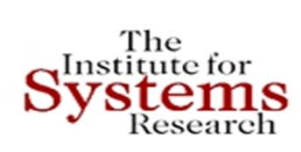

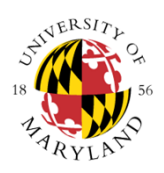

### **Simulation**

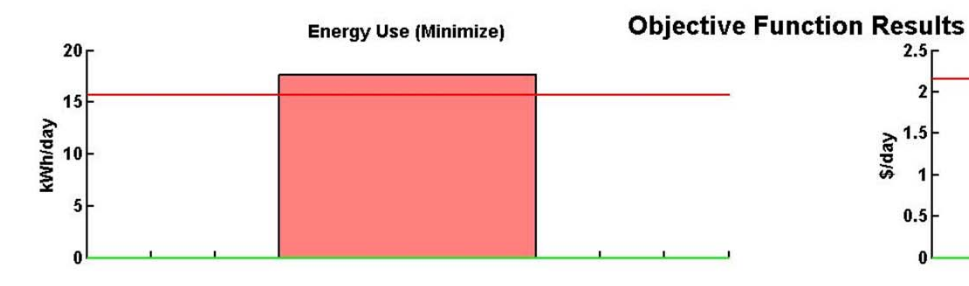

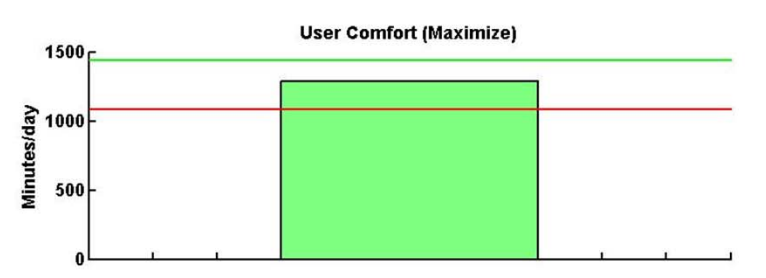

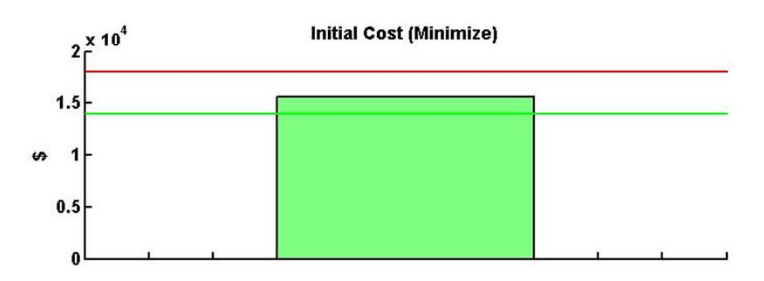

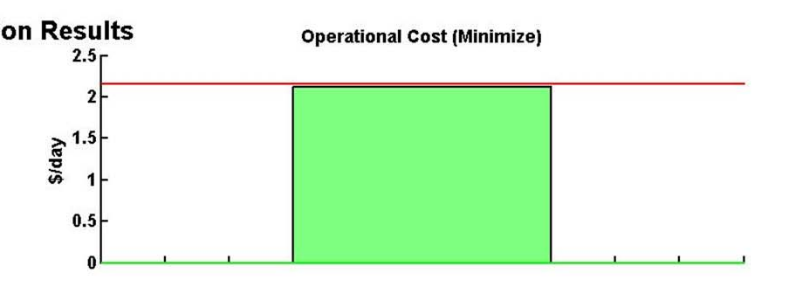

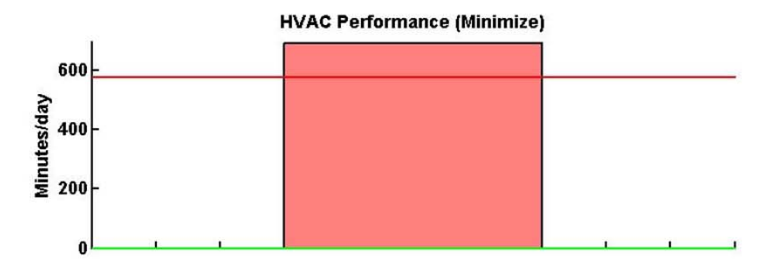

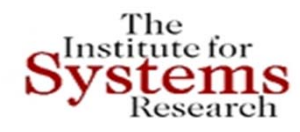

## **JEPLUS+EA OPTIMIZATION**

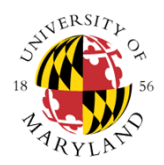

### **Simulation**

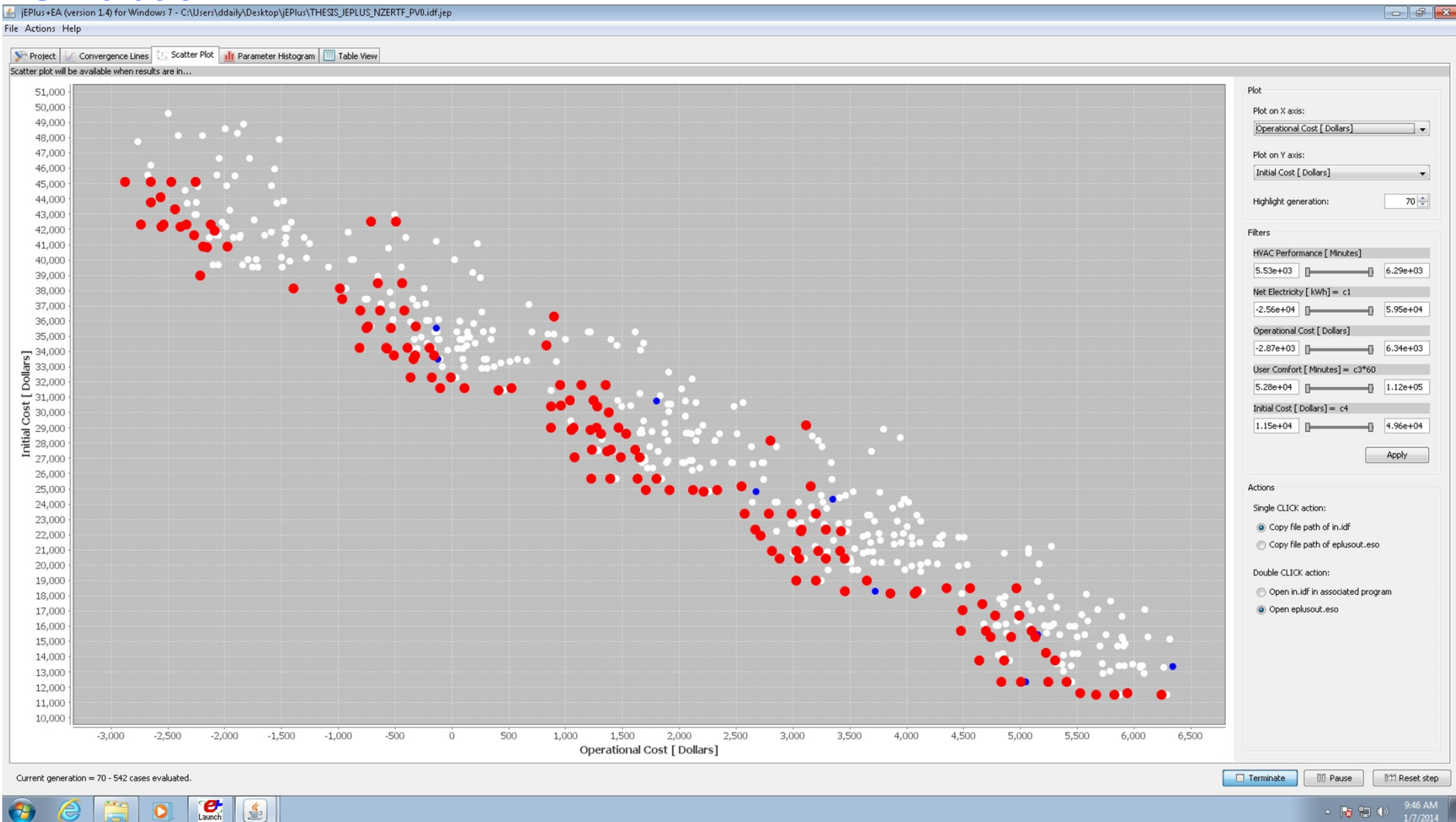

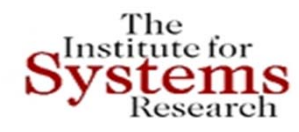

## **JEPLUS+EA OPTIMIZATION**

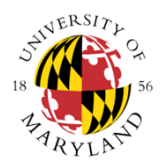

### **Simulation**

[ ε | iEPlus + EA (version 1.4) for Windows 7 - C:\Users\ddaily\Desktop\jEPlus\THESIS\_JEPLUS\_NZERTF\_PV0.idf.jep لهال File Actions Help Project | Convergence Lines | Constant Plot | 11 Parameter Histogram | 18 Table View Scatter plot will be available when results are in... 51,000 Plot 50,000 Plot on X axis: 49,000 User Comfort [ Minutes] 48,000 47,000 Plot on Y axis: 46,000 Initial Cost [ Dollars]  $\overline{\phantom{a}}$ 45,000 44,000  $71 \div$ Highlight generation: 43,000 42,000 Filterc 41,000 HVAC Performance [ Minutes] 40,000 5.53e+03 **[**6.29e+03 39,000 38,000 Net Electricity [ kWh] = c1 37,000  $-2.56e + 04$  $5.95e+04$  $36,000$ Operational Cost [Dollars] 35,000  $\frac{1}{2}$  34,000<br> $\frac{1}{2}$  33,000  $-2.87e+03$   $\Box$  6.34e+03 User Comfort [ Minutes] = c3\*60  $5.28e+04$   $1.12e+05$  $\begin{bmatrix} 1 & 31,000 \\ 3 & 30,000 \\ 0 & 0 & 000 \end{bmatrix}$  $Initial Cost [Dollars] = c4$  $\frac{3}{29,000}$ <br> $\frac{1}{28,000}$ <br> $\frac{1}{27,000}$  $\frac{1}{2}$  4.96e+04  $1.15e+04$ Apply 26,000 Actions 25,000 24,000 Single CLICK action: 23,000 Copy file path of in.idf 22,000 Copy file path of eplusout.eso 21,000 20,000 Double CLICK action: 19,000 Open in.idf in associated program 18,000 O Open eplusout.eso 17,000 16,000 15,000 14,000  $13,000$ 12,000  $11,000$  $10,000$ 50,000 52,500 55,000 57,500 60,000 62,500 65,000 67,500 70,000 72,500 75,000 77,500 80,000 82,500 85,000 87,500 90,000 92,500 95,000 97,500 100,000 102,500 105,000 107,500 110,000 112,500 115,000 112,500 150,000 112,500 150 User Comfort [ Minutes] Current generation = 71 - 548 cases evaluated. Terminate **III Pause** 【 **IXI Reset step**  $\mathbf{C}$ 

 $\overline{\mathbf{o}}$ 

 $\left[\frac{\xi}{2}\right]$ 

△ 按 阳 (2)

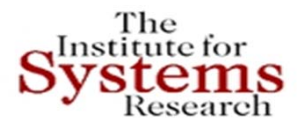

# **Integrating Siemens PLM Tools for MBSE in Energy Efficiency**

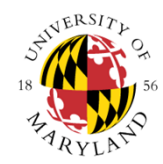

#### •**Teamcenter, 4GD, NX CAD, PLM elements like Cost**

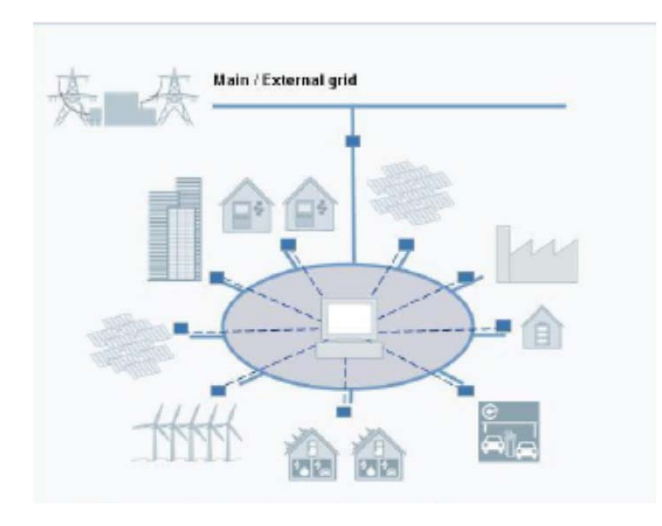

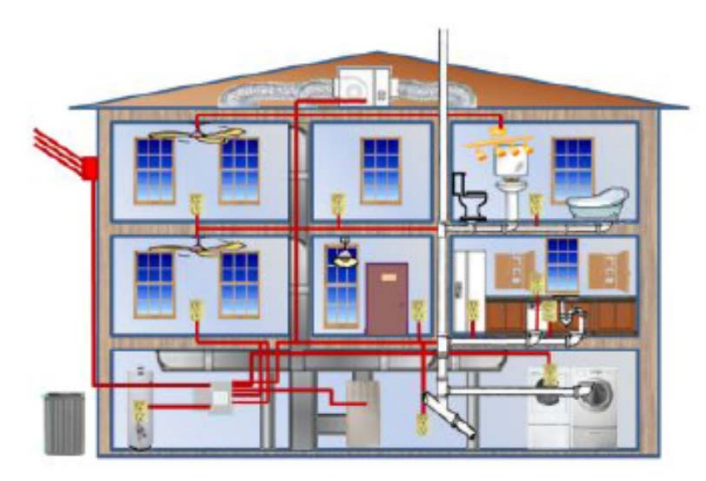

- • **Smart-grids at various scales from a few houses to neighborhoods to regions**
- • **Retrofit design of existing houses for improved energy efficiency**
- •**Zero or positive energy houses by design**
- •**Partitions and design elements (4GD)**
- • **Manufacturing (read Construction) process management**
- • **Collaborative design and requirements management (Teamcenter)**
- • **Linking Teamcenter, NX CAD, 4GD, with our MBSE framework suite; especially with our advanced tradeoff and design space exploration tools**

# **MBSE for Robotic Arms and Grippers**

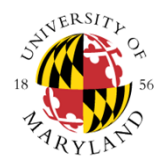

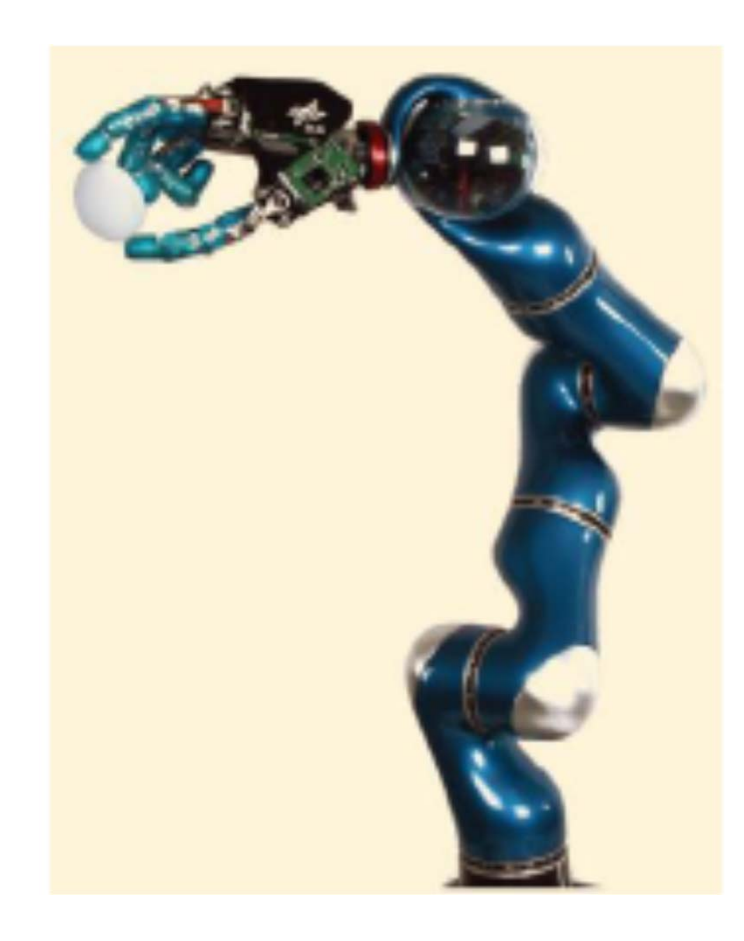

- Transcend areas of application: from space to micro robotics
- Include material selection in design
- Include energy sources, resilience, reliability, cost
- Include validation‐verification and testing
- Use integrated SysML and Modelica environment
- Link it to tradeoff tools CPLEX and ILOGSolver
- Demonstrate reuse, traceability, change impact and management

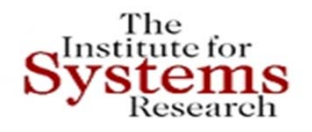

# **Application to Microrobotics**

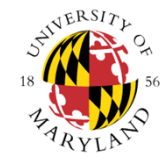

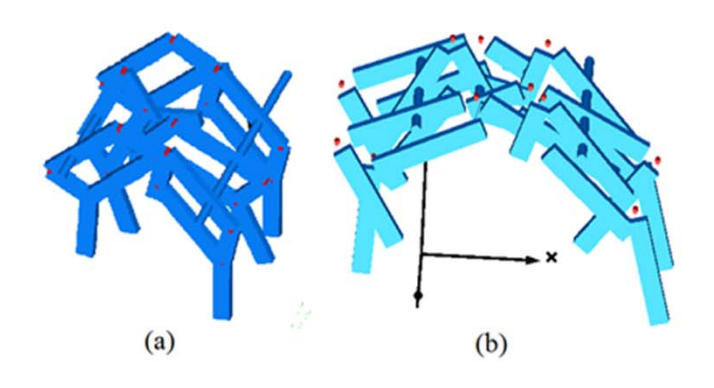

## **Siemens Tools Utilization**

- Design and analysis CAD ٠ model at the design phase
- Guide requirement to п implementation from CAD design to physical simulation
- Micro-robots design and manufacturing require control algorithm and physical layer (material and geometry) co-design.
- This insect-like robot is modeled in Modelica language using Differential Algebraic Equation.
- We are working on a Model-Based Systems Engineering approach to perform analysis, modeling and tradeoff for robotics and its material and control parameters.

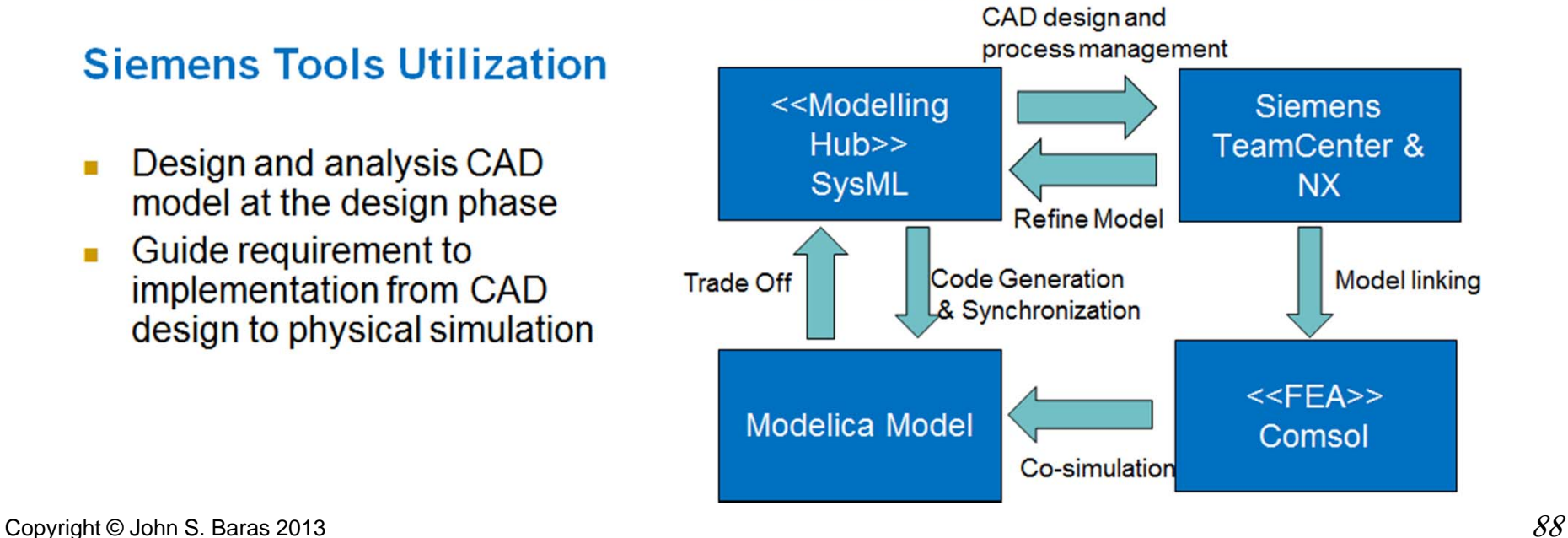

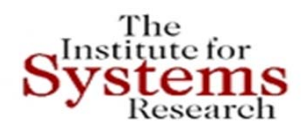

# **Microrobot**

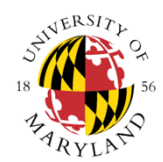

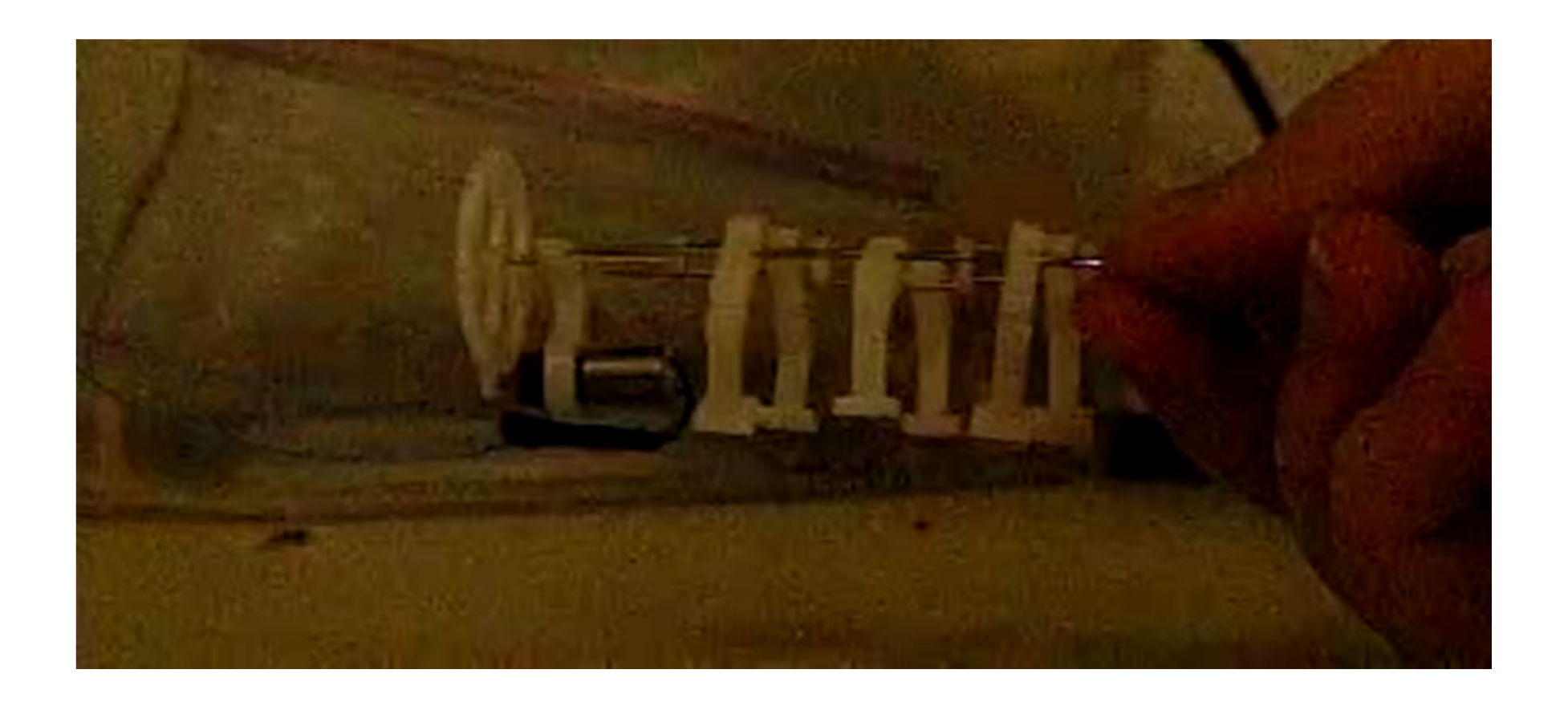

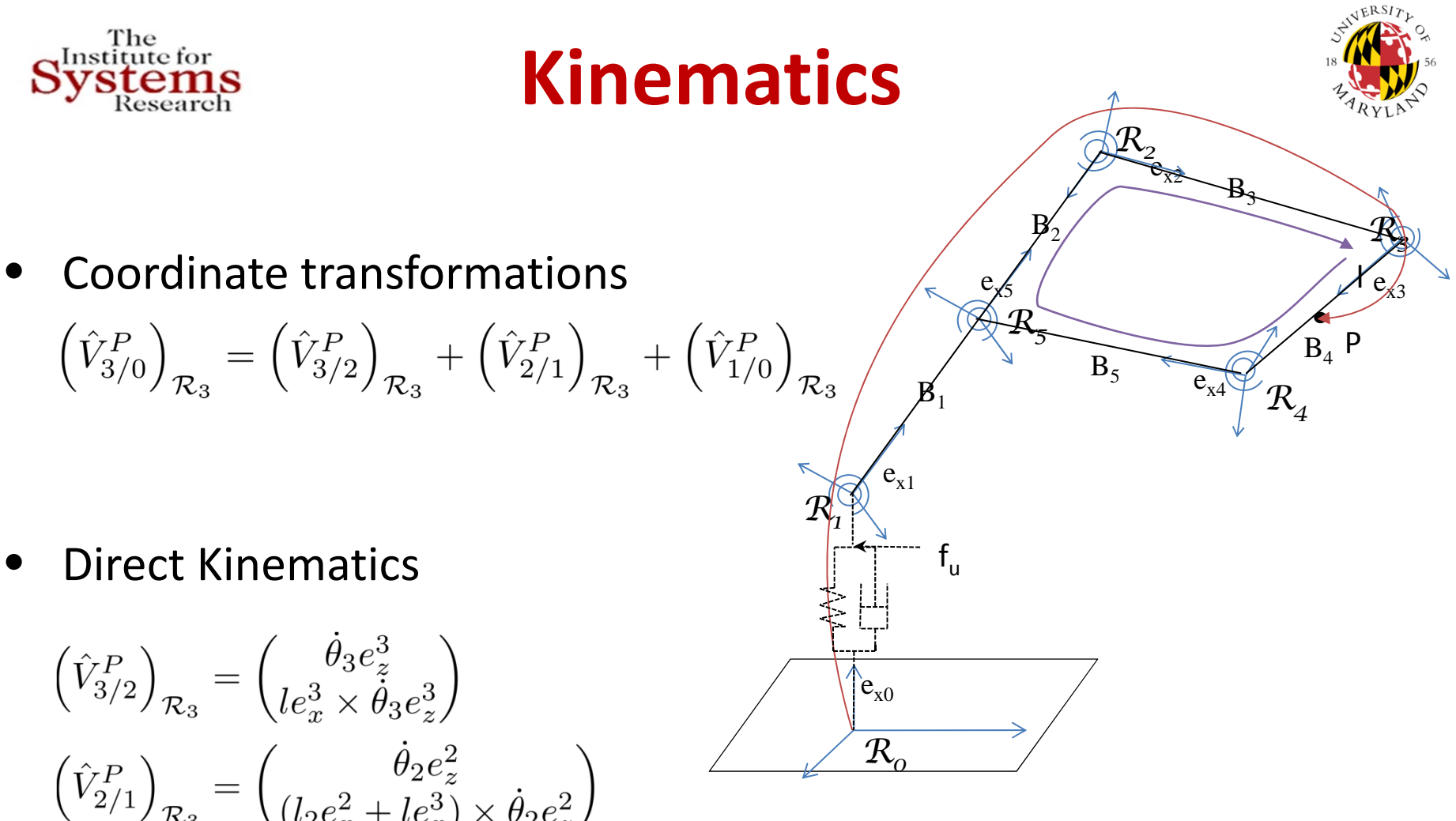

$$
\left(\hat{V}_{1/0}^{P}\right)_{\mathcal{R}_{3}} = \begin{pmatrix} \dot{\theta}_{1}e_{z}^{1} \\ (l_{1}e_{x}^{1} + l_{2}e_{x}^{2} + l_{2}e_{x}^{3}) \times \dot{\theta}_{1}e_{z}^{1} \end{pmatrix}
$$

Mechanical model of one single leg. One can express the motion of point P in terms of generalized coordinates and its derivatives using <sup>a</sup> coordinates transformation.

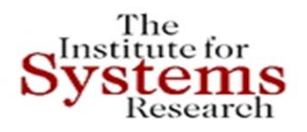

# **Modelica Model**

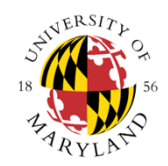

•Leg Model • Overall Model

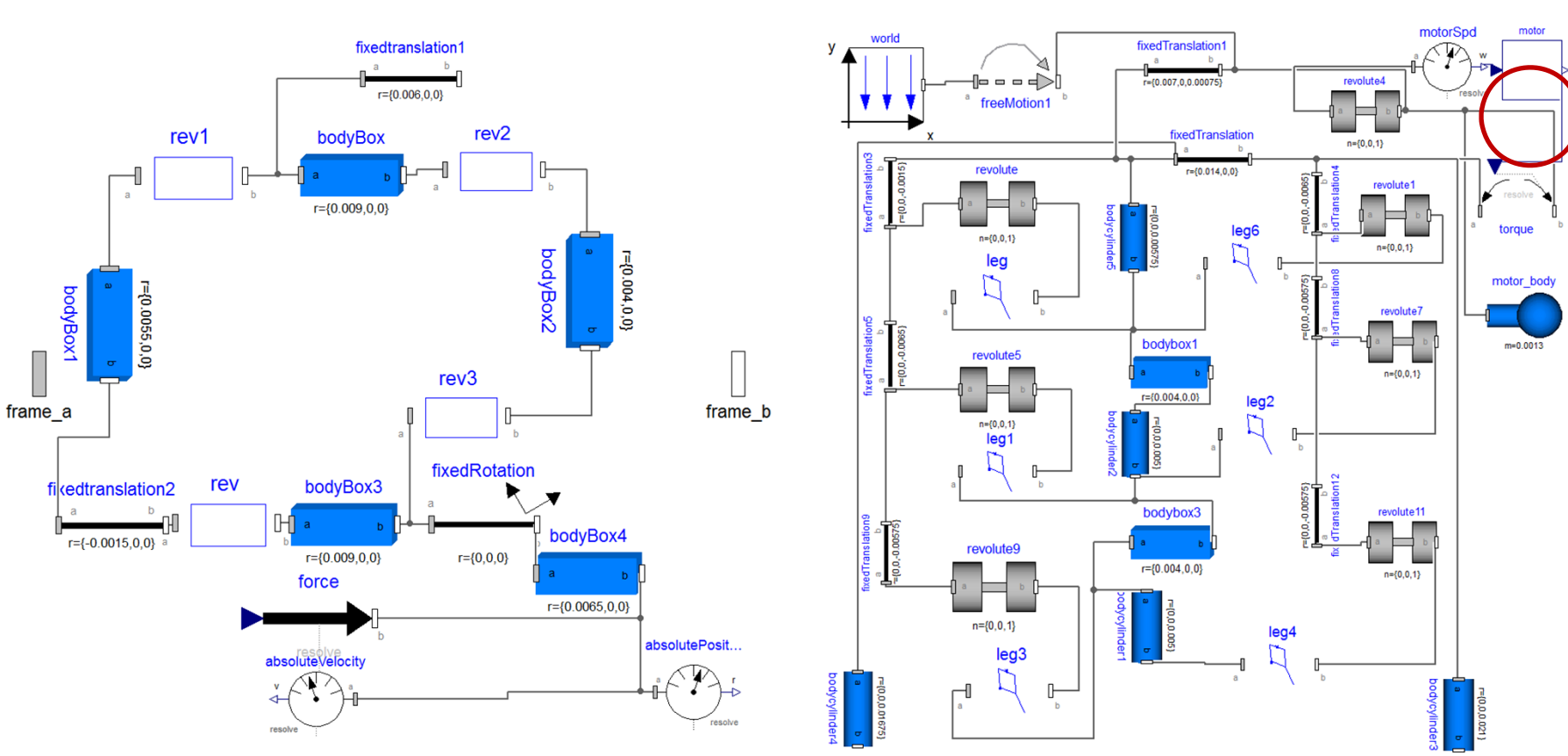

Structure of the leg model in Modelica block diagram. The joints rev, rev1, rev2 and rev3 are the joints with flexible material.

Simplified structure of the robot using the leg submodel. Highlighted submodel is an electrical motor model, includes <sup>a</sup> Pulse Width Modulation controller, which is the Cyber part of the robot.

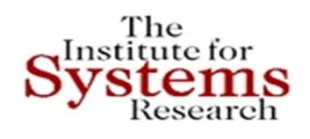

# **Limit Cycle Analysis and Adding PWM**

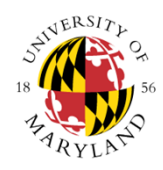

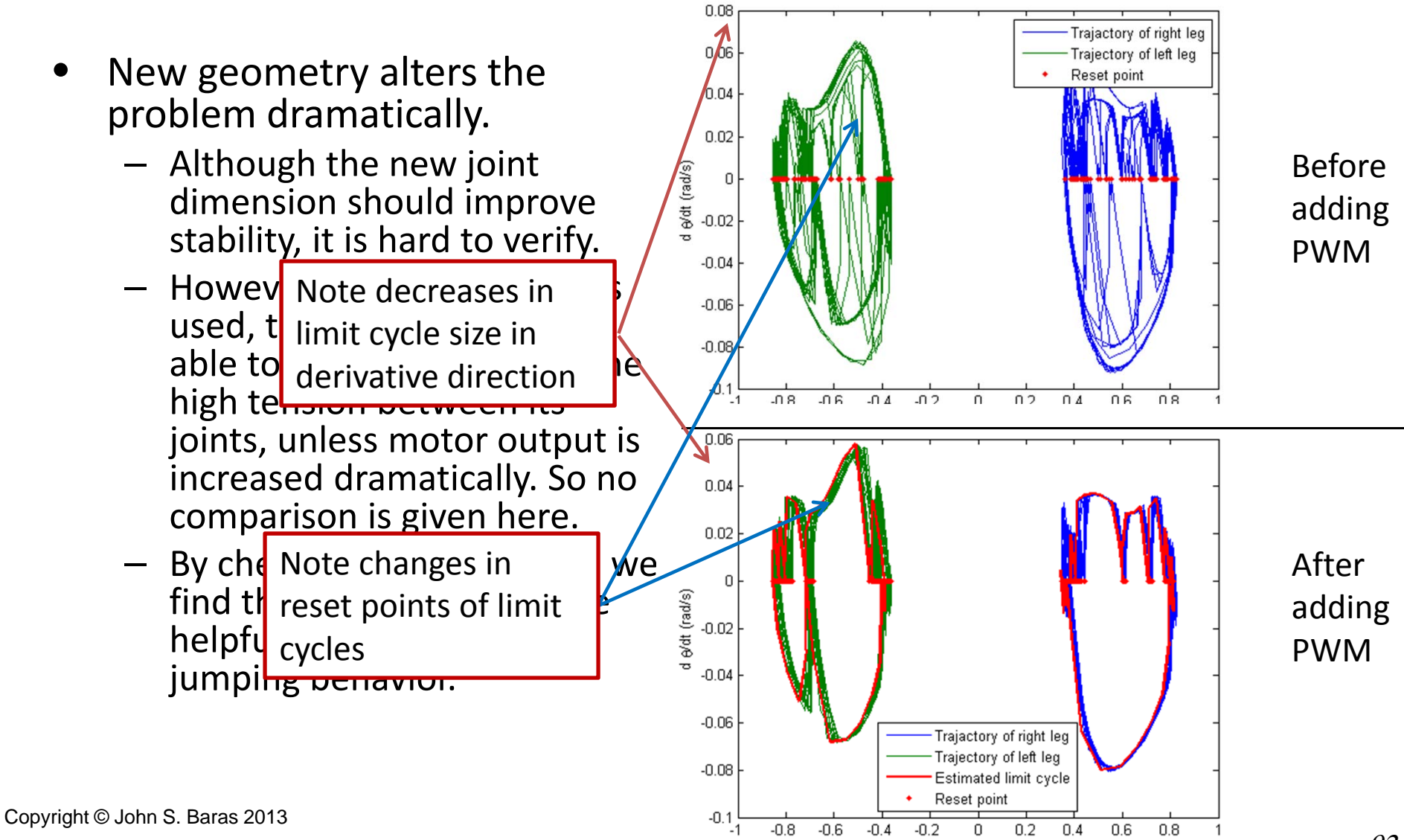

 $\theta$  (rad)

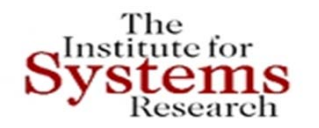

# **Animation of First Model**

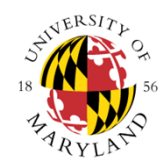

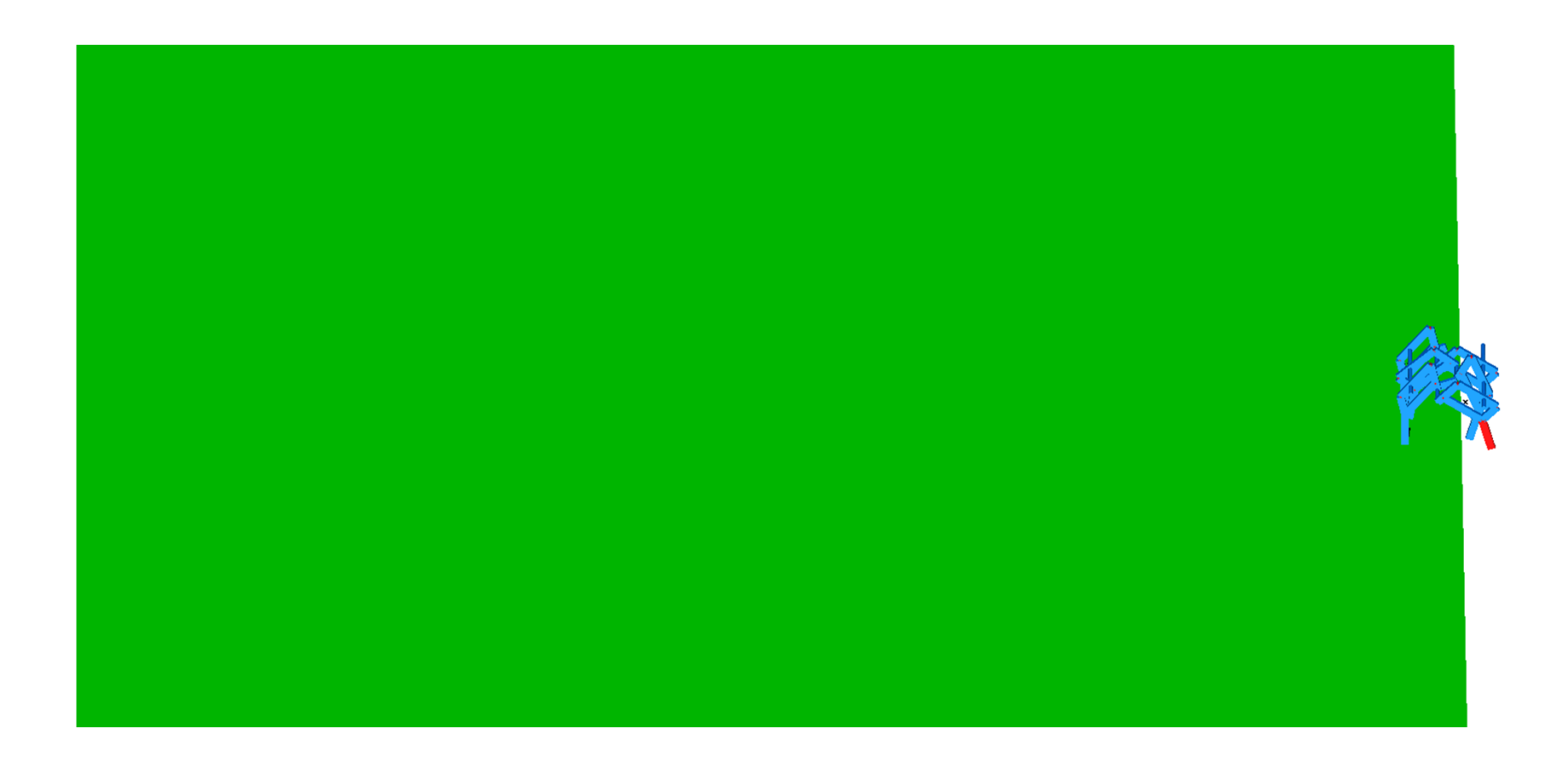

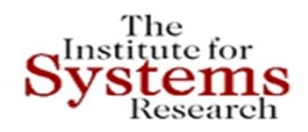

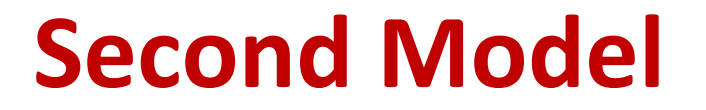

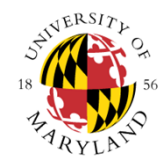

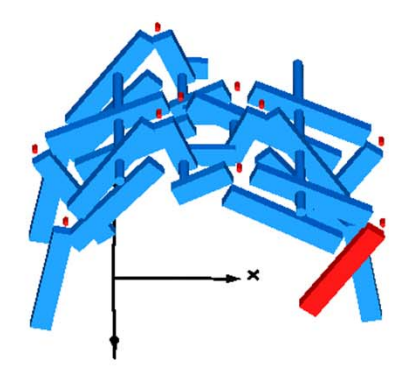

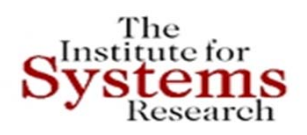

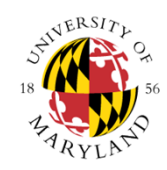

# **Integrated Product and Process Design of T/R Modules**

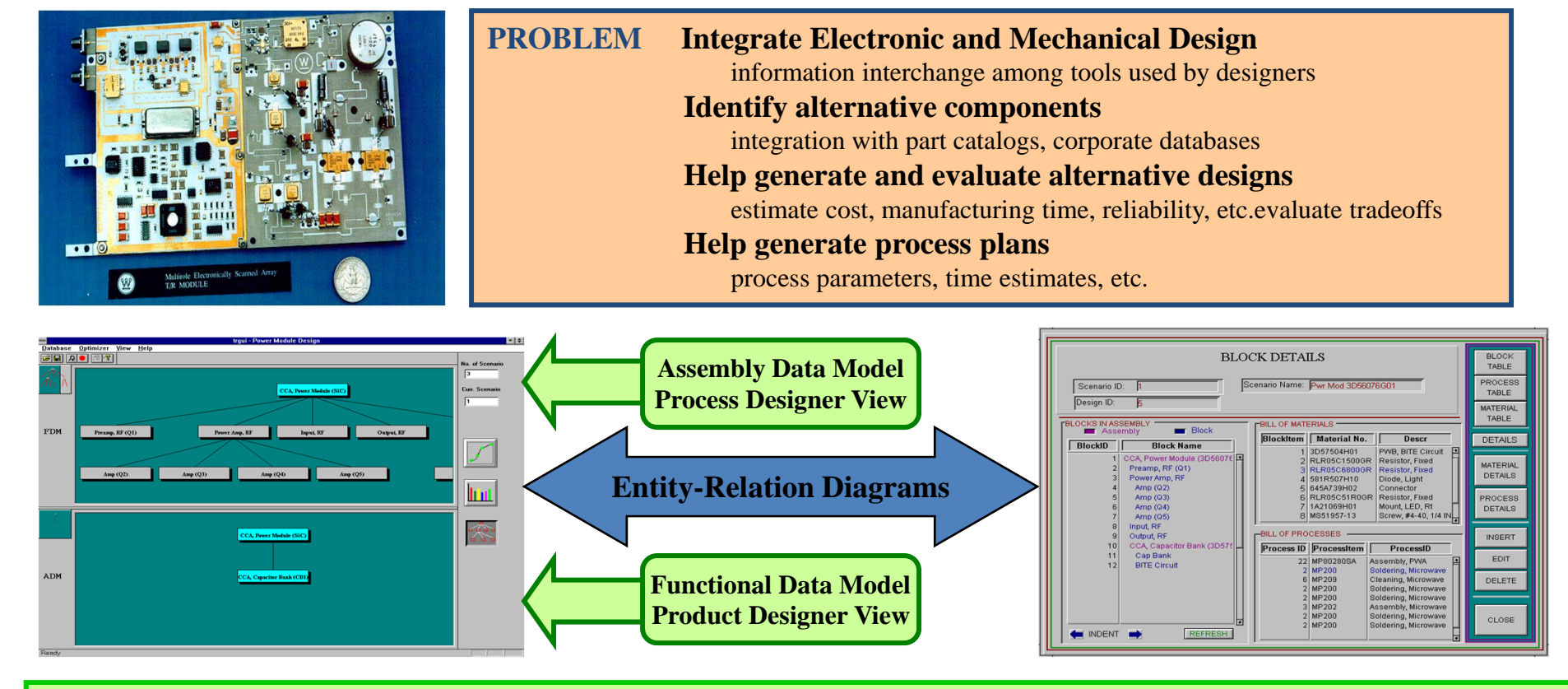

**SOLUTION Object-Relational Databases and Middleware to integrate heterogeneous distributed data sources: multi-vendor DB, text, data, CAD drawings, flat, relational, object DBs Entity-Relation Diagrams to provide multiple expert views of the data and integrate product and process design phases into a single system environment Hierarchical Task Network planning to explore alternate options at each level of the product:**

**parts and material, processes, functions assemblies**

**Multicriteria Optimization for trade-offs: cost, quality, manufacturability, ...** 

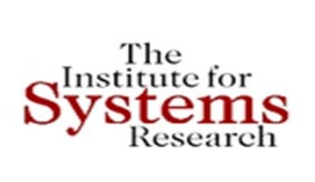

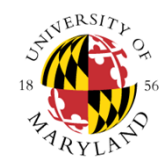

# **IPPD System Architecture**

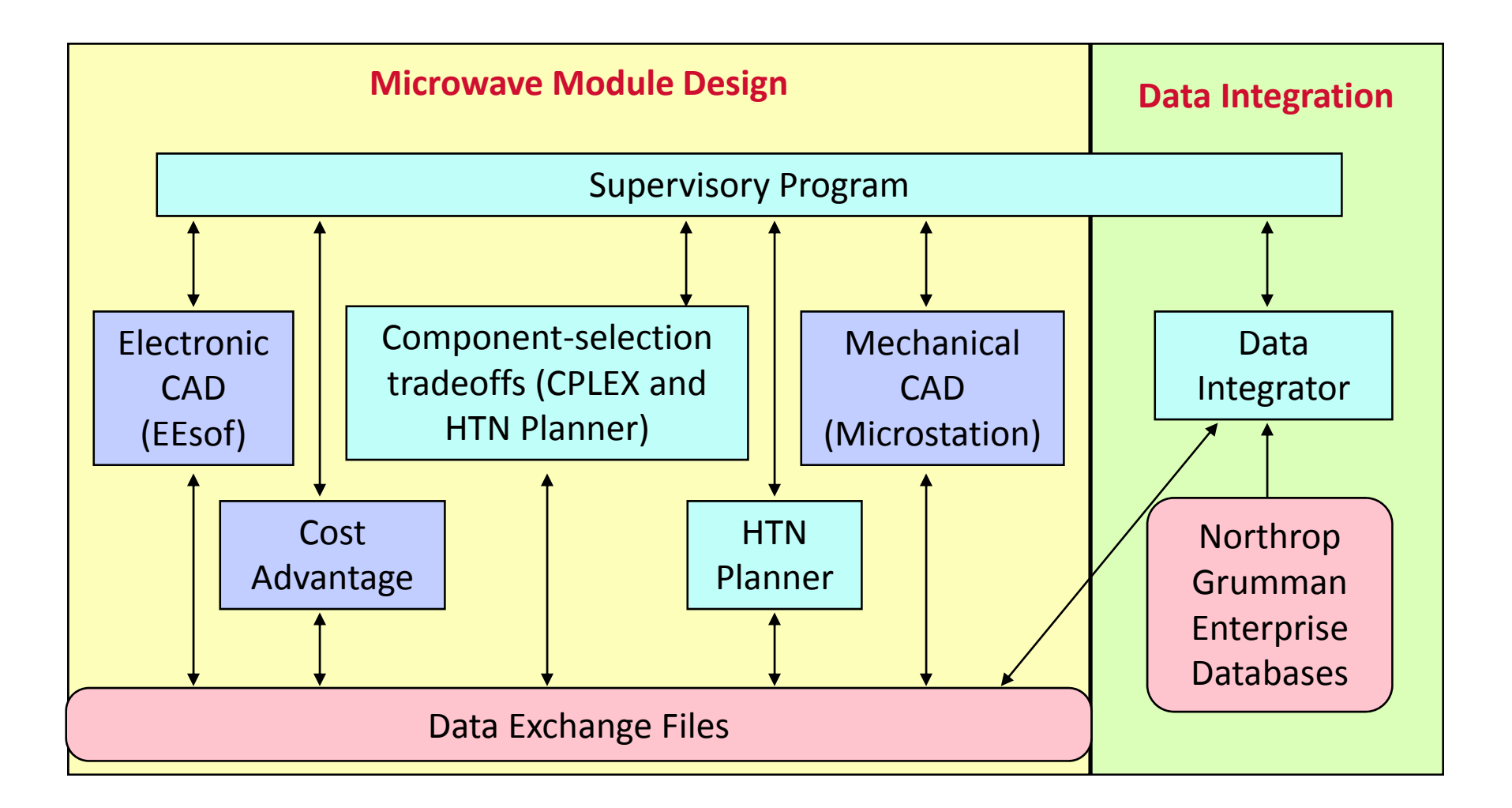

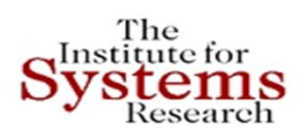

# **Tradeoff Analysis via Multicriteria Optimization**

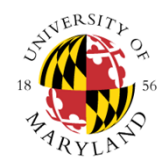

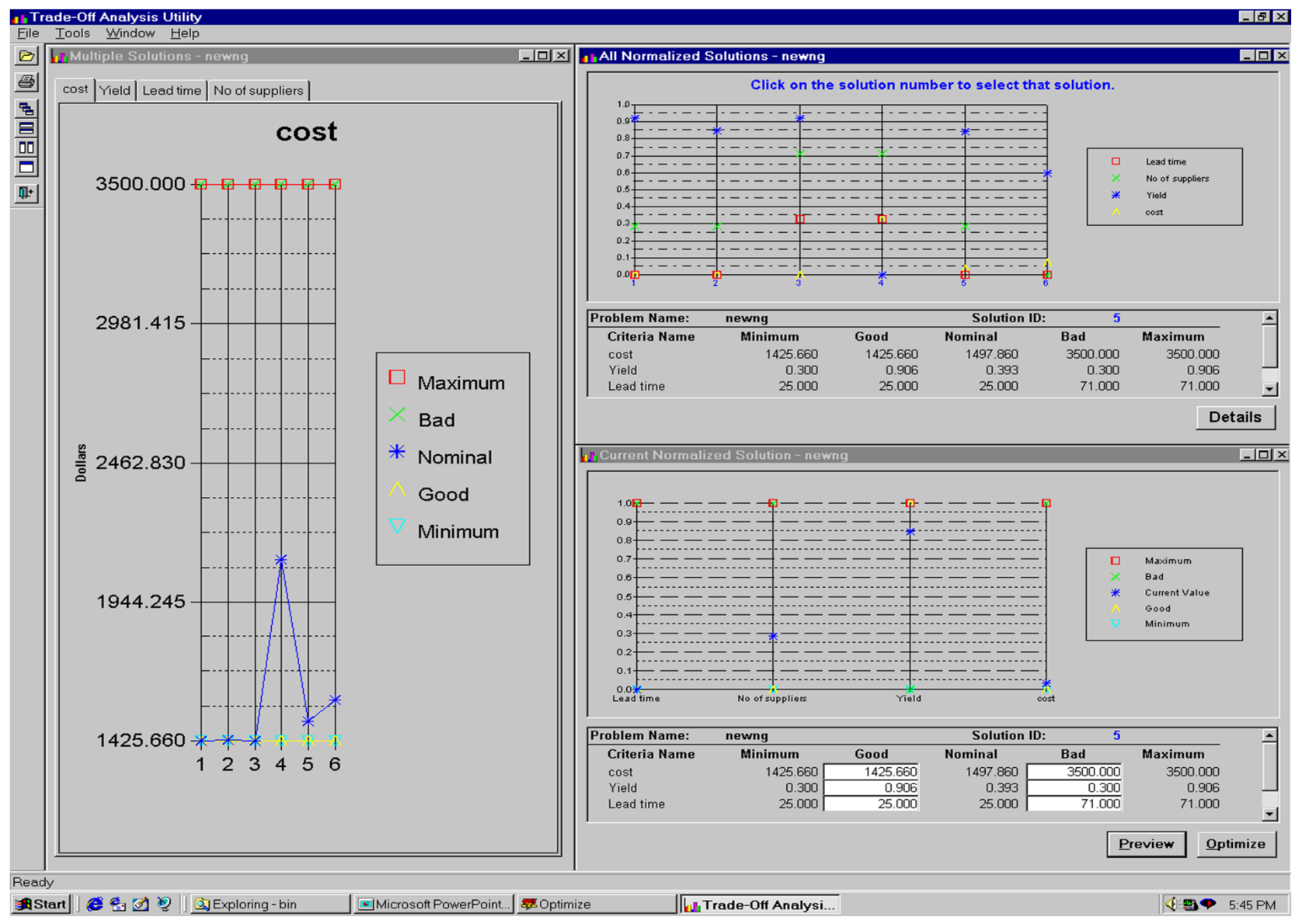

Copyright © John S. Baras 2013 <sup>97</sup>

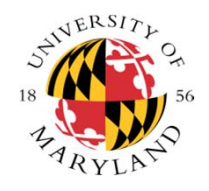

# **Virtual Engineering Everywhere**

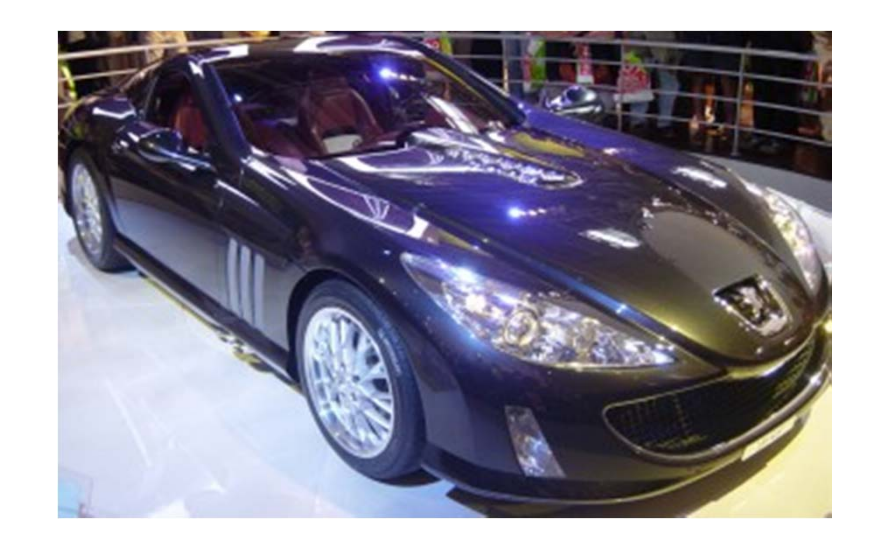

Helping over 30 different teams and skills in the company work together

> Linking over 40 different EE design representations throughout the entire development process

Ensuring that the EE design flow is integrated at the same level of quality and performance as the 3D CAD system

> Model based design and executable specification in the OEM/supplier chain

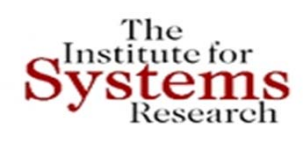

# **META – iFAB – AVM: Component Models**

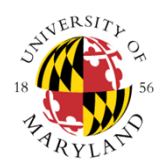

As of today:

- 131 component classes  $\bullet$
- 469 component instances  $\bullet$
- 43 parametric components ٠
- 112 ITAR protected models  $\bullet$
- 357 non-ITAR protected models  $\bullet$

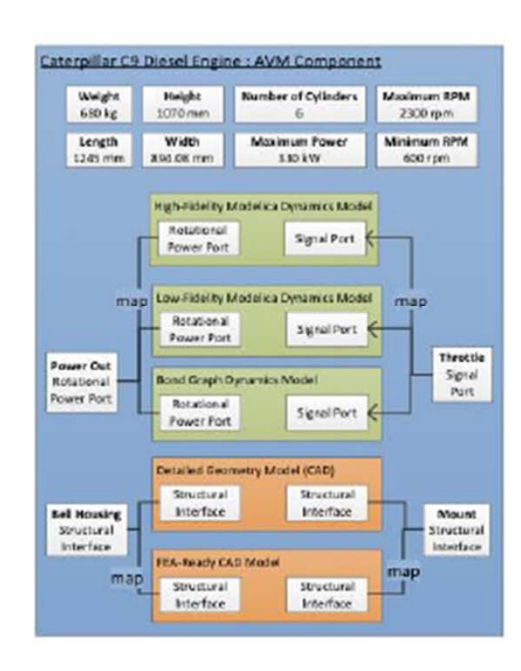

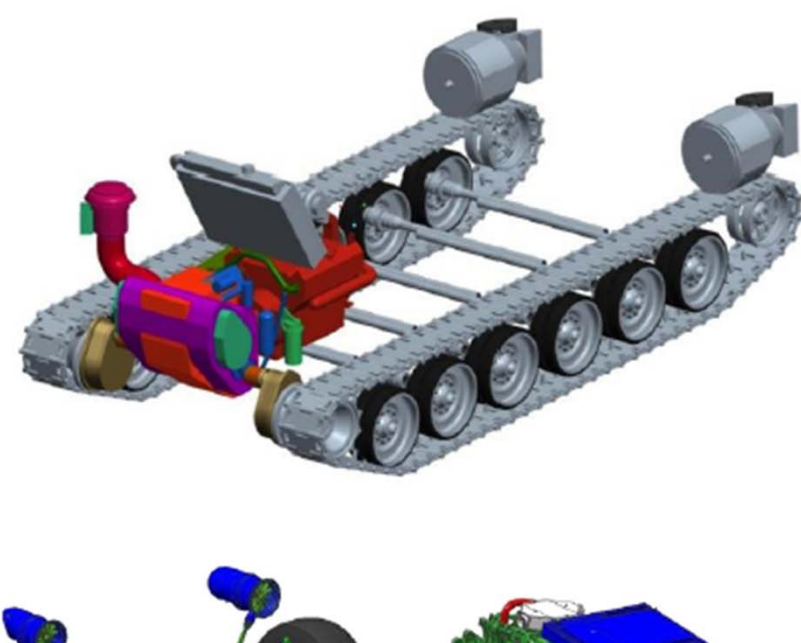

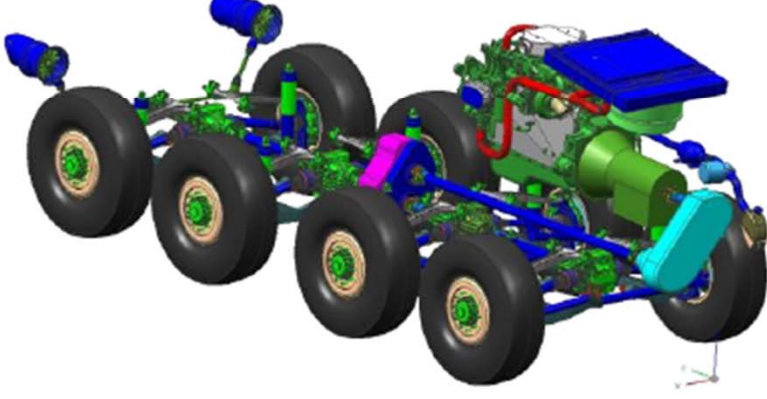

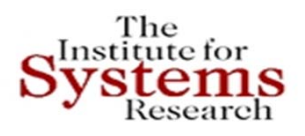

## **META – iFAB – AVM: Manufacturing Process Models Semantics Across Domains**

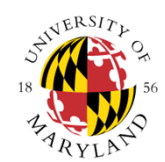

As of today:

- 7 material shaping processes
- 19 general processes
- 231 machine instantiations
- 64 manual labor units
- 3,212 tools

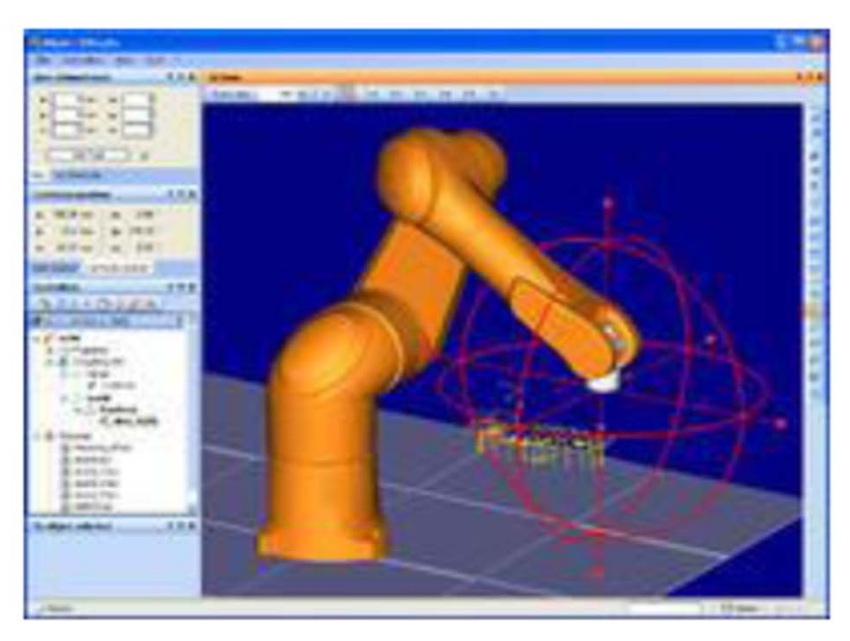

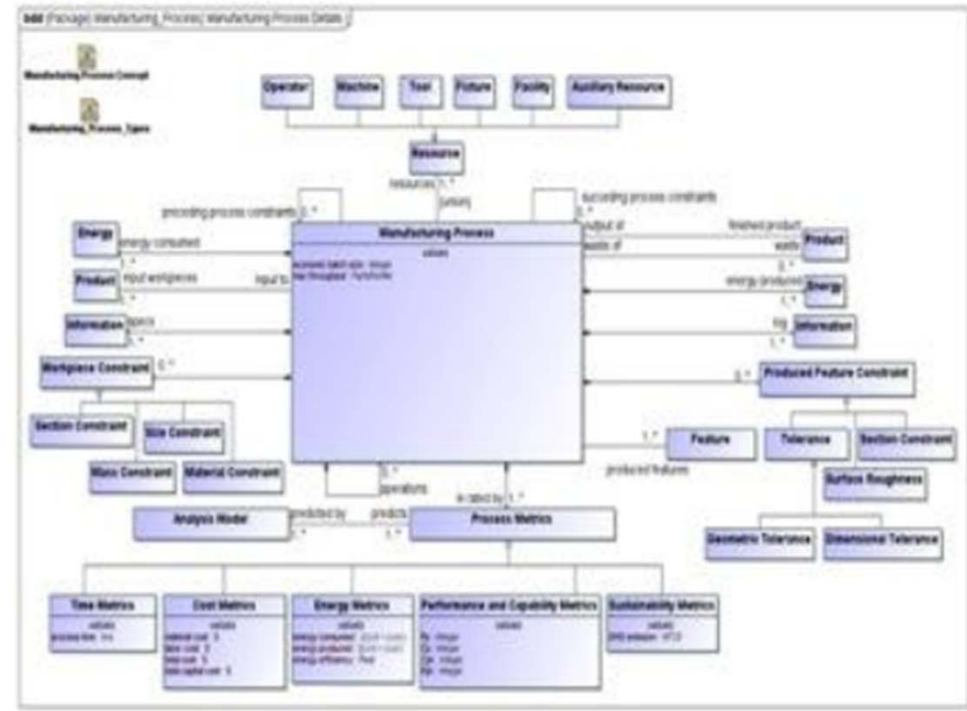

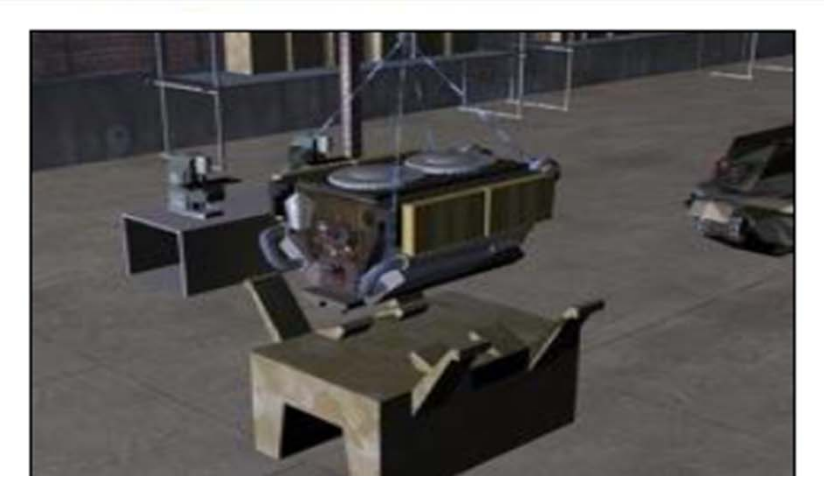

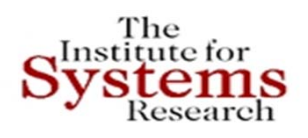

# **META – iFAB – AVM: Design Decomposition**

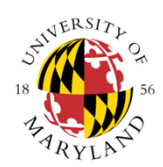

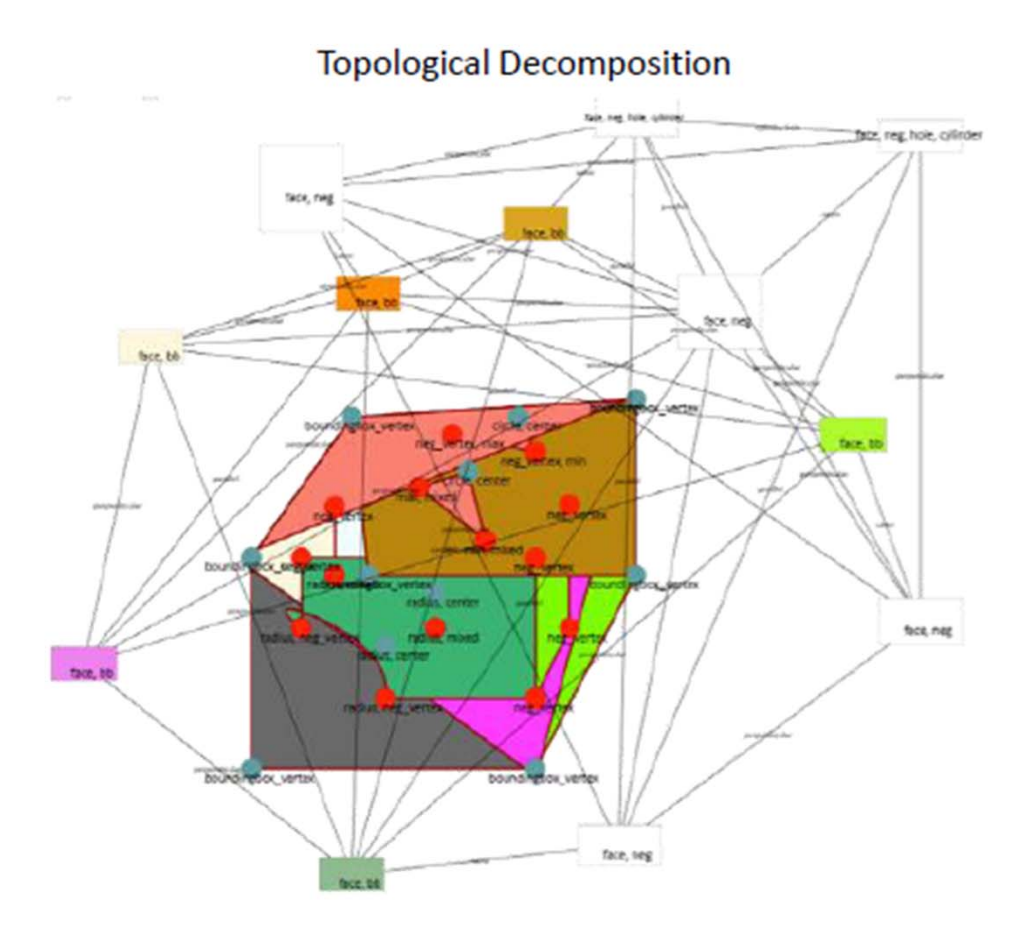

"Reverse Composition"

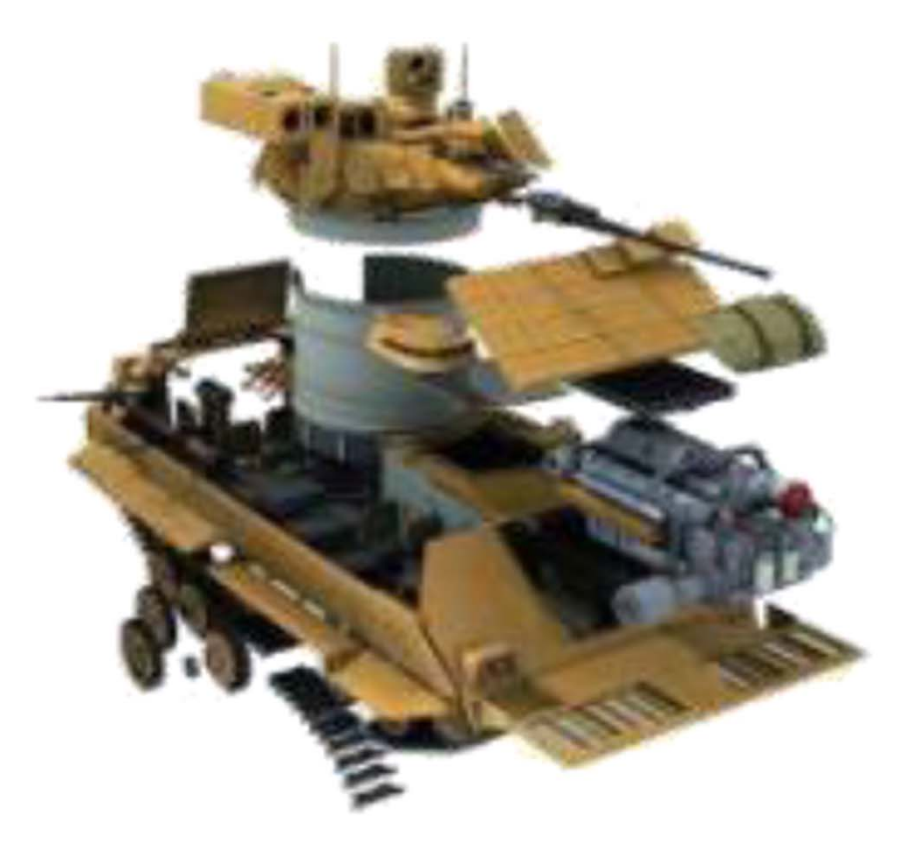

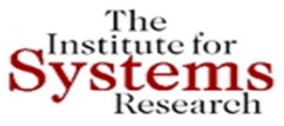

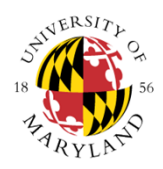

# **Need to Improve Systems Engineering Methods and Tools Dramatically**

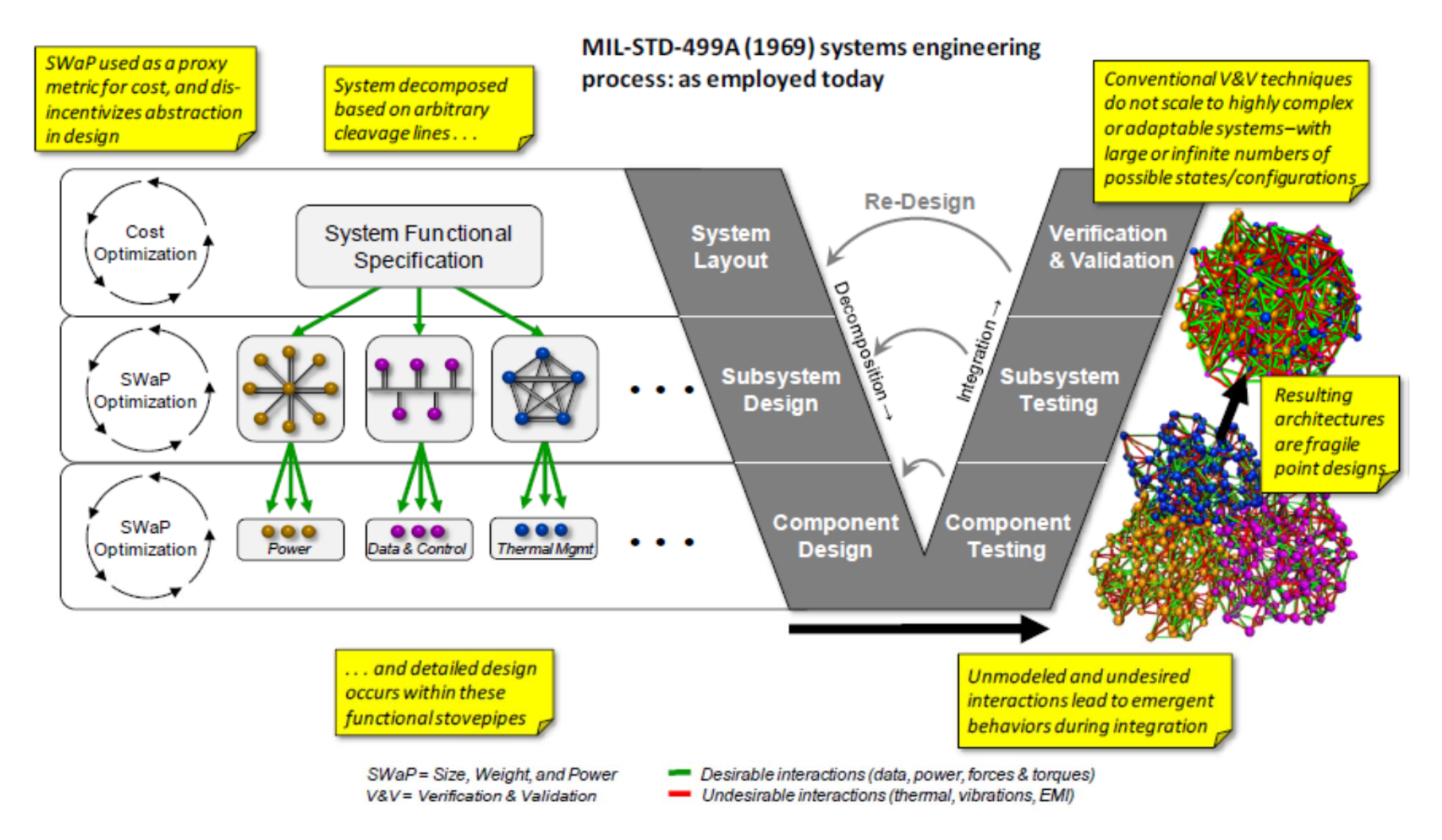

## **Integrating in Hubs** The Correct Systems **Siemens PLM Tools: Automotive**

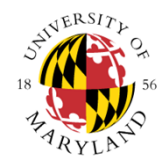

### **TEAMCENTER**

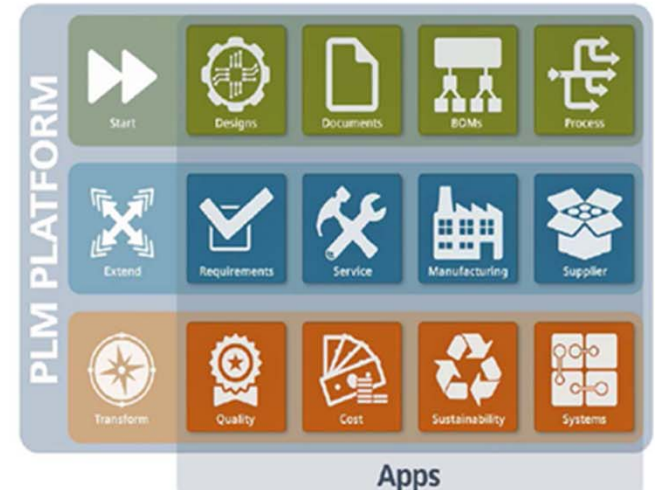

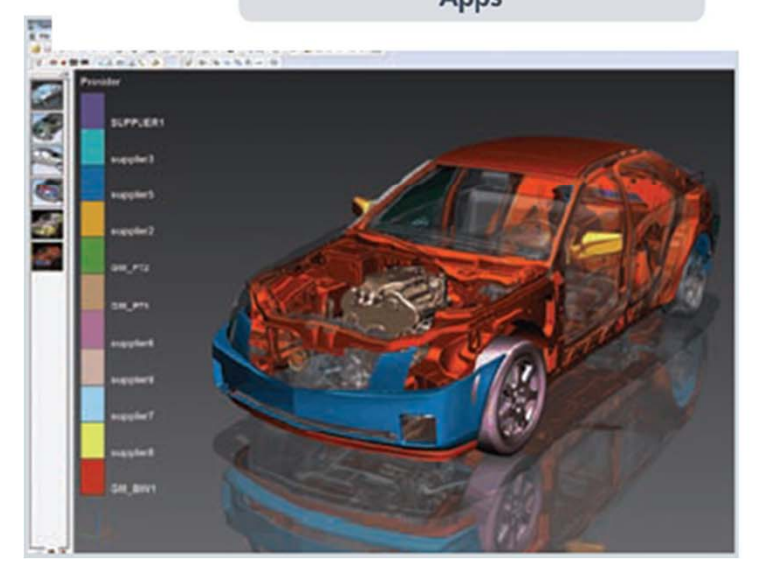

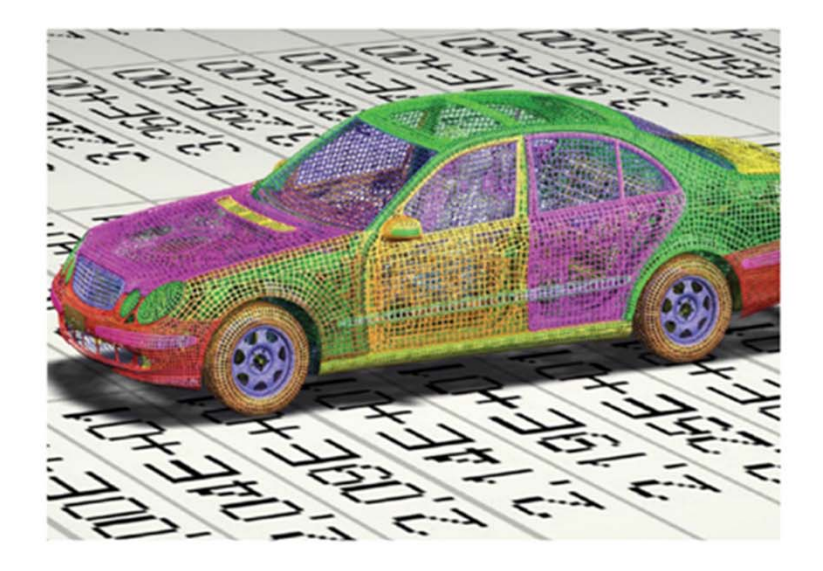

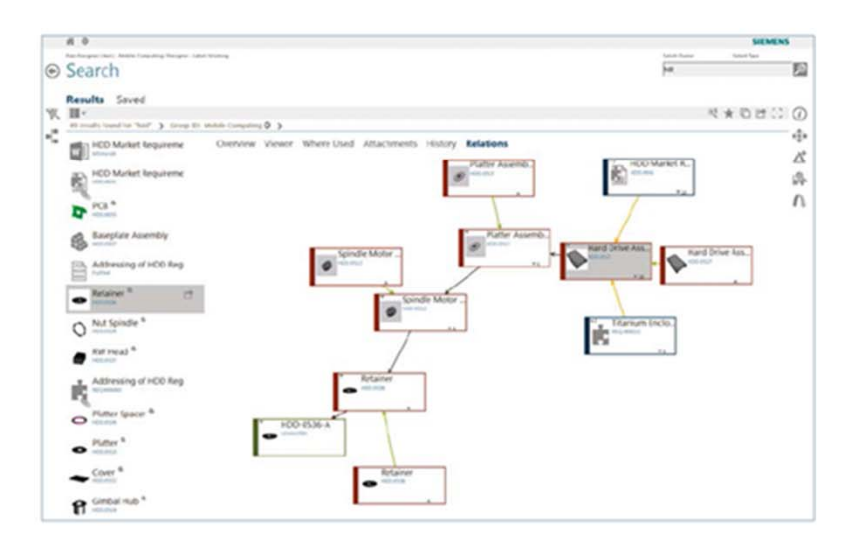

## **Convergence = new home health Convergence = new home health** Research **platform**

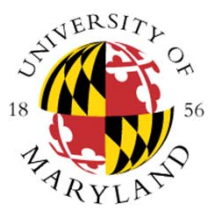

- • **Digital home entertainment infrastructure can be used for health**
- •**Everyday health through everyday devices**
- •**Personalized, proactive health info/reminders/agents**

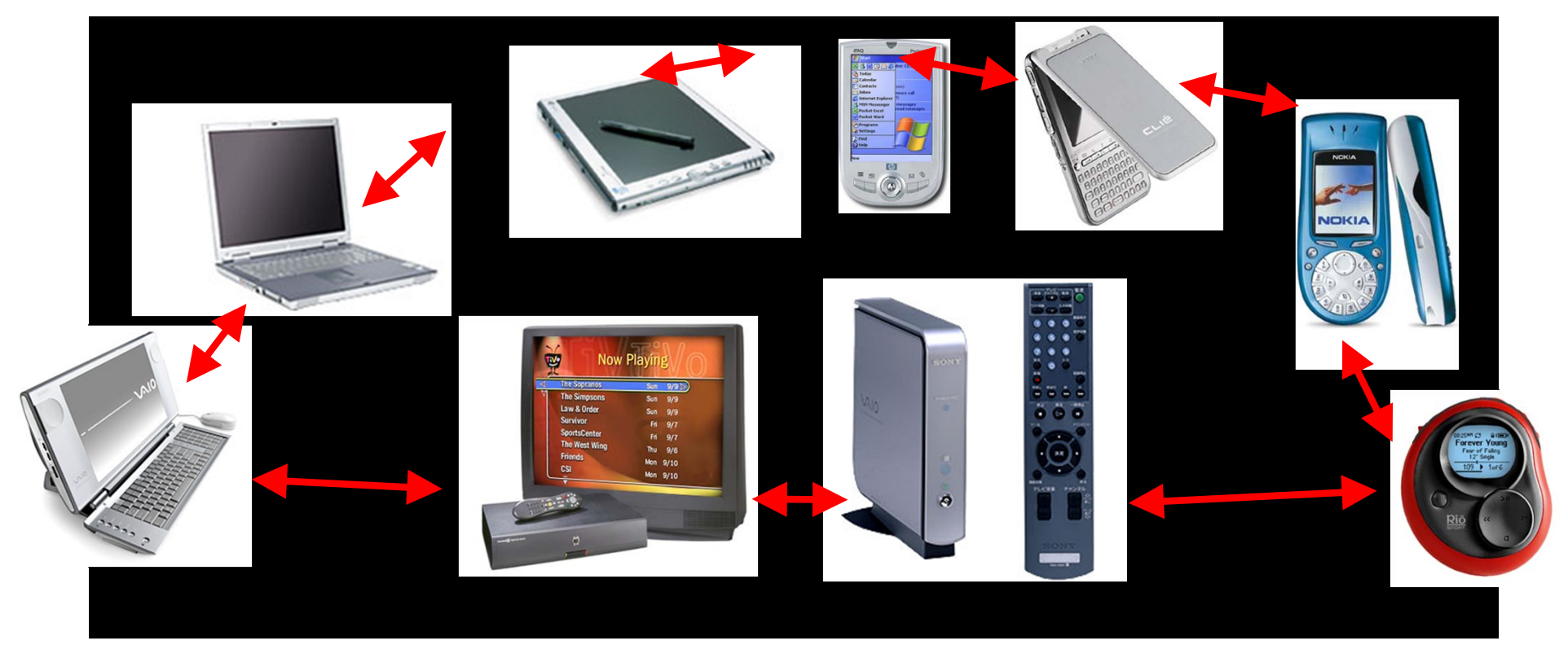

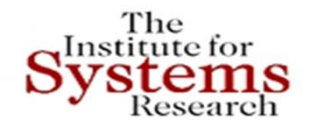

# **Intel's Proactive Health Lab**

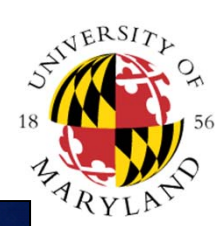

## **Prototype home health systems**

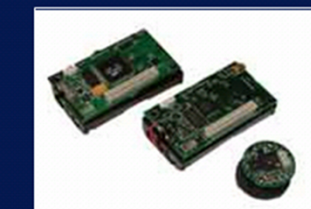

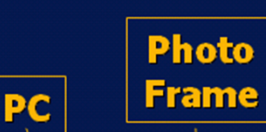

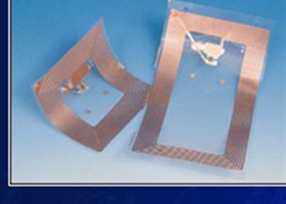

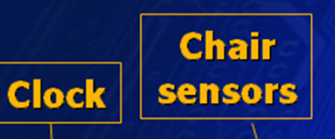

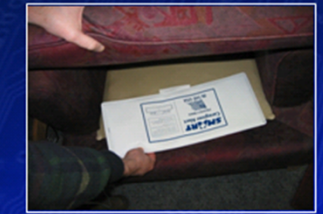

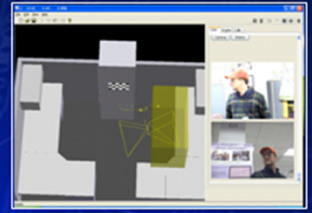

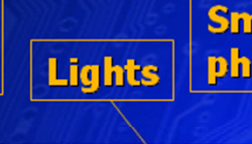

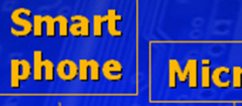

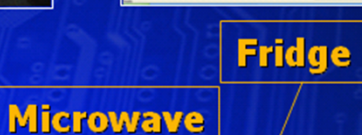

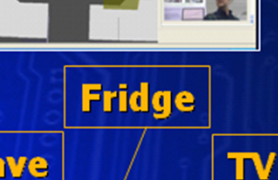

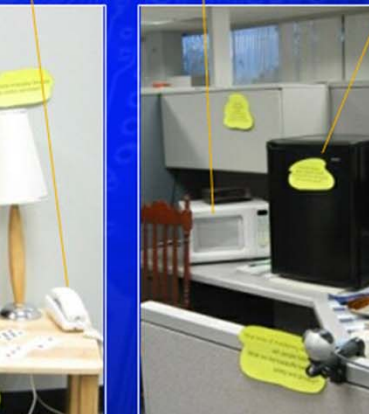

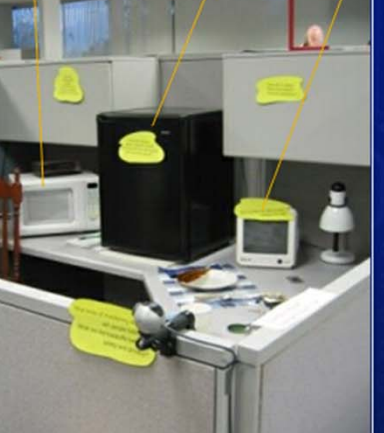

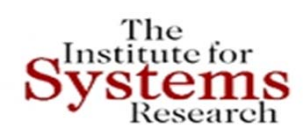

# **Model‐Based Systems Engineering for ITU Management**

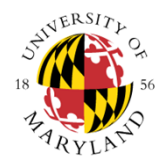

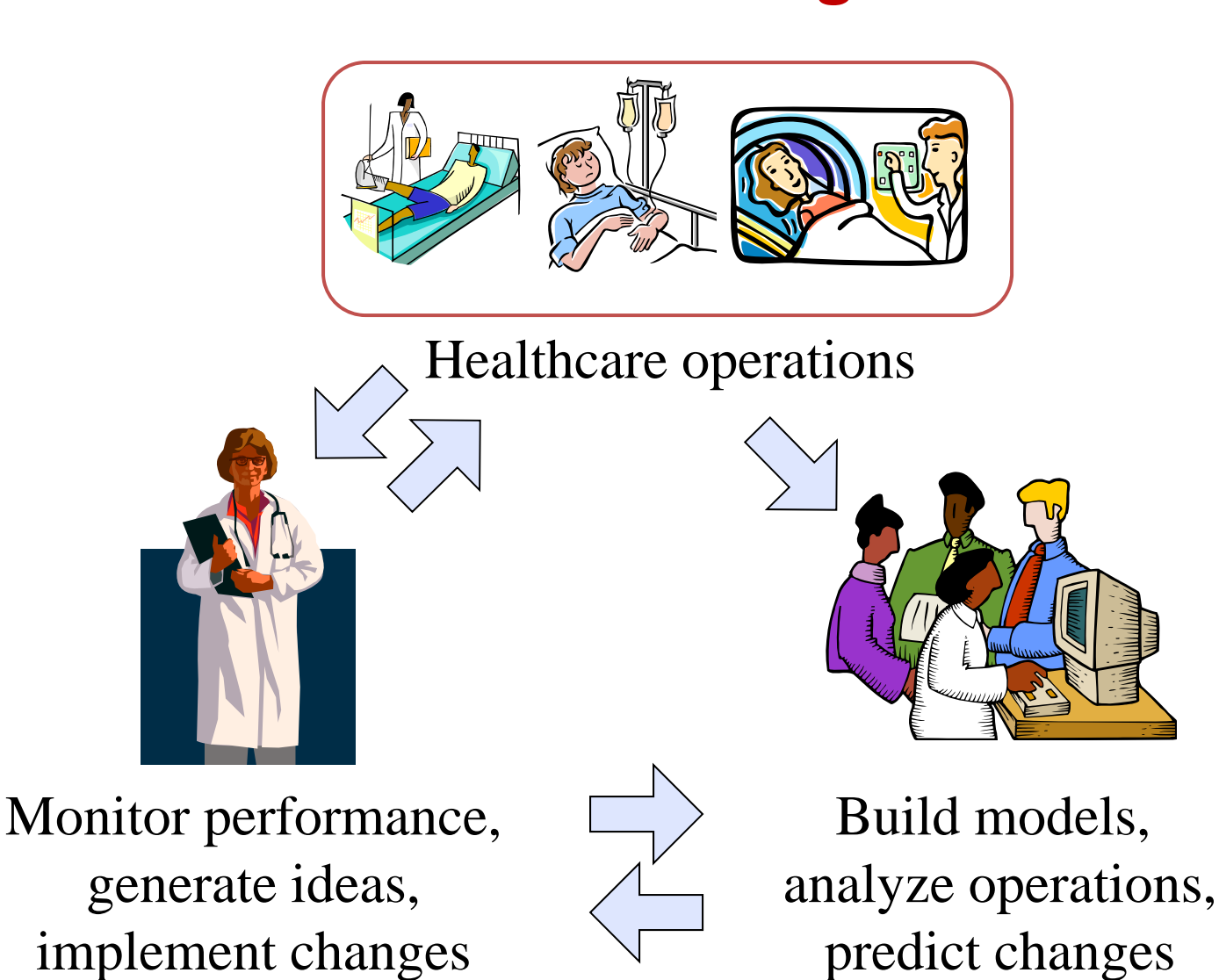

#### **Using** *System Architecture Model* The<br>Institute for ystems **as a MODEL Integration Framework**

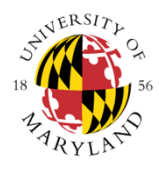

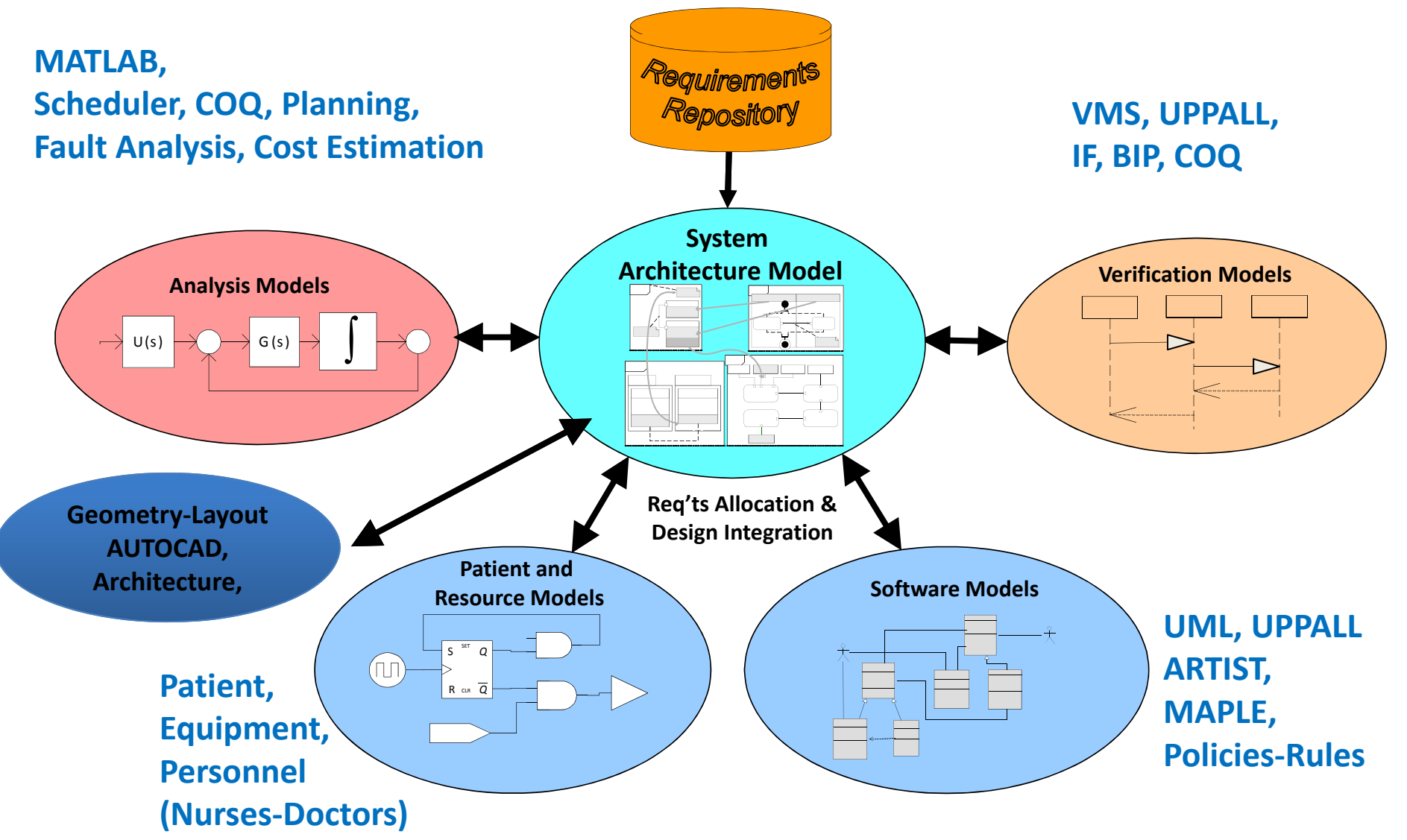

Copyright © John S. Baras 2013

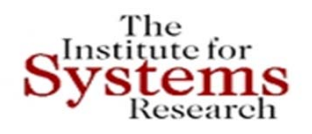

# **Implementation**

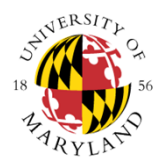

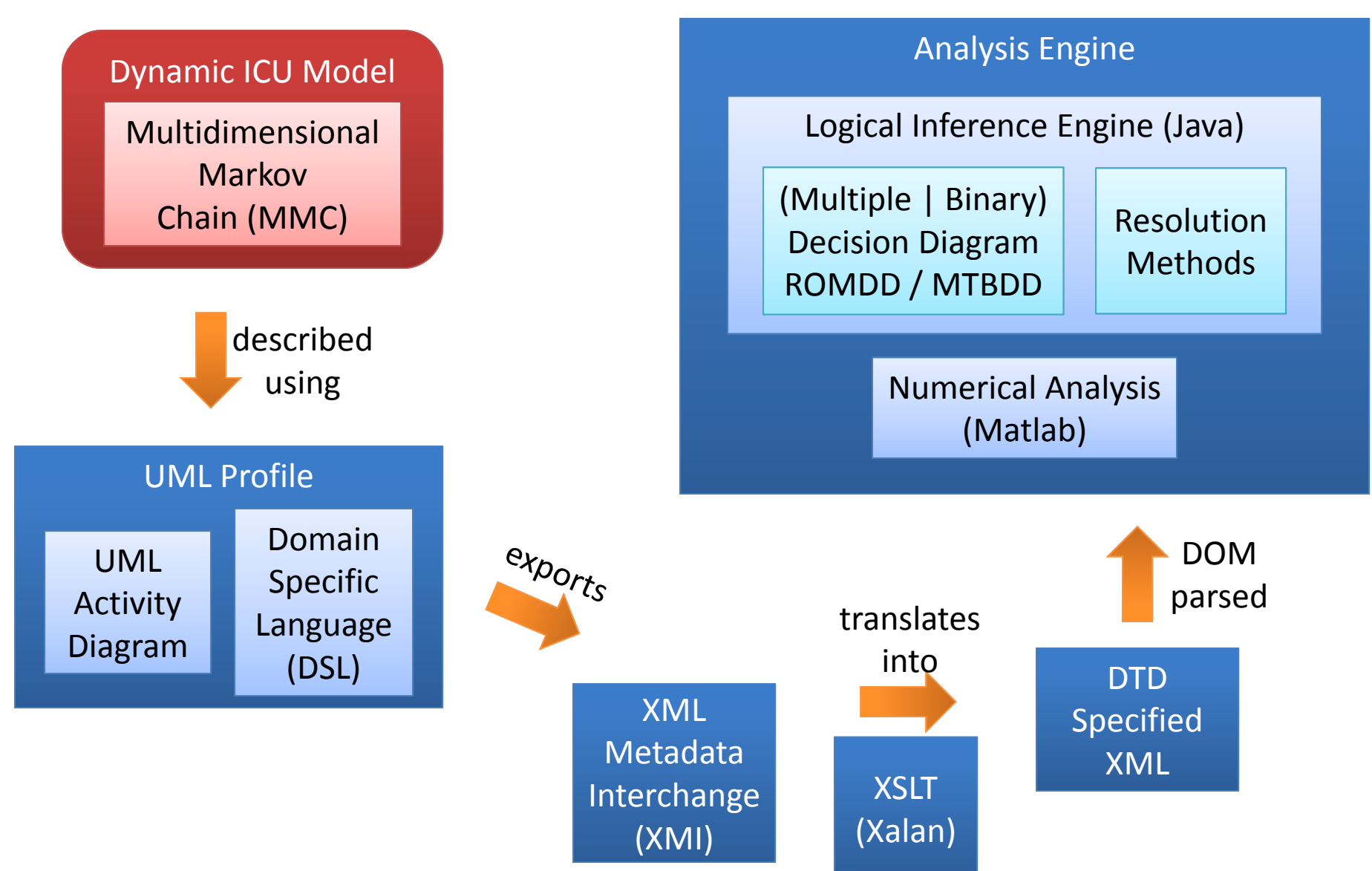
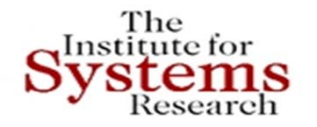

## **State Reduction Achieved**

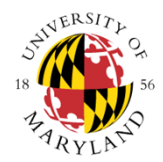

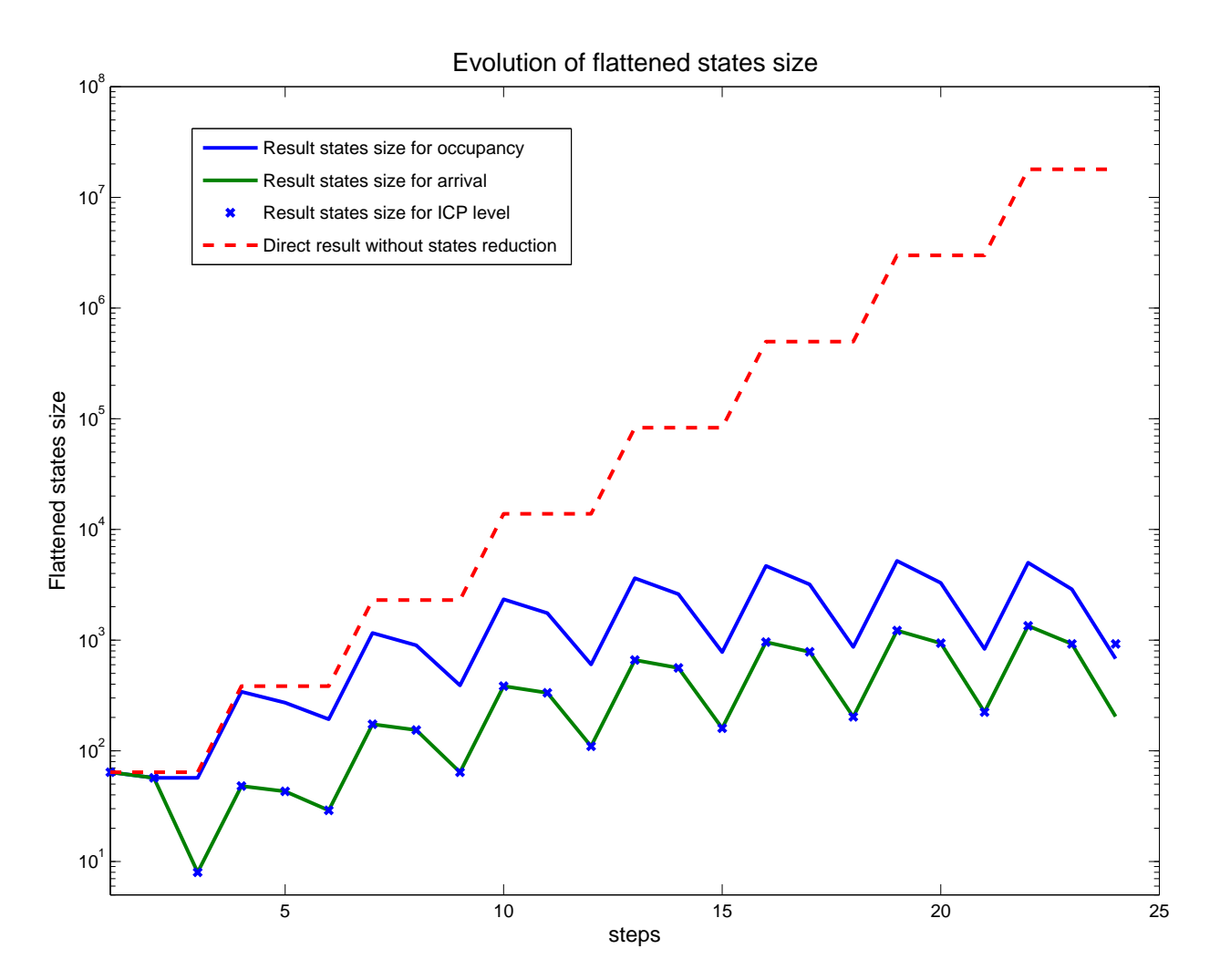

Number of states as a fcn of number of steps in inference Sawtooth pattern is the result of the project‐compose pattern

# **"Smart" Health ICT Platform (Ambient Health Information Management)**

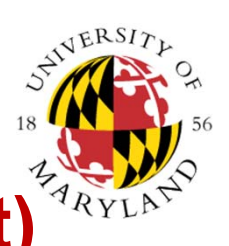

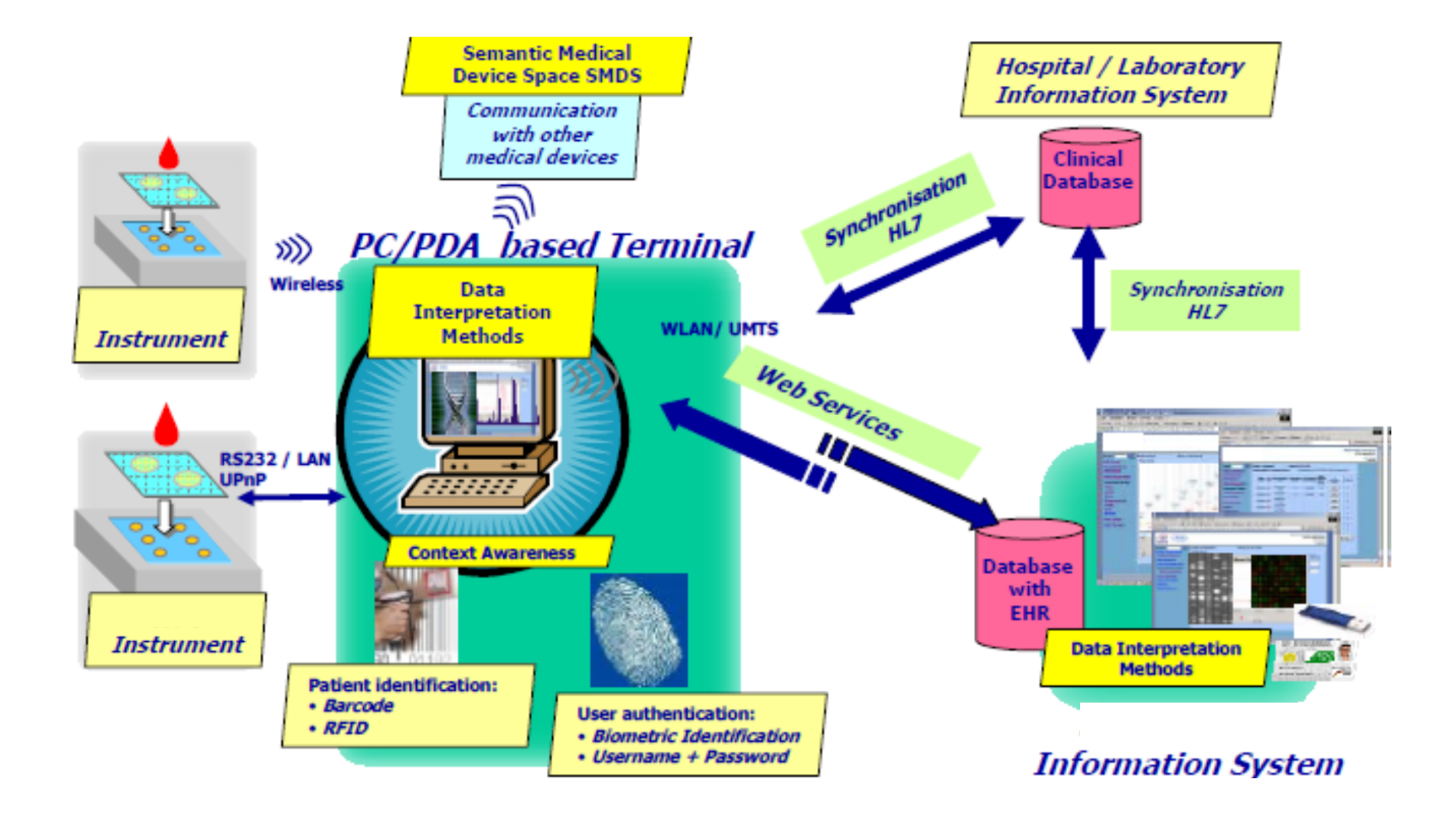

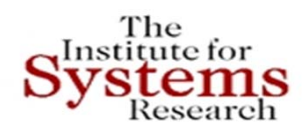

### **MBSE based HCMS for Diabetes II and its functional connectivity**

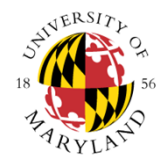

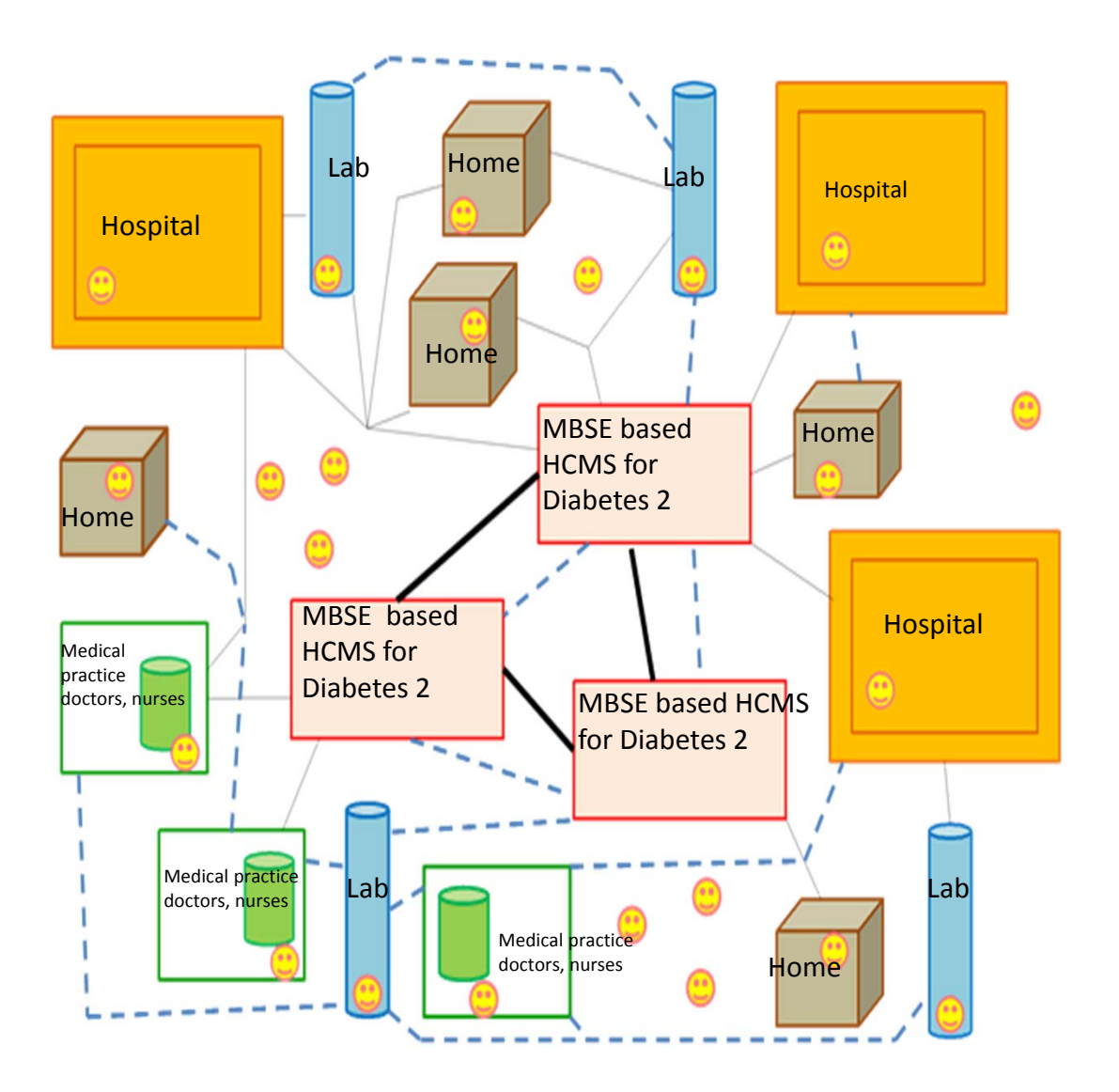

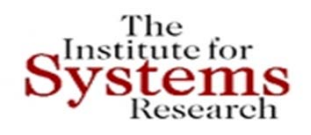

## **Reasoning Engine through MBSE Framework**

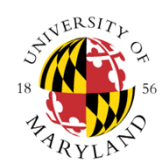

**Health Quality Metric** combines patient health risk behavior and patient time history counting

 $J_{hc}(i, m_i) = V_1^i * O_1^i(m_i) + V_2^i * O_2^i(m_i) + V_3^i * O_3^i(m_i)$ 

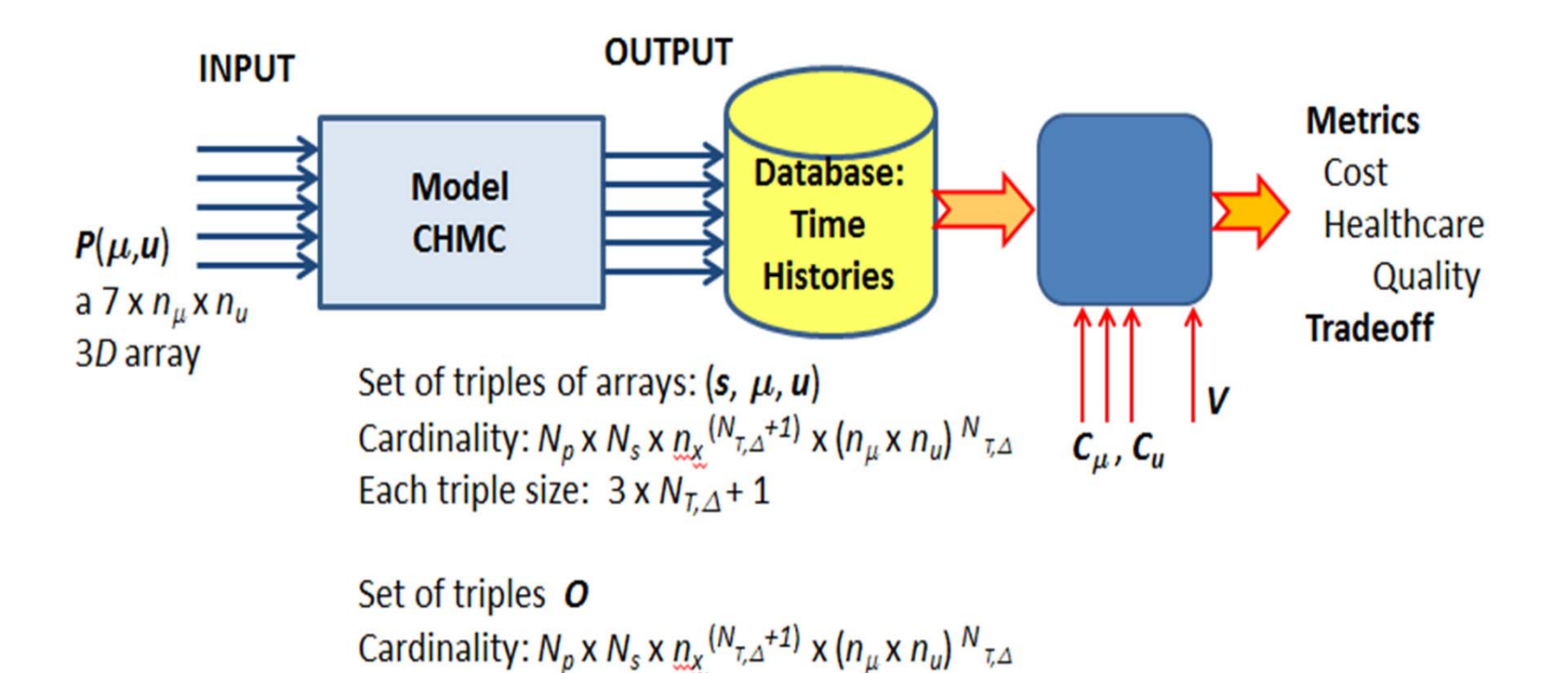

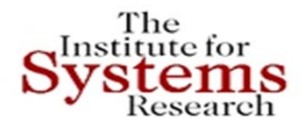

# **Reasoning Engine through MBSE Tradeoff Analysis**

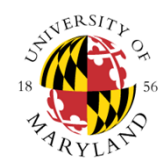

- Developed Reasoning Engine of the HCMS, based on these disease models and metrics of health state time history: focus in these evaluations are systematic Tradeoffs (Pareto points)
- Three computational methods developed and used
- First method, **Evaluation by Monte Carlo Simulation (EMCS),** uses the model in an exhaustive generation of all possible sample paths (time histories) for any number of patients
- The second method **Fully Observable Multi‐ Criteria Optimization (FOMCO)** and the third **Partially Observable Multi‐Criteria Optimization (POMCO),** employ multi‐criteria optimization to directly compute the Pareto points and associated selection of tests and interventions Both use Dynamic Programming for computations

# **<u>Institute for</u> Reasoning Engine: Decision Making & Analytics Capabilities**

**Can provide answers to many practical questions, queries, problems, from health care management perspective**

- •Evaluate patient risk behavior impact on health care quality
- •Evaluate "best" health care achievable
- •Can learn from new data, treatment results, improve models
- •Evaluate "value" of new proposed tests and interventions
- •• Provide aggregate statistics for insurance policies calibration
- • $\bullet$  Find best tests and interventions for patient type, disease state
- $\bullet$ • Evaluate effects of incentives and rewards for health "maintenance"
- $\bullet$ • Evaluate sequences of tests and treatments for reversing disease

### The<br>Systems<br>Systems **Revolutionizing Drug Manufacturing: Organ-on-a Chip -- Biochips**

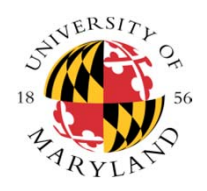

Wyss-Lung on a chip -- 2010 Wyss-Gut on a chip -- 2012

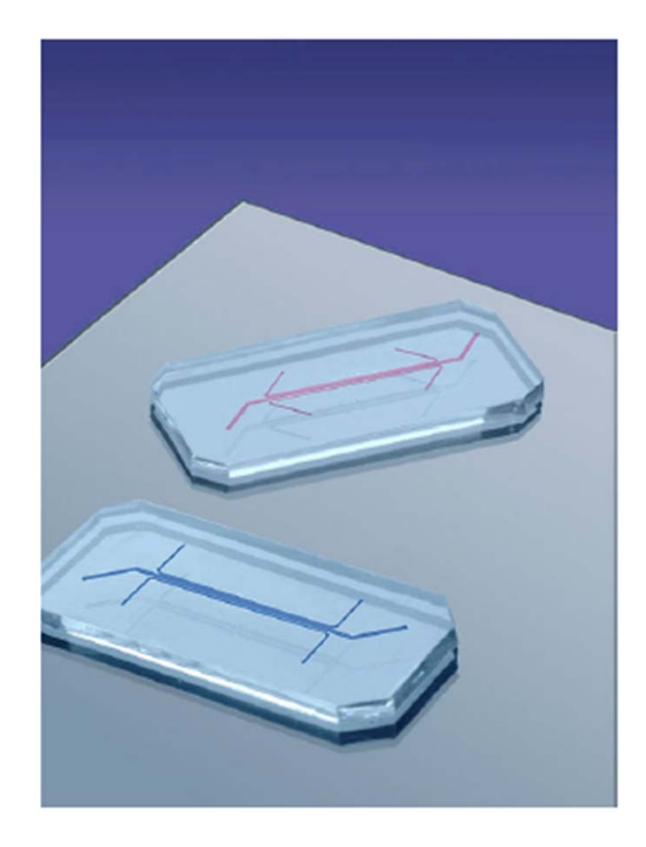

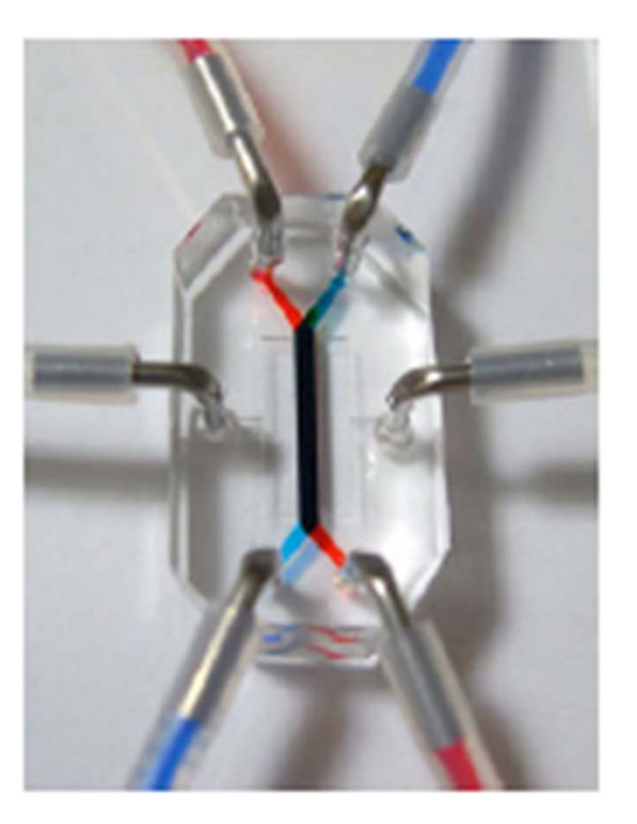

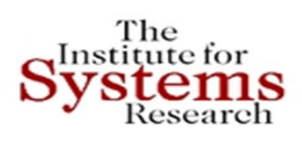

# **Design Space Exploration: Queries and Complexity**

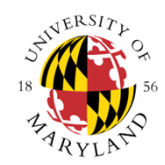

- •Large, complex systems have many tunable parameters
- • To perform **tradeoff analysis at system level**, <sup>a</sup> simplified view of the underlying components must be available
- $\bullet$  **Challenge**: create an abstract, tractable representation of underlying components.
- $\bullet$  **Hypothesis**: Although components are not perfectly decoupled, structure provides useful information for parametric decomposition
- •The query itself influences the shape of the resulting graph
- • A query that is not local can create links between non‐local variables
- $\bullet$  The resulting graph and *analysis complexity is dependent on the query*

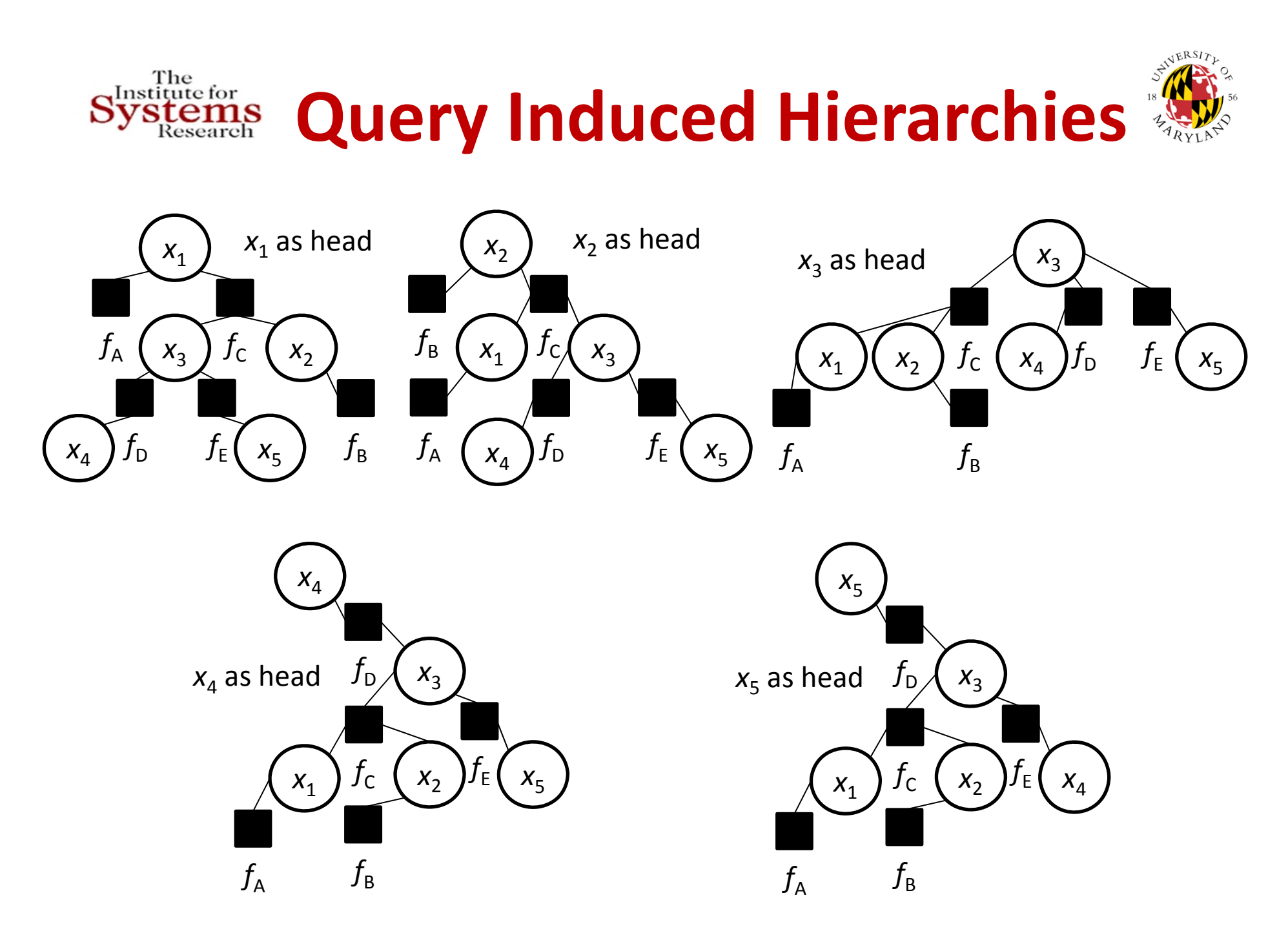

### **Factor Join Trees in Systems Design** The<br>Institute for **Space Exploration and Decomposition**

#### •**Results/Contributions:**

- $\bullet$  Starting from an undirected graph representation of the system developed a "divide and conquer" methodology and tool to choose subsets of nodes that completely separate the graph
- Separation produces interfaces ‐‐ leads to system decomposition in trees; "width" of a decomposition the size of the largest system component while "treewidth" is the minimum possible width over all tree decompositions
- • Decomposition complexity is exponential in treewidth and linear in problem size
- $\bullet$  By using novel organization of tradeoff queries for design space exploration, the method leads to chordal systems – decomposition performed in **linear time**

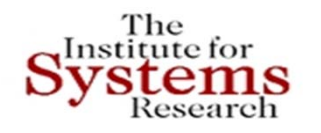

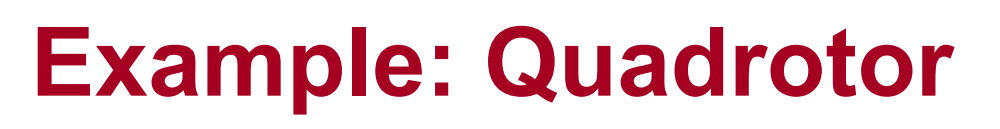

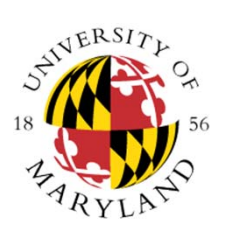

### **SysML Parametric Diagram → Functional Dependence** Graph

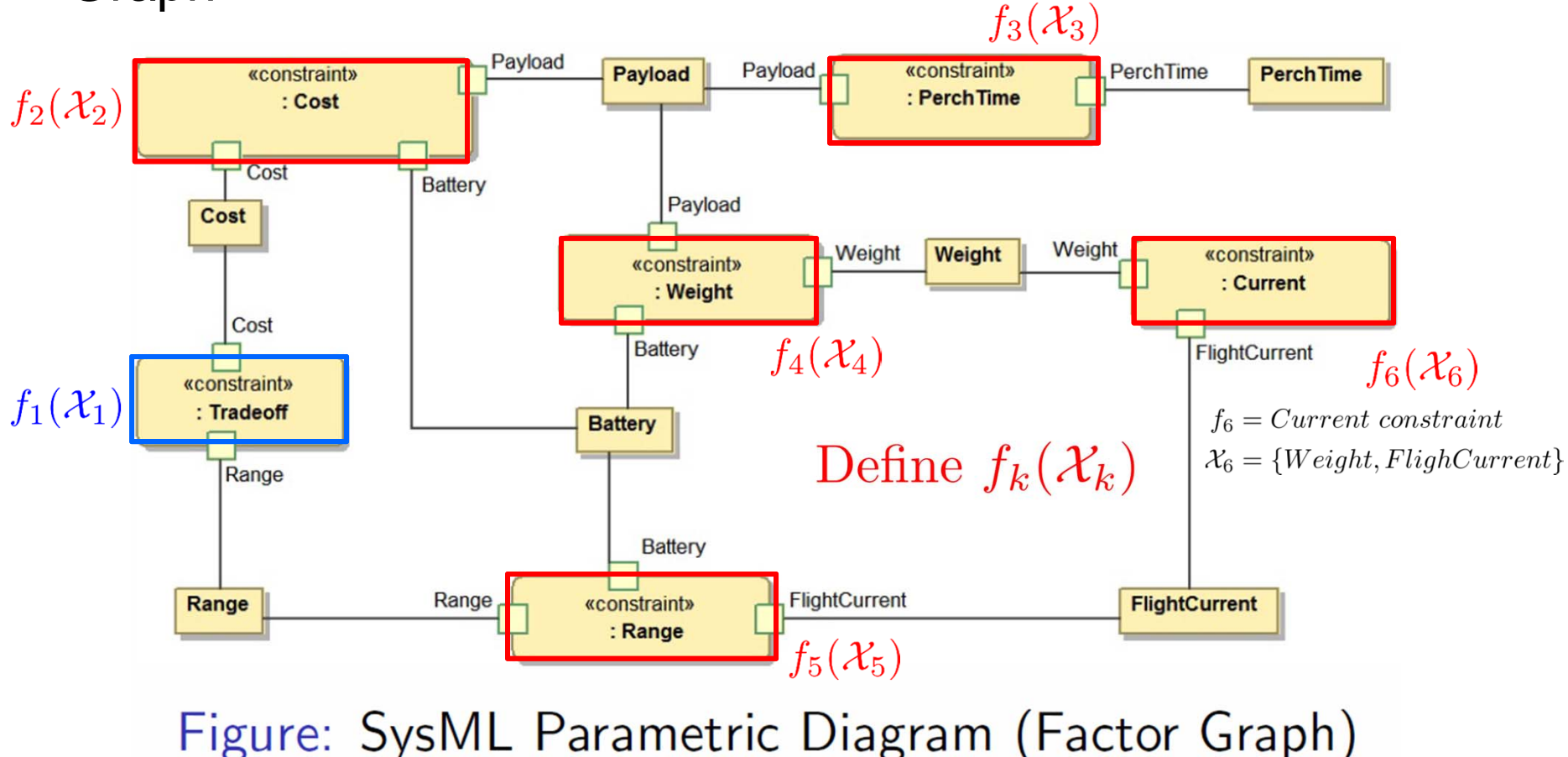

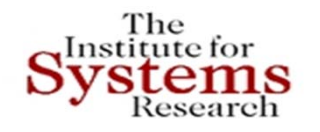

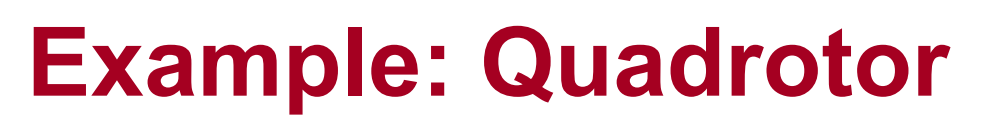

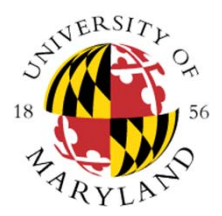

### SysML Parametric Diagram **Functional Dependence Graph**  Join Tree

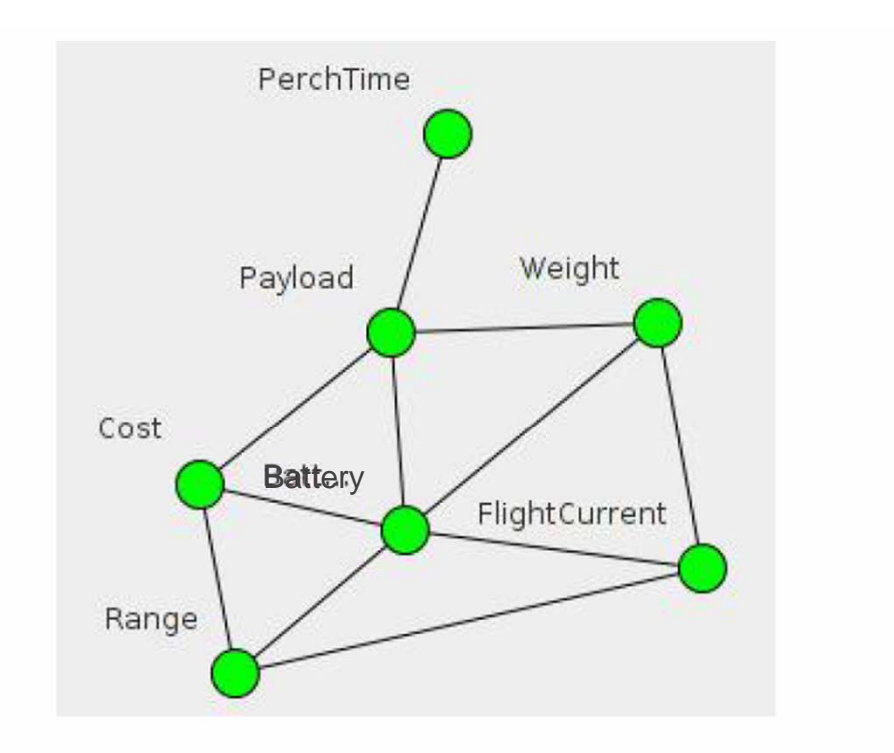

Figure: Functional Dependence Graph (step 1)

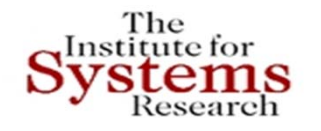

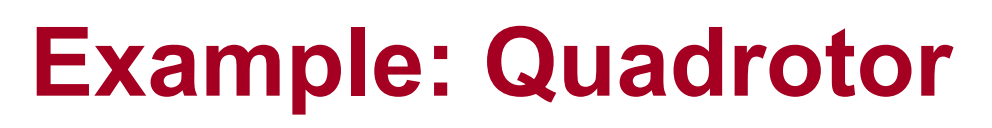

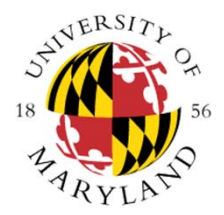

### SysML Parametric Diagram → Functional Dependence Graph **Join Tree**  Factor Join Tree

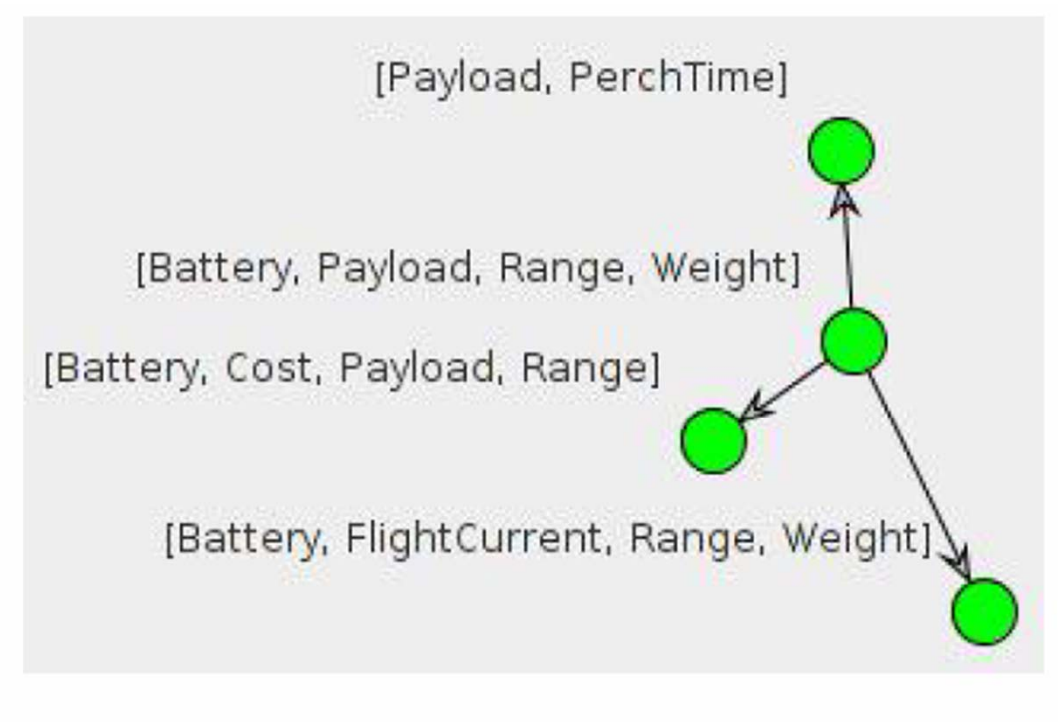

Figure: Join Tree (step 2)

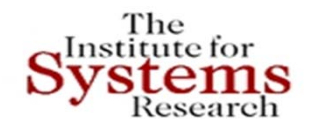

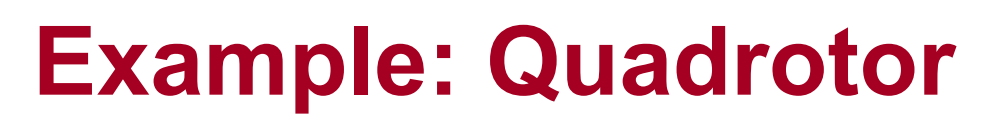

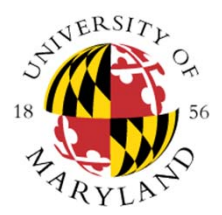

SysML Parametric Diagram → Functional Dependence Graph  $\rightarrow$  Join Tree  $\rightarrow$  Factor Join Tree  $\rightarrow$  **Summary Propagation**

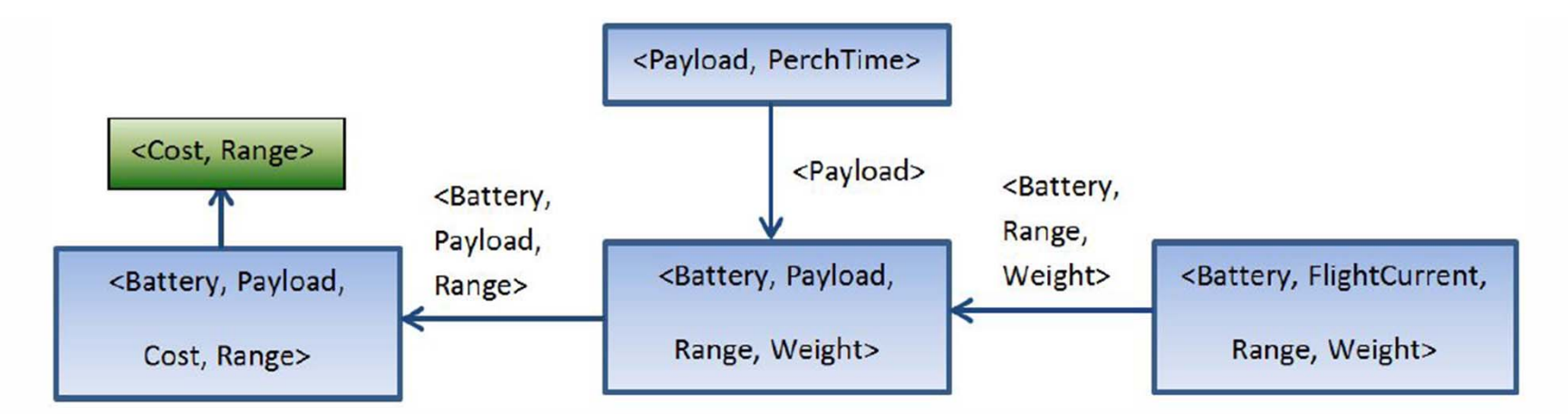

Figure: Summary Propagation (step 4):  $\langle \oplus = \textit{Projection}, \otimes = \textit{Intersection} \rangle$ 

Complexity of system analysis: reduced from  $D^7$  to  $3D^4 + D^2$ 

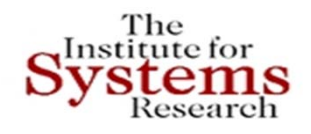

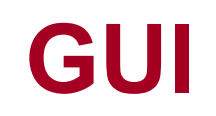

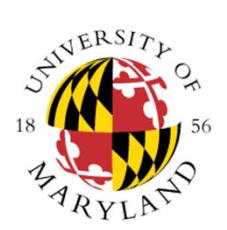

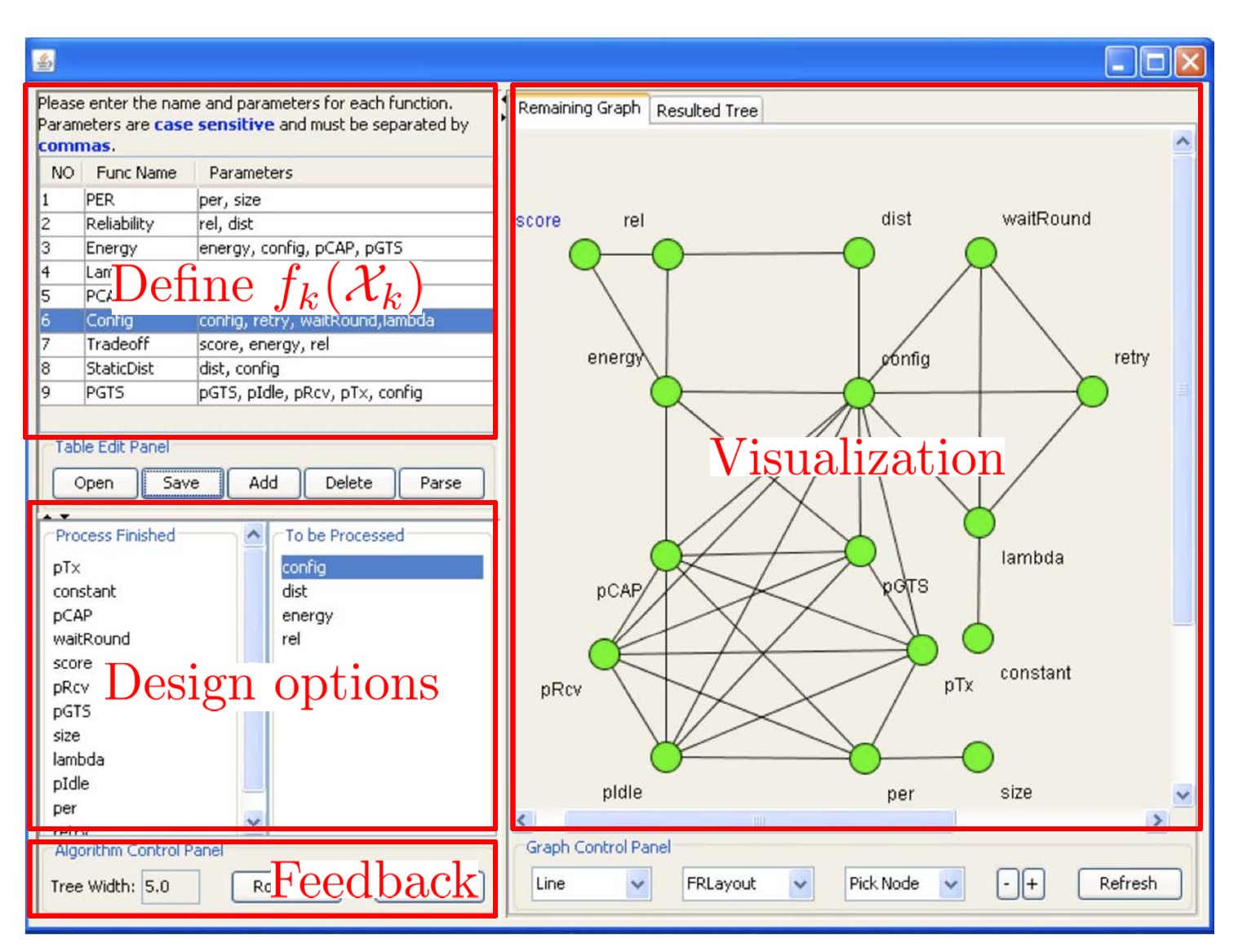

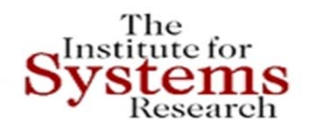

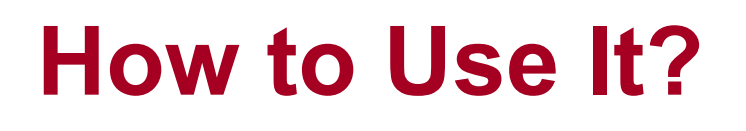

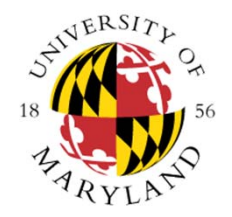

- Input constraints of SysML Parametric Diagrams
- $\bullet$ Interact with our tool to generate a factor join tree
- Roll back if necessary
- Create SysML Block Diagrams
- $\bullet$ Revise the original SysML Parametric Diagrams
- Analyze the system using summary propagation

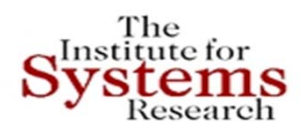

### **AUTONOMOUS SWARMS –NETWORKED CONTROL**

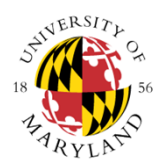

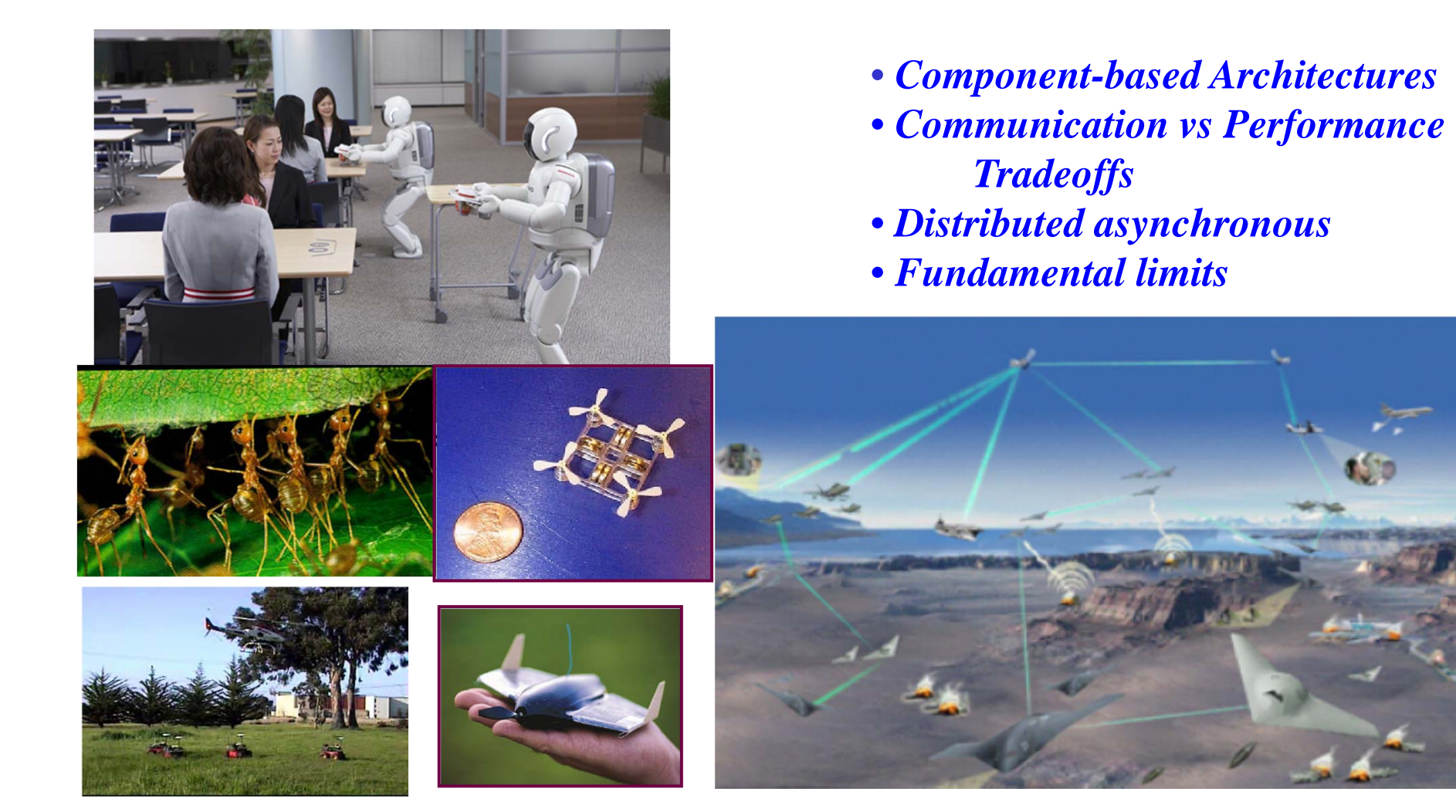

# **Social Networks over the Web**

- We are much more "social" than ever before
	- Online social networks (SNS) permeate our lives
	- Such new Life style gives birth to new markets
- Monetize the value of social network
	- Advertising major source of income for SNS
	- Joining fee, donation etc.
	- …
- Need to know the common featuresof social networks

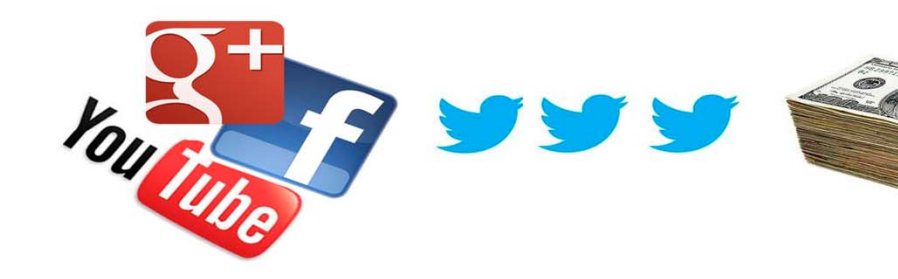

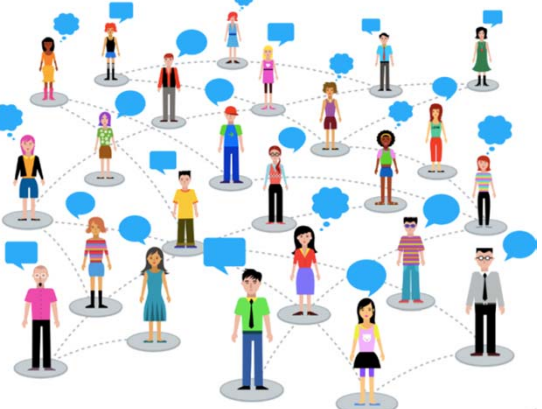

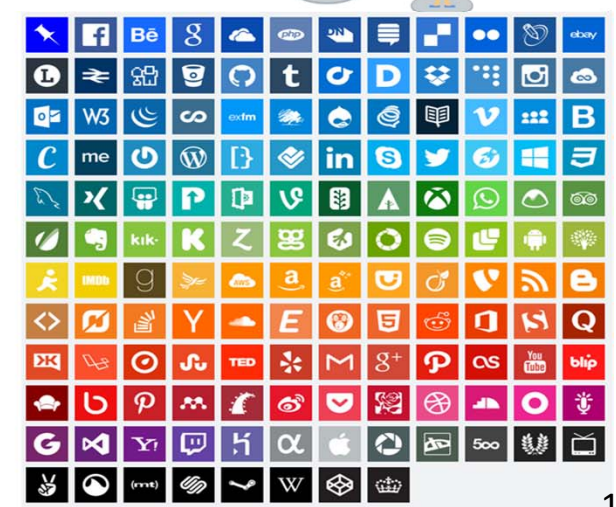

# **Social Networks ‐‐ Challenges**

- • Major characteristics of social networks
	- The small-world effect (6 degree of separation)
	- Scale-free degree distribution (power-law)
	- Community structure (clustering)
- Statistical models
	- Random Graph (Poisson, exponential)
	- Small-World
	- Preferential Attachment
- $\bullet$  SNS applications (e.g. advertising) should consider these properties

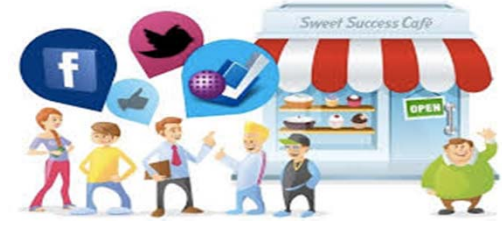

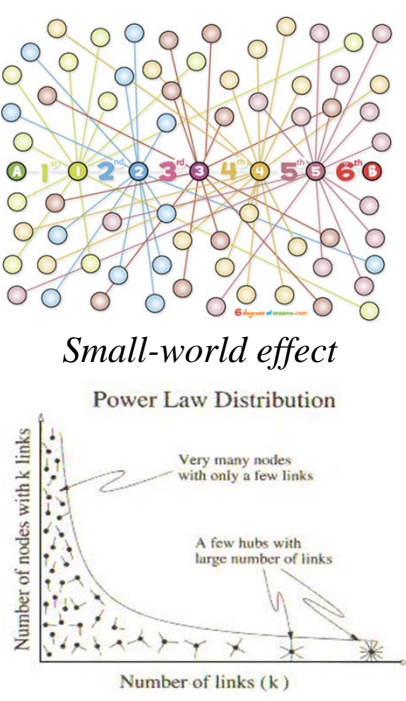

*Scale-free distribution*

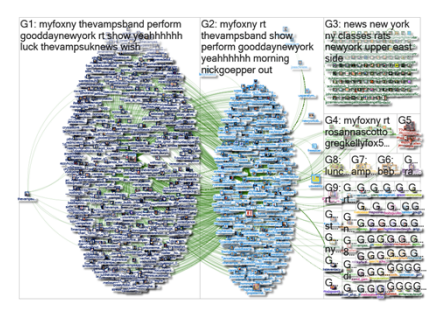

*Community structure*

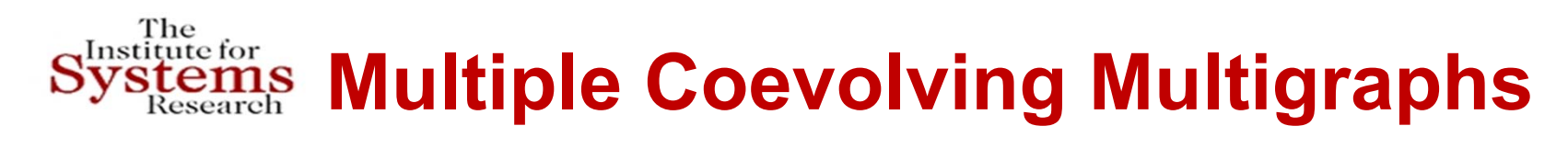

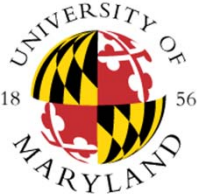

•Multiple Interacting Graphs

- *Nodes*: agents, individuals, groups, organizations
- Directed graphs
- *Links*: ties, relationships
- Weights on links : value (strength, significance) of tie
- Weights on nodes : importance of node (agent)
- **Value directed graphs with weighted nodes**
- **Real-life problems: Dynamic, time varying graphs, relations, weights, policies**

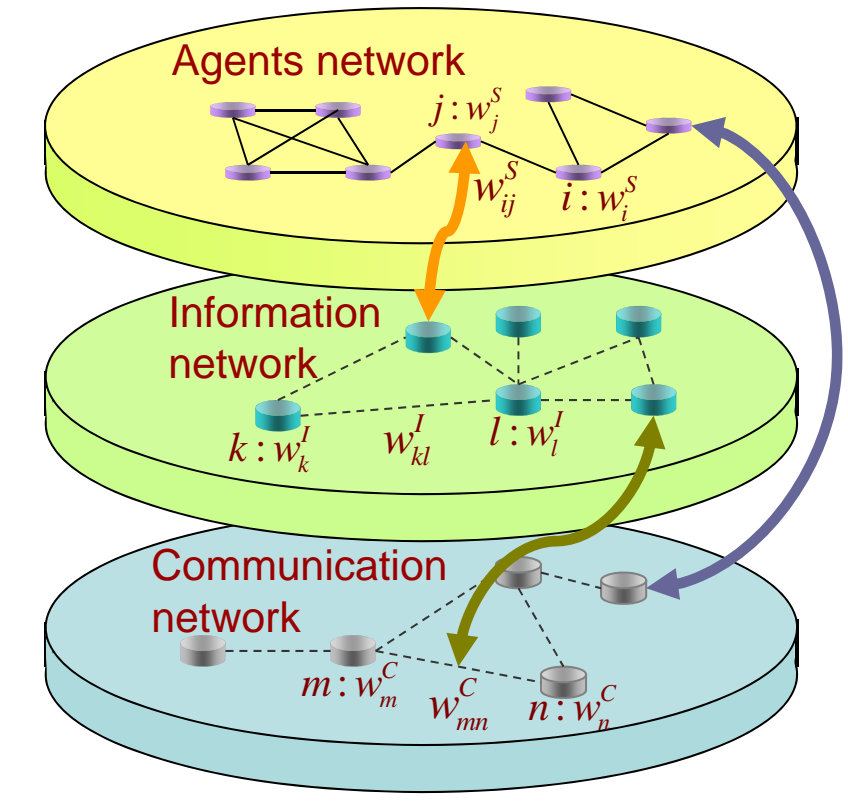

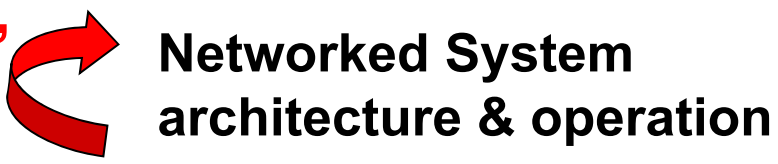

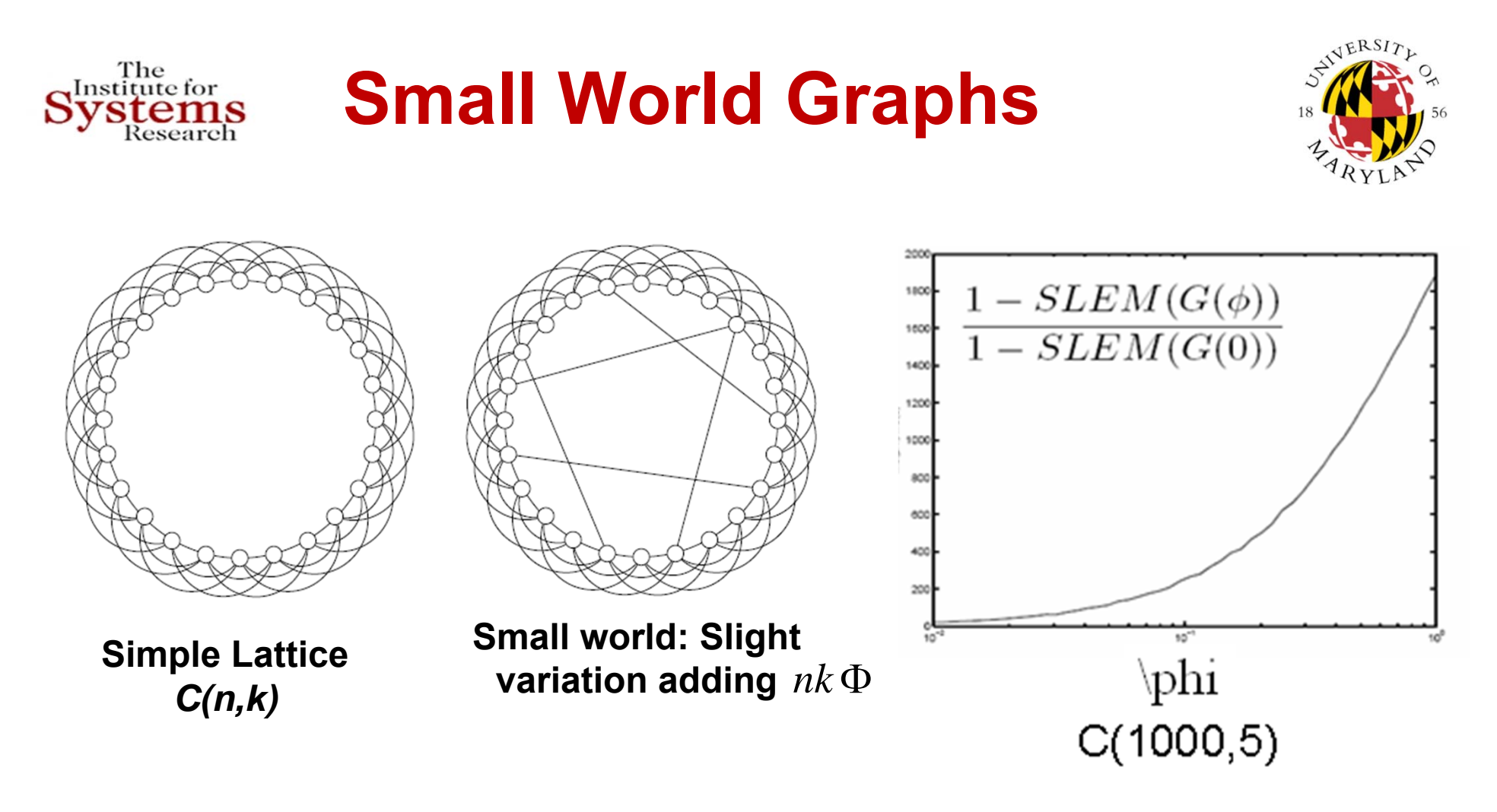

### Adding a **small portion** of well-chosen links **<sup>→</sup> significant increase** in convergence rate

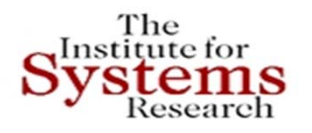

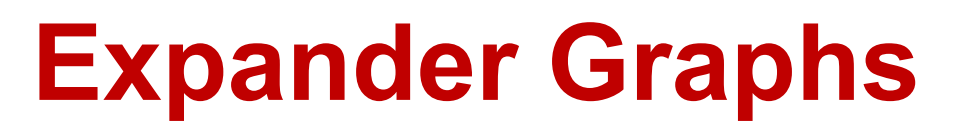

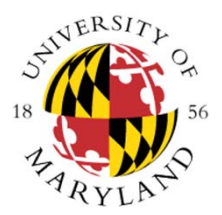

- $\bullet$ First defined by Bassalygo and Pinsker -- 1973
- $\bullet$ Fast synchronization of a network of oscillators
- $\bullet$ Network where any node is "nearby" any other
- $\bullet$ Fast 'diffusion' of information in a network
- $\bullet$ Fast convergence of consensus
- $\bullet$ Decide connectivity with smallest memory
- $\bullet$ Random walks converge rapidly
- •Easy to construct, even in a distributed way (ZigZag graph product)
- $\bullet$  Graph *G*, *Cheeger constant h(G)*
	- All partitions of *G* to *S* and *S*<sup>c</sup> ,

*h*(*G*)=min (#edges connecting *S* and *S*<sup>c</sup> ) / (#nodes in smallest of *S* and *S*<sup>c</sup> )

 $\bullet$   $(k, \, N, \, \varepsilon)$  expander  $: \, \mathit{h}(G) > \varepsilon$  ; sparse but locally well  $\bullet$ **connected (1-***SLEM***(** *G***) increases as**  *h* **(** *G***) 2 )**

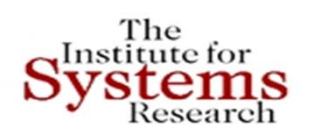

### **Expander Graphs – Ramanujan Graphs**

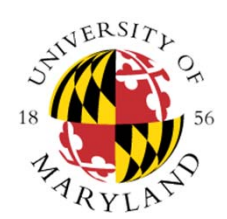

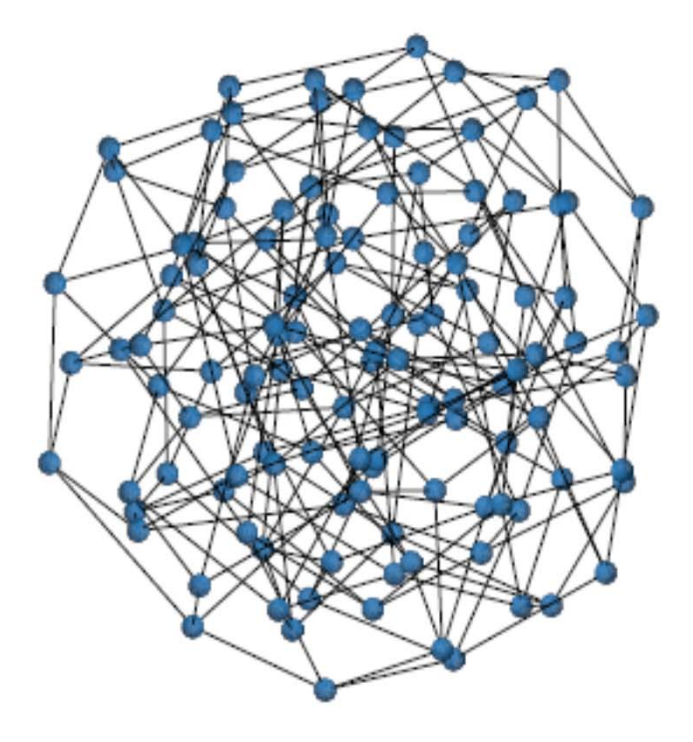

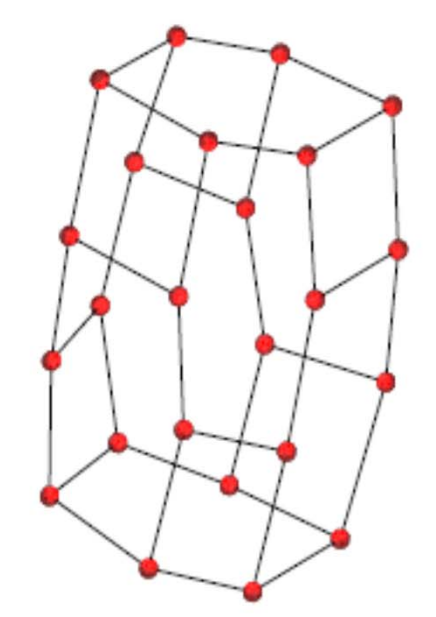

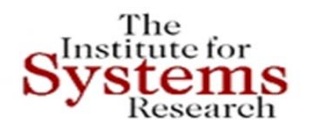

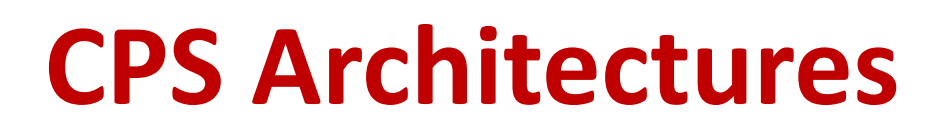

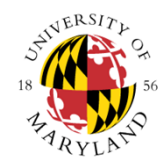

- $\bullet$  **Architecture** : description of structure and behavior components of <sup>a</sup> system together with their configuration and interfaces and interconnections.
- **Architecture for CPS** is challenging : account for both the physical and cyber constraints – e.g. physical and material laws as well as geometric laws will guide the physical part
- Various concepts of time and their constraints. Extensions of current distributed architectures for computers at all scales, including both digital and analog components need to be considered
- $\bullet$  Interplay between the principles and rules of architectures from the physical and cyber sides need to be considered and brought to harmony

# **Materials‐Geometry‐Controls**

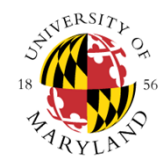

The 787 Dreamliner delivers: \*Relative to the 767 20%\* reduction in fuel and CO<sub>2</sub> 28% below 2008 industry limits for NOx 60%\* smaller noise foot print **Advanced Wing Design Enhanced Flight Deck Innovative Systems Technologies**  $n$ orin **Composite Primary Structure** 

**Advanced Engines and Nacelles** 

### *Composite wing – new control algorithms All‐electric platform – new aircraft VMS*

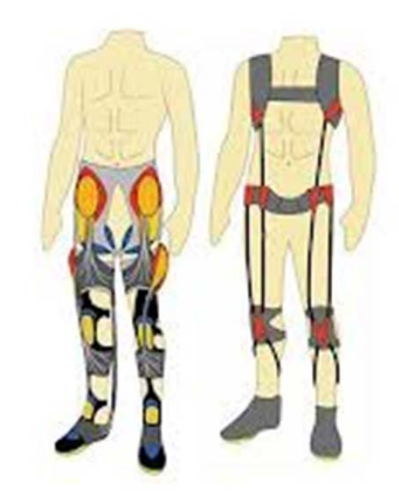

*Smart suit – improve physical endurance & energy harvesting*

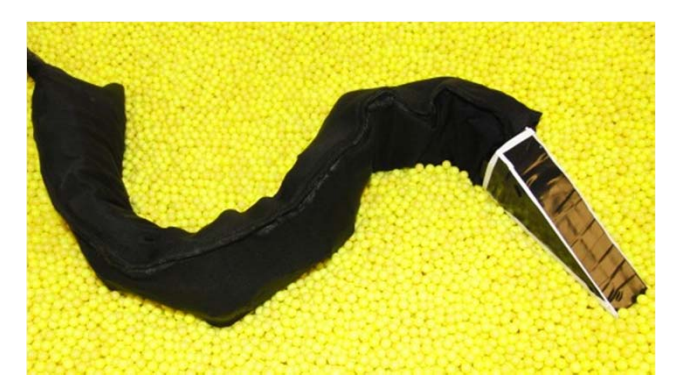

*Robotic lizards – new motion‐ material‐geometry*

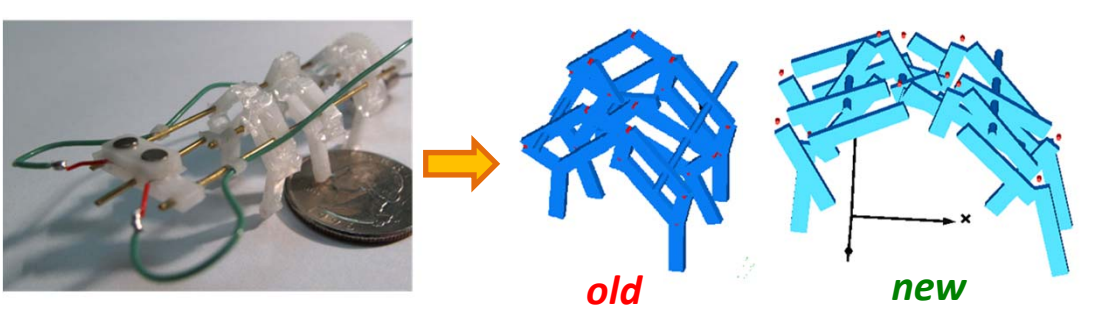

*Fast micro‐robots – new joint design of geometry‐material‐controls – More stable and faster running*

The<br>Institute for

ems esearch)

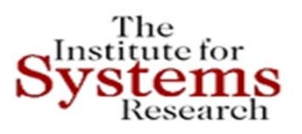

## **Perception‐Cognition and Co‐Robots**

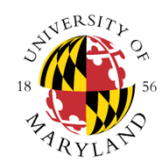

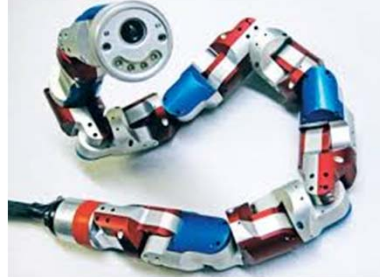

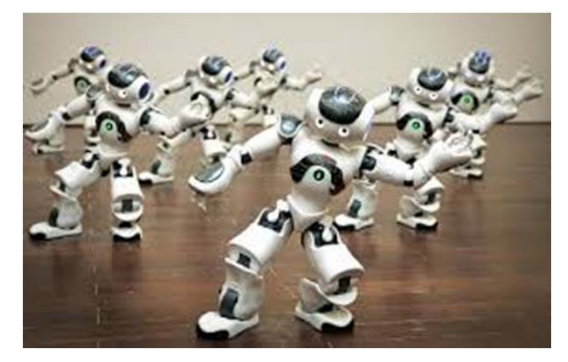

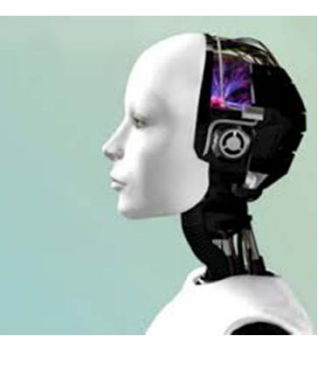

*The pressure of P on C The return of analog computation? Non‐von Neumann Architectures?*

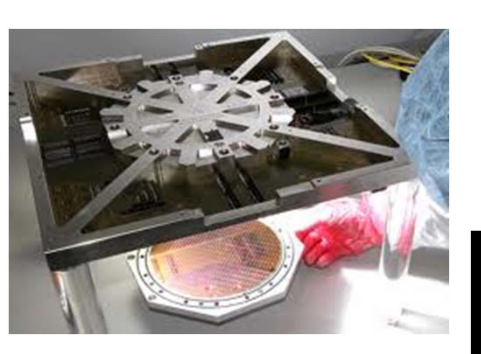

*Physics of computation? Beyond Turing?*

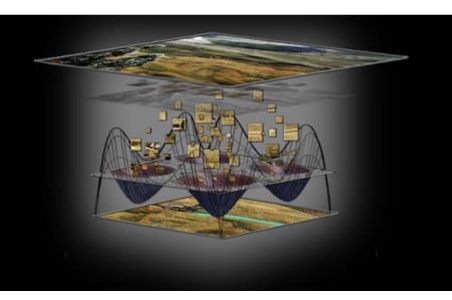

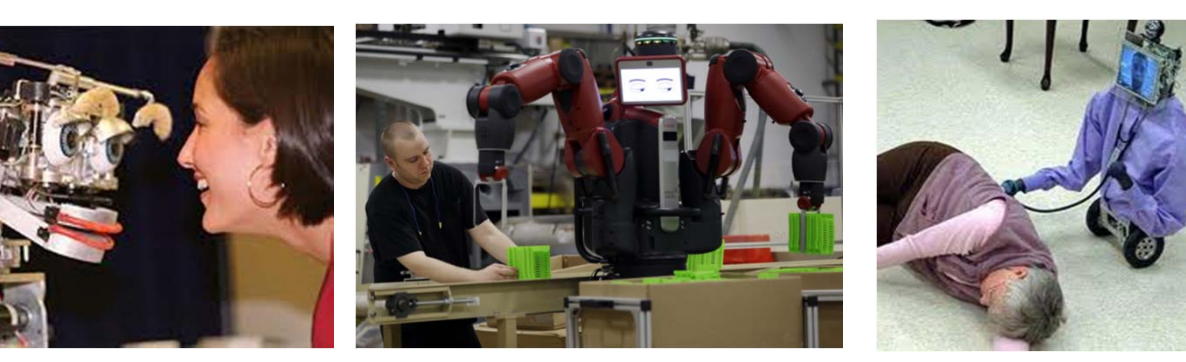

*Cognition and knowledge generation from sensory perception – communicating with humans – collaboration Not just obeying commands – the inverse problem*

Copyright © John S. Baras 2013

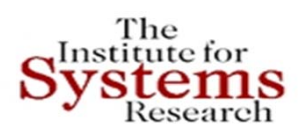

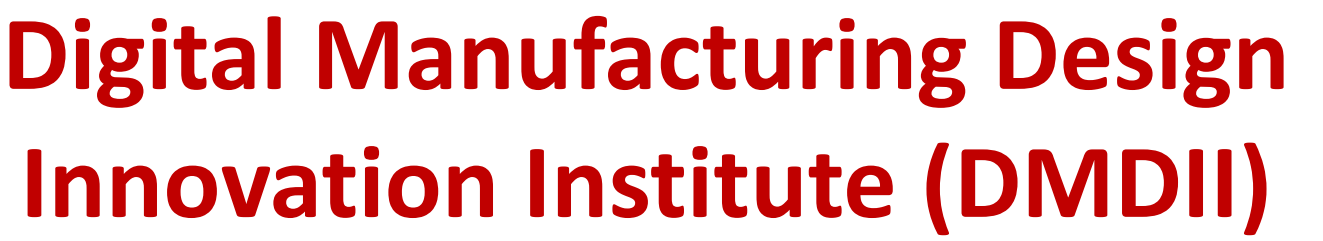

• Announced February 25, 2014, 2014 by President Obama http://www.whitehouse.gov/the‐press‐office/2014/02/25/ president‐obama‐announces‐two‐new‐public‐private‐ manufacturing‐innovatio

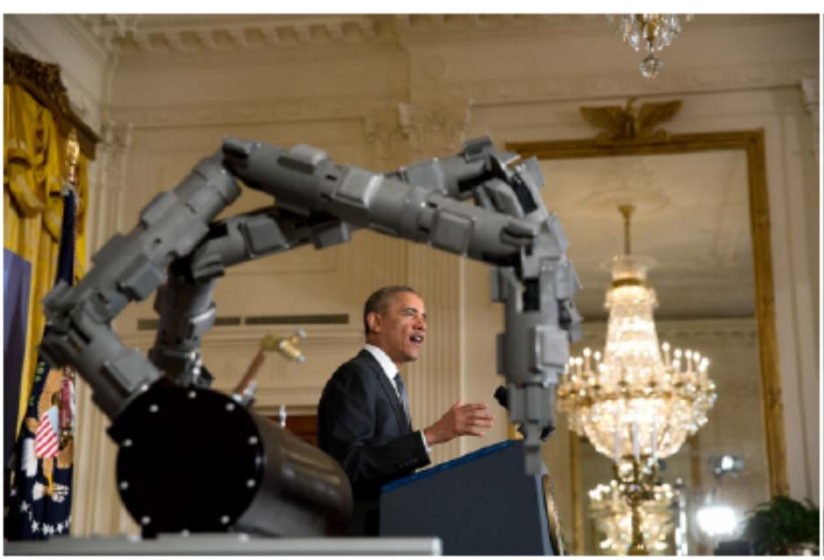

President Barack Obama delivers remarks announcing two new public-private Manufacturing Innovation Institutes, and launches the first of four new Manufacturing Innovation Institute Competitions, in the East

- • Headquartered in Chicago, Illinois
- • Academic‐Industry‐ Government "Mega Project" \$320M co-funding, 5 years
- • **Goal**: Revitalizemanufacturing along the lines described in this lecture

• "Infinite number of virtual factories and an open‐source manufacturing platform" and the state of the state of the state of the state of the state of the state of the state of the state of the state of the state of the state of the state of the state of the state of the state of

Copyright © John S. Baras 2013

# **Crowdsourcing Manufacturing**

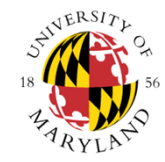

#### $\bullet$ *Google's Project ARA*: Smartphones are

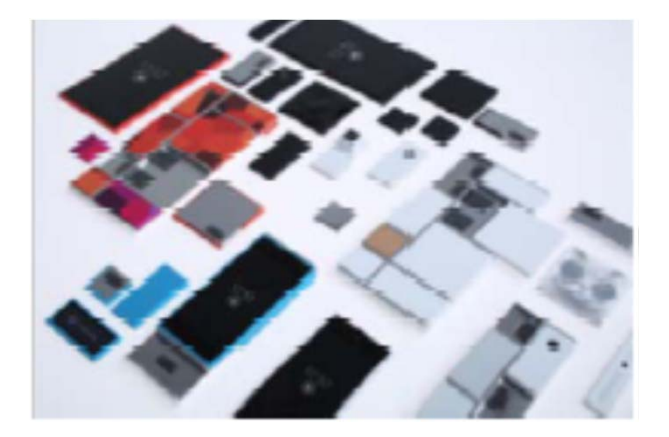

composed of modules (of the owner's choice) assembled into metal frames

- *Ubundu Edge Project*: crowdsourcing the most radical smartphone yet "Why not look for the best upcoming tech and throw it together to stay ahead of the competition?"
- *Crowdsourcing* the development and manufacturing of *small unmanned aerial vehicles*

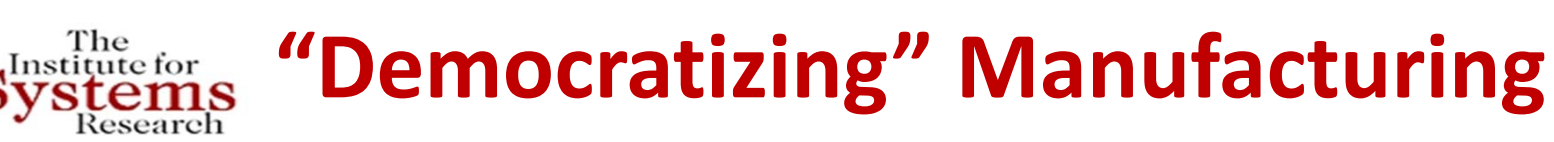

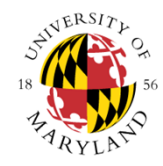

- • **Goal**: Transforming more ordinary people to "makers" of products and services
- $\bullet$  Helping small and medium size companies to manufacture products and services – **bridge the "gap"** from innovation, prototyping, to manufacturing

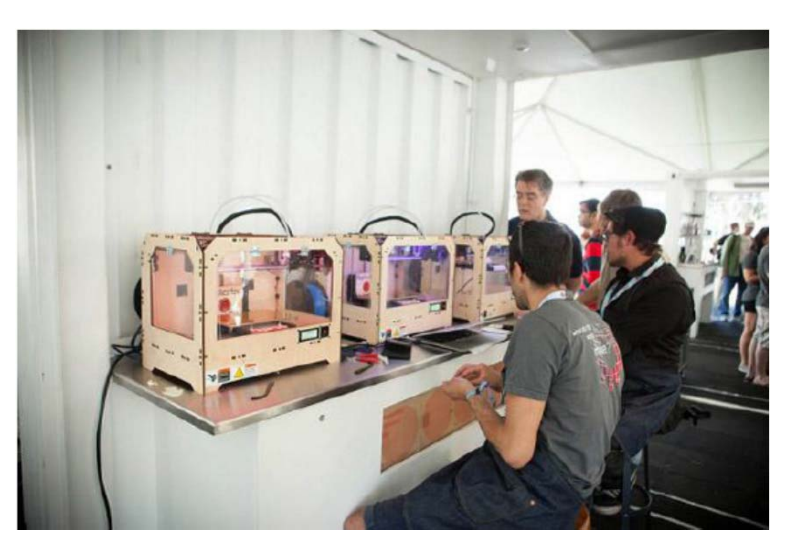

- •• General Electric (GE) opens manufacturing fab lab to spark ideas and participation in manufacturing through making
- • Several companies have also opened up similar "open" labs: Ford etc.
- • Several regional manufacturing centers (industry‐university‐ government) are being established in various regions of USA
- • $\bullet$  "Industrial Internet" (USA) and "Industrie 4.0" (GE-EU) arrive  $_{_{137}}$ Copyright © John S. Baras 2013

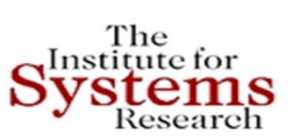

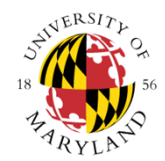

# **Comparative Impact of MBSE and MBE on Transforming Life‐Work‐Society**

- **Typography**
- **Microelectronic chips**
- **The PC**
- **The Internet**
- **MBSE and MBE**

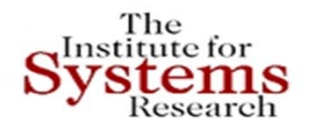

### **THE ISR SE PROGRAMS IN BRIEF**

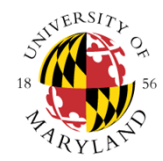

#### **DEGREE REQUIREMENTS**

The following courses are required:

#### **Systems Engineering Core**

**ENSE 621 Systems Engineering Principles** ENSE 622 System Modeling and Analysis ENSE 623 Systems Engineering Design Project ENSE 624 Human Factors in Systems Engineering

#### **Management Core**

ENSE 626 Systems Life Cycle Cost Estimation ENSE 627 Quality Management in Systems

Those choosing the thesis option also take ENSE 799 Master's Thesis (for six credits) as well as an additional four electives. Those choosing the non-thesis option take an additional six electives.

### **Both Supplemented by Technical Electives form many Technical Areas**

### **MSSE ENPM‐SE**

### **DEGREE REQUIREMENTS**

The ENPM Systems Option requires four courses from the systems engineering core, three courses from the management core, and four electives. The courses are identical to the MSSE curriculum.

#### **Systems Engineering Core**

**ENPM 641 Systems Engineering** Principles ENPM 642 System Modeling and Analysis **ENPM 643 Systems Engineering Design Project ENPM 644 Human Factors in Systems Engineering** 

#### **Management Core**

ENPM 646 Systems Life Cycle Cost Estimation ENPM 647 Quality Management in Systems

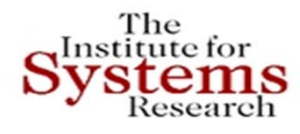

### **A Bold Experiment**

*Starting early in the education chain*

Undergraduates working with industry and government mentors on SE projects

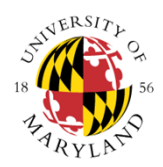

**NEW FOR FALL 2010** 

**SPECIAL TOPICS IN ENGINEERING** 

**HANDS-ON SYSTEMS** 

**ENGINEERING PROJECTS WOULD YOU LIKE TO UNDERSTAND: ODEL-**. How to master system complexity? **RASED** How to build systems to meet time and **YSTEMS** budget requirements? IN GINEERING How to build systems that can be easily verified and validated? . How to control risk? . How to design safe systems? This course will be a great opportunity for senior-level undergraduates and graduate students in all engineering disciplines. You'll get the chance to work in teams on hands-on, complex systems design in collaboration with industry and government experts. Be among 10 select groups in the country BATTLEFIELD to be introduced to the new area of systems E FUTURE engineering. Systems engineering is rapidly developing as a much-sought-after career path for engineers of all kinds and is proven to be a critical factor for U.S. competitiveness. Get ahead of your class and get introduced to ENERGY-EFFICIENT the emerging model-based systems engineer-**BUILDINGS** ing discipline! SMART GRID **MULTIPLE VIEWS** OF A SYSTEM INSTRUCTORS Professor Mark A. Austin and Professor John S. Baras LECTURE NOTE TIME CHANGE Tuesdays, 5:00-6:15 p.m. 2107 CSIC LAB Thursdays, 3:30-6:00 p.m. SEIL Lab, 2250 A.V. Williams Bldg. **CLASS LIMIT 20 students Learn more online!** www.isr.umd.edu/-austin/enes489p.html **3 CREDITS** 

ENES 49

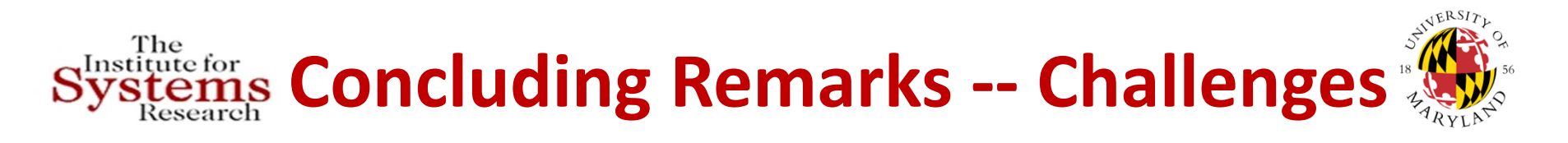

- $\bullet$ **Further work on meta‐models needed**
- $\bullet$  **Create libraries with patterns of component models annotated by properties and metrics**
- $\bullet$  **Develop <sup>a</sup> lot more uncertainty models and their composability; deterministic and stochastic**
- $\bullet$ **Integrate multi‐criteria optimization, constraint based reasoning, and logic**
- $\bullet$ **Link the above to the integrated modeling hubs that allows return "values"**
- $\bullet$ **Link to query management for design space exploration allowing many views**
- $\bullet$  **Develop requirement representations for automatic verification: constraints, metrics, rules, semirings, soft semirings, automata, timed automata, Petri nets, procss models, contracts, model‐checking, automatic theorem proving, include uncertainties**
- $\bullet$ **Develop automatic suggestions for feasibility or improvements**
- $\bullet$ **Integrate all the above, especially composability and compositionality**
- $\bullet$ **Provide users with ability to select "slices of tools" and integrate them**
- •**Address the "front end" to make it affordable and easy to use**

Copyright © John S. Baras 2013

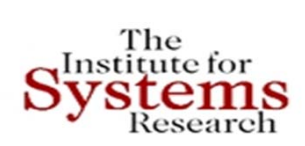

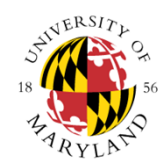

*Thank you!*

# **baras@umd.edu 301‐405‐6606http://www.isr.umd.edu/~baras**

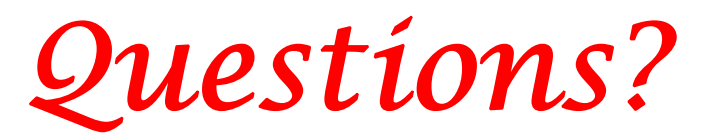